## **Lambda-Grid developments History - Present - Future**

## **Cees de Laat**

## **University of Amsterdam**

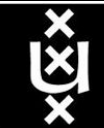

## **Contents**

- 1. The need for hybrid networking
- 2. StarPlane; a grid controlled photonic network
- 3. Cross Domain Authorization using Tokens
- 4. RDF/Network Description Language
- 5. Tera-networking
- 6. Programmable networks

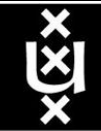

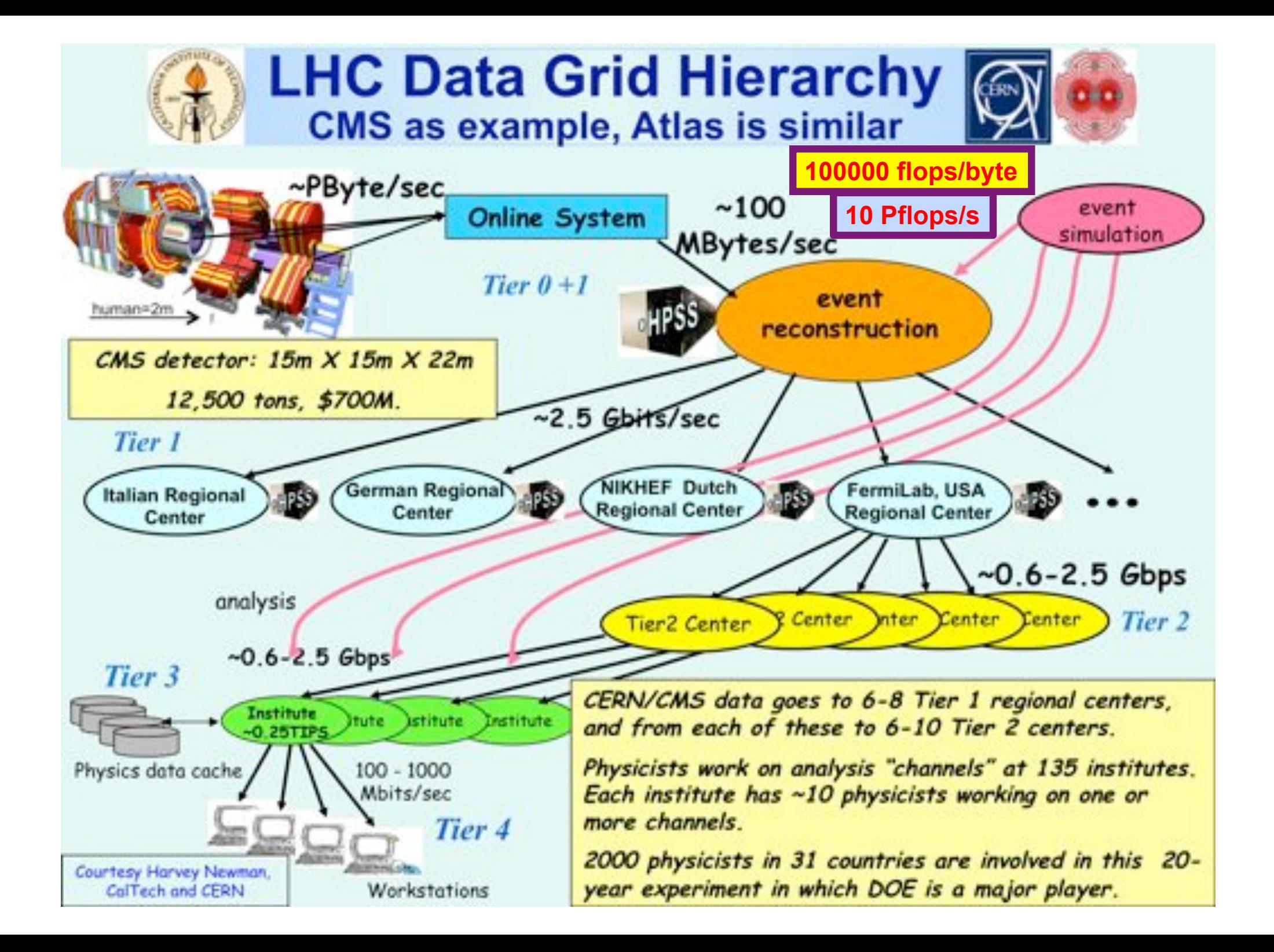

## The SCARIe project

**SCARIe:** a research project to create a Software Correlator for e-VLBI. **VLBI Correlation:** signal processing technique to get high precision image from spatially distributed radio-telescope.

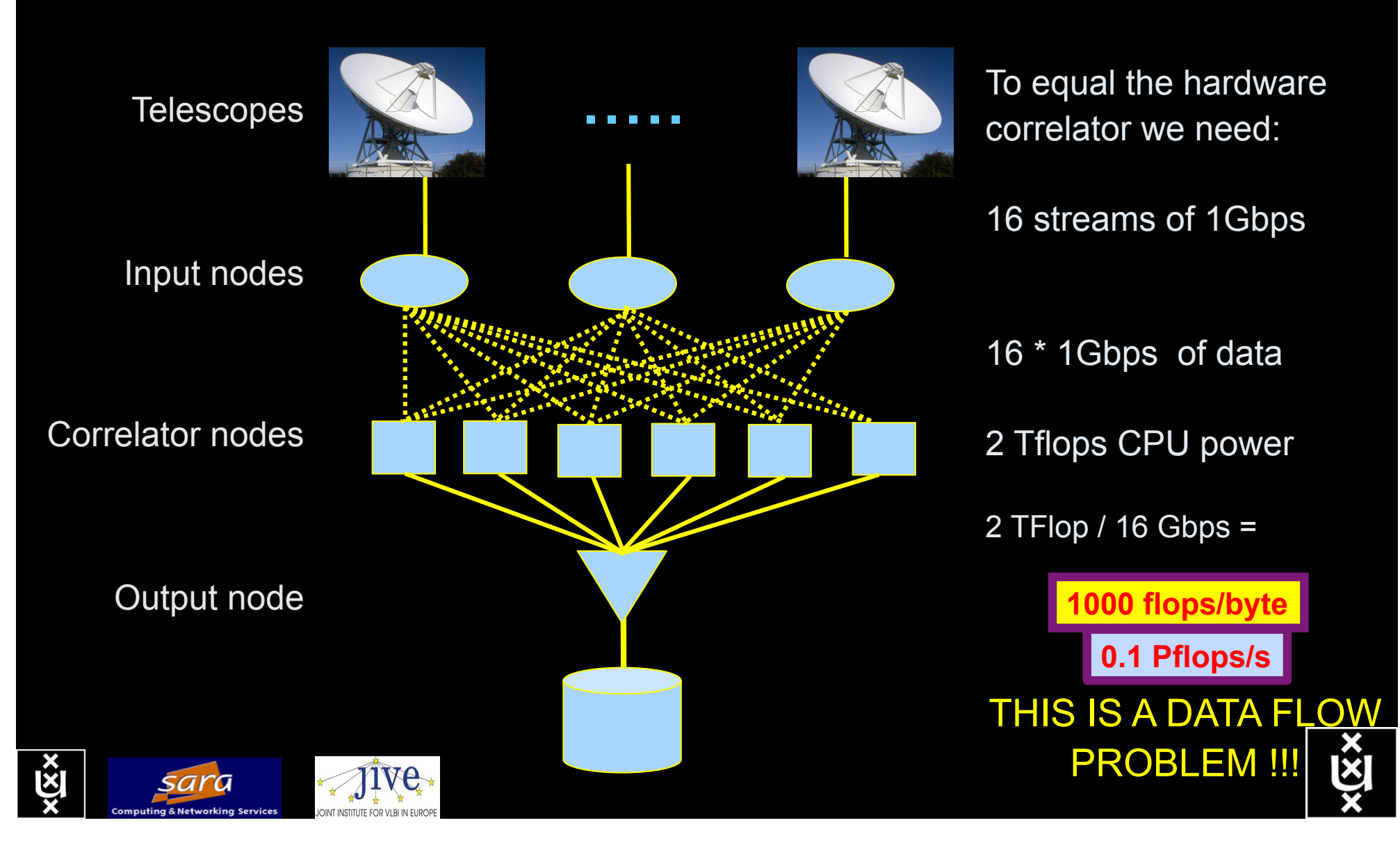

## LOFAR as a Sensor Network **20 flops/byte**

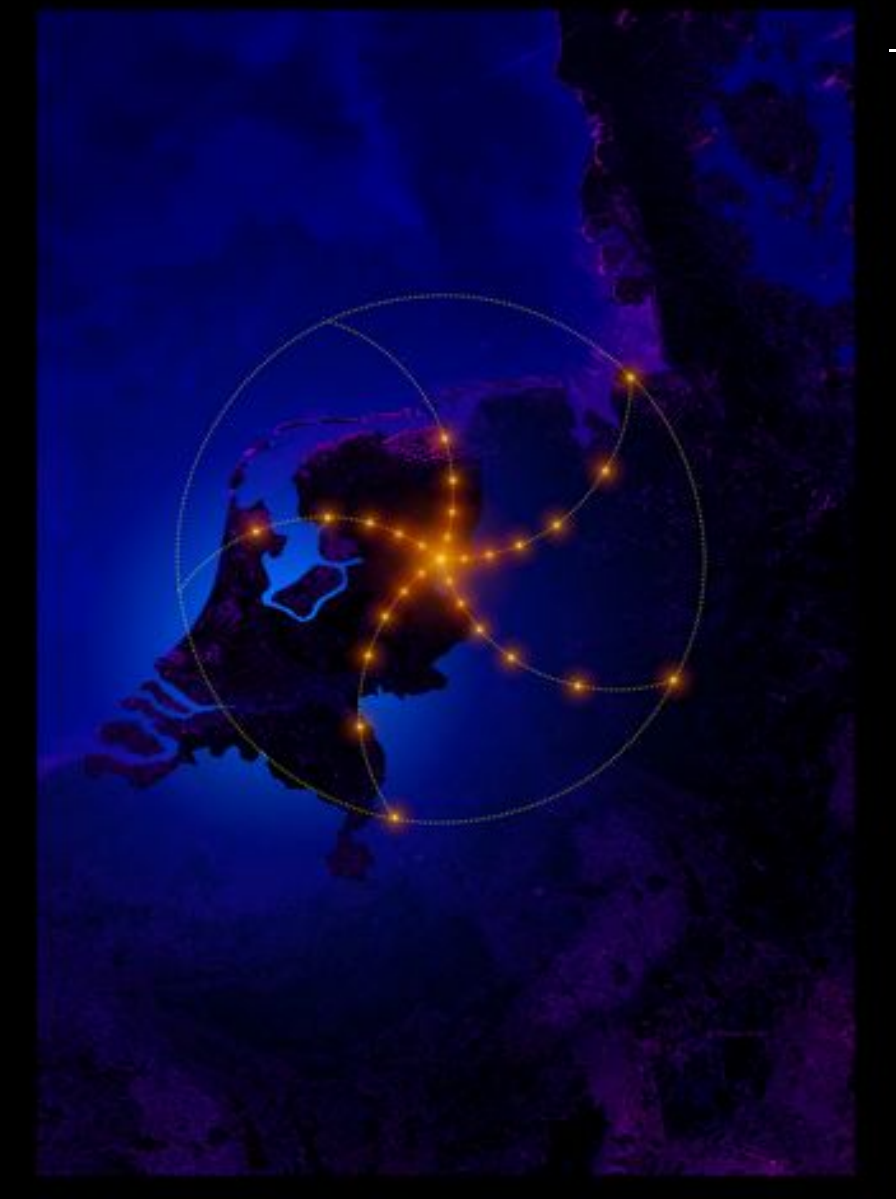

- LOFAR is a large distributed research infrastructure: **2 Tflops/s**
	- Astronomy:
		- >100 phased array stations
		- Combined in aperture synthesis array
		- 13,000 small "LF" antennas
		- $-13,000$  small "HF" tiles
	- Geophysics:
		- 18 vibration sensors per station
		- Infrasound detector per station
	- > 20 Tbit/s generated digitally
	- >40 Tflop/s supercomputer
	- innovative software systems
		- new calibration approaches
		- full distributed control
		- VO and Grid integration
		- datamining and visualisation

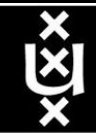

## US and International OptIPortal Sites

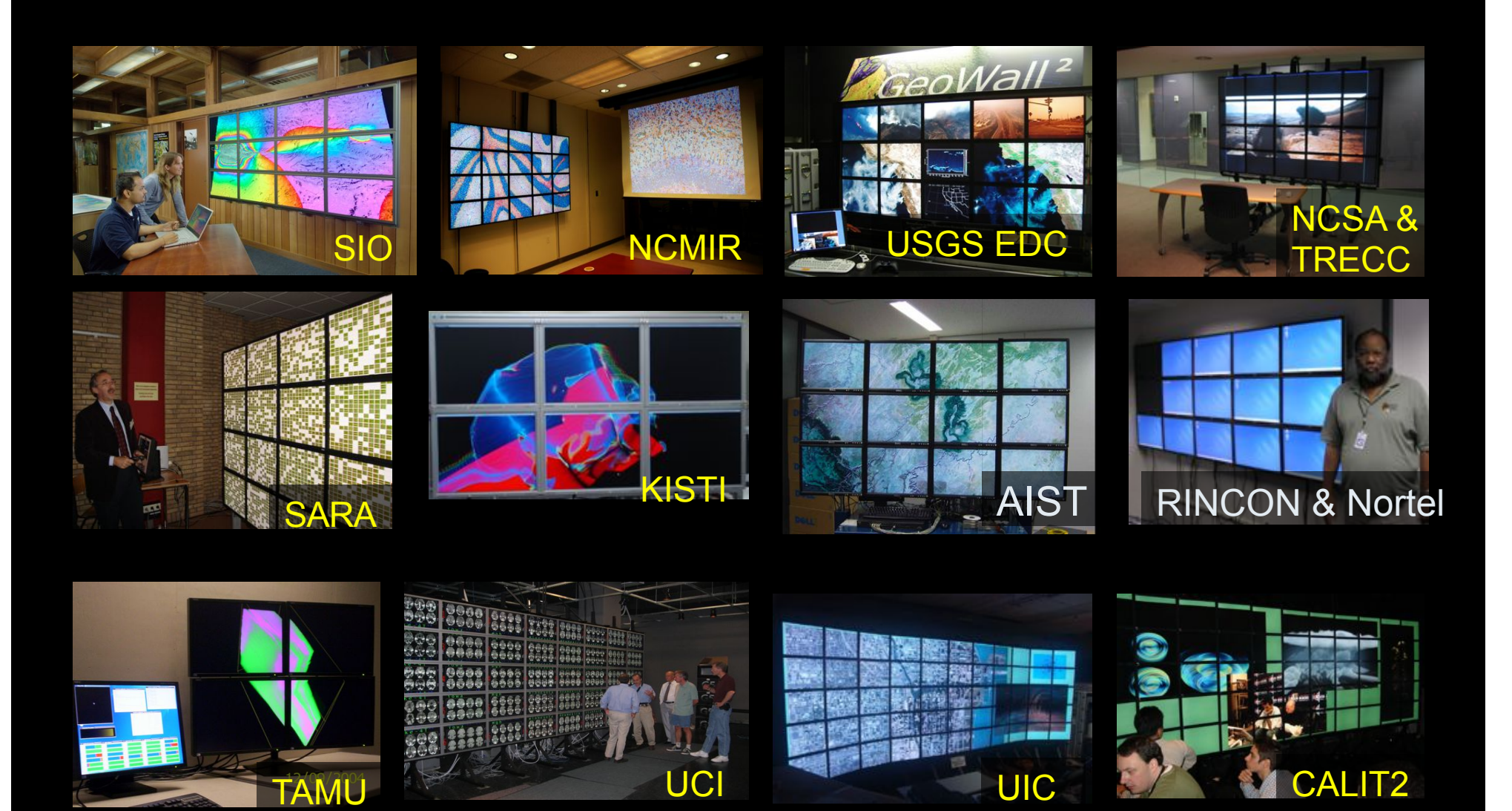

 $\overline{\mathbf{x}}$ 

## The "Dead Cat" demo

#### **1 Mflops/byte**

**Real time issue**

SC2004, Pittsburgh, Nov. 6 to 12, 2004 iGrid2005, San Diego, sept. 2005

Many thanks to: AMC **SARA GigaPort**  UvA/AIR Silicon Graphics, Inc. Zoölogisch Museum

M. Scarpa, R.G. Belleman, P.M.A. Sloot and C.T.A.M. de Laat, "Highly Interactive Distributed Visualization", iGrid2005 special issue, Future Generation Computer Systems, volume 22 issue 8, pp. 896-900 (2006).

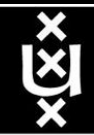

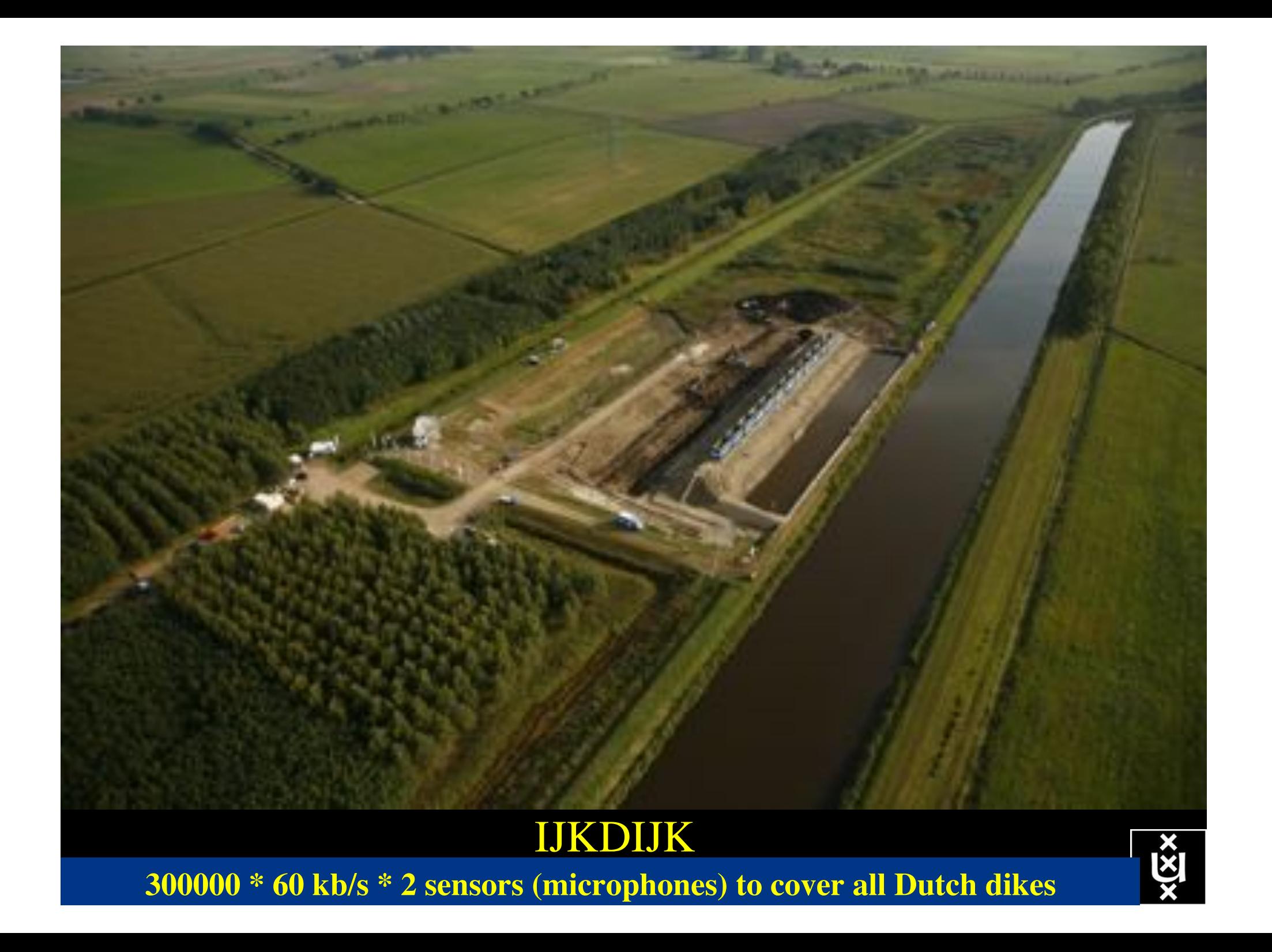

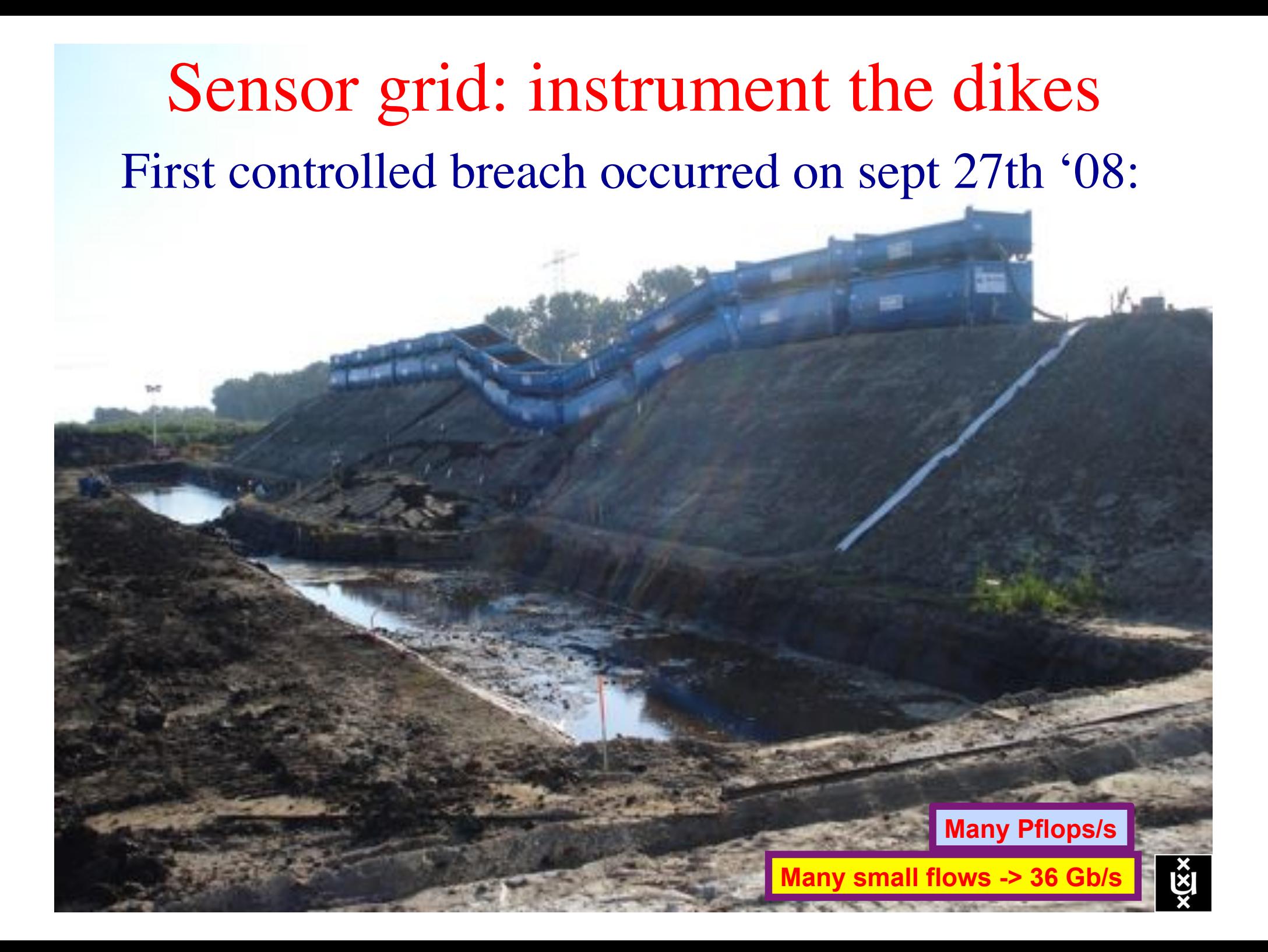

## **CosmoGrid**

. Motivation: **previous simulations found >100 times more substructure than is observed!** 

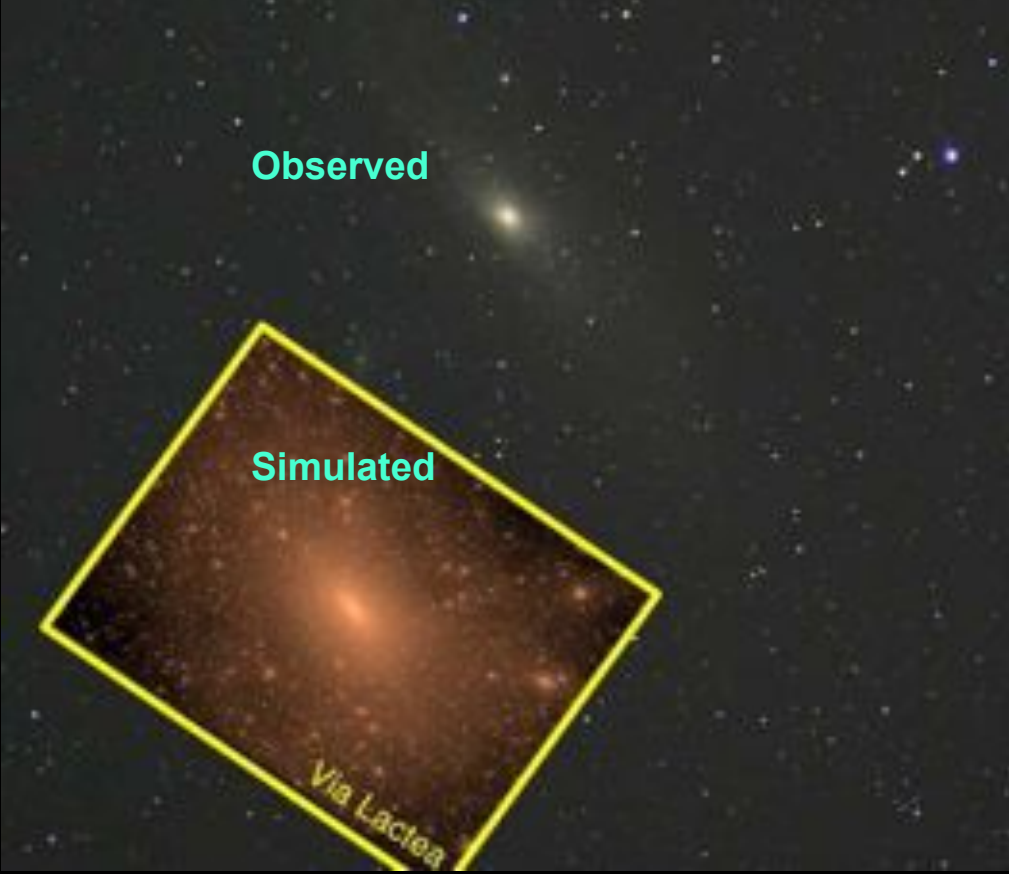

- . Simulate large structure formation in the Universe
	- Dark Energy (cosmological constant)
	- Dark Matter (particles)!
- ! Method: Cosmological *N*-body code
- ! Computation: Intercontinental SuperComputer Grid

## The hardware setup

**10 Mflops/byte**

**1 Eflops/s**

- ! 2 supercomputers :
	- 1 in Amsterdam (60Tflops Power6 @ SARA)
	- $-$  1 in Tokyo (30Tflops Cray XD0-4  $@$  CFCA)
- . Both computers are connected via an intercontinental optical 10 Gbit/s network

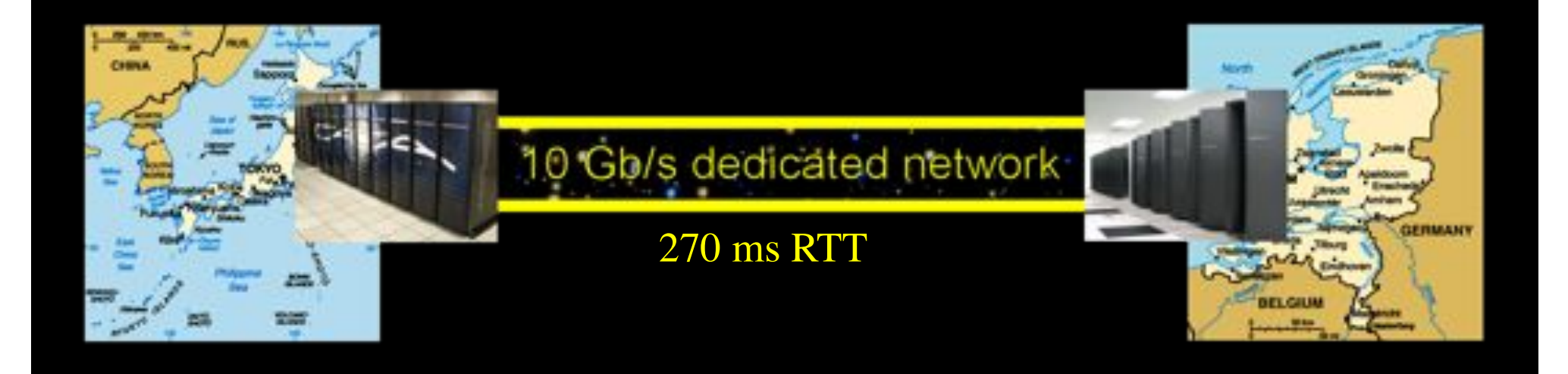

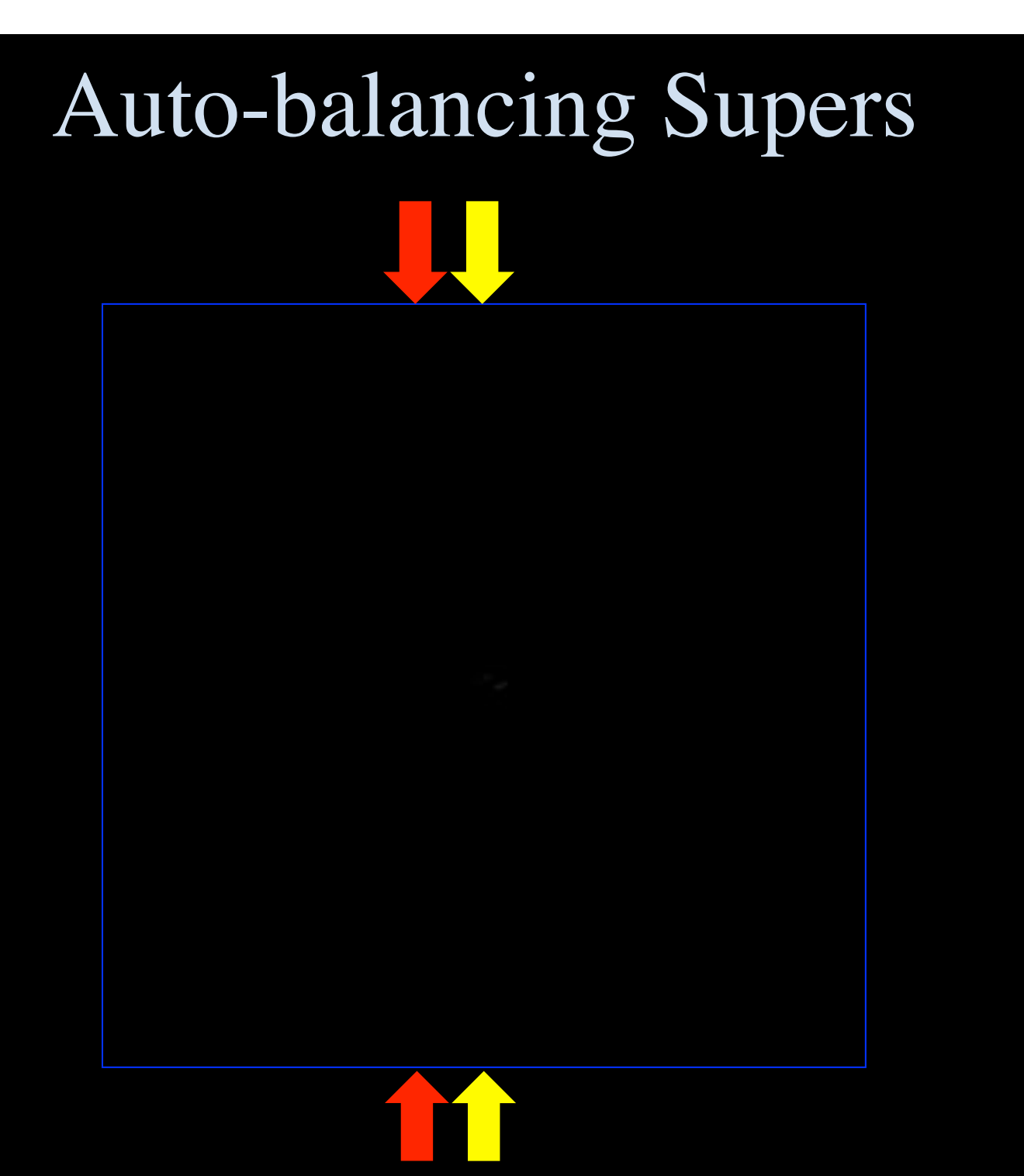

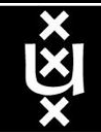

## CosmoGrid

Supercomputing Grid across Continents and **Oceans** 

## And yes, it works!

#### **Application**

We originally developed MPWide to manage the long-distance message passing in the CosmoGrid<sup>s</sup> project. This is a large-scale cosmological project whose primary goal is to perform a dark matter simulation using supercomputers on two continents.

In this simulation, we use the cosmological A Cold Dark Matter model<sup>3</sup> to simulate the dark matter particles using a parallel tree/ particle-mosh N-body integrator. TreePM-. This requires relatively little communication between different sites after each timestep. This integrator calculates the dynamical evolution of 2048<sup>5</sup> (8.5)

billion) particles. More information about the parameters used and the scientific rationale conbe found in rit. The integrator can be run as a

single MPI application, or as two separately launched MP1 applications on different supercomputers 9 Portegies Zwart et al., 2009.

1) Guth, 1981; Physical Review D. 5 Yoshikawa and Fukushige, 2005;

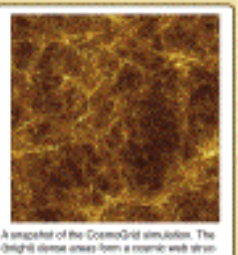

#### **Motivation**

We use MPWide to manage the wide area communications in the CosmoCind project, where cosmological N-body simulations run on grids of supercomputers connected by high performance optcal networks. To take full advantage of the network light paths in CosmoGrid, we need a message passing library that supports the ability to use customized communication settings (e.g. custom, number of streams, window sizes) for individual network links among the sites. The supercomputers see use vary both in hardware architectures and software setup.

Many supercomputers have a recommended MPI implementation which has been optimized for the network architecture of that particular machine, Installing, and optimizing a homogeneous MPI implementation on multiple supercomputer platforms is a task that may be politically difficult to initiate; and requires considerable effort and man hours to complete. This has led us to develop MPWide, a light-weight communication library which connects two applications, each of them. running with the locally recommended MPI implementation.

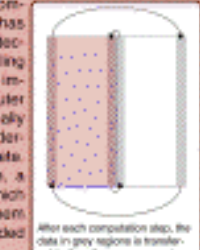

clubs in grey regions is transfer-

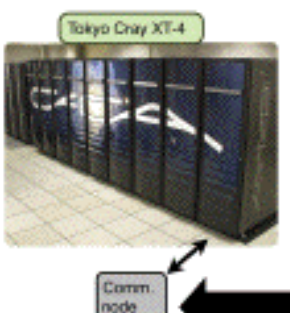

#### **MPWide**

A communication library for distributed supercomputing

Derek Groen<sup>1,2</sup>, Steven Rieder<sup>t,2</sup>, Paola Grosso<sup>2</sup>, Simon Portegias Zwart<sup>1</sup> and Cees de Laat<sup>e</sup>

Leiden Observatory, Leiden, the Nicholaeds University of Amsterdam, Amsterdam, the Notherlands

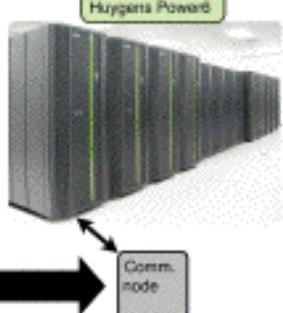

#### **Benchmarks**

We measured the performance of MPWide between two rades on different supercomputers, one located in The Netherlands, the other. in Finland. These supercomputers are connected with a 10 Gbps interlace. The round trip time for this network is 37.6 ms.

Each test consists of 100 two-way message exchanges, where we record the average throughput and the standard error. We performed the tests over a shared network with tre-

quent background traffic. Our tests show increased performance when using more streams, especially for larger message sizes.

We also tested MPWide in a production environment, during a CosmoGrid run. In this run, we used the Huygens super-

computer in Amsterdam and the Cray's supercomputer in Tokyo. In this run, the calculation time dominated the overall performance, with the communication time constituting about one eighth of the total execution time.

**Related work and future** 

The MPI implementation most closely related to our work is the PACX-MPH implementation. Like MPWde, this implementation connects different machines, while making use of the vendor NPI library on the system. The main difference between PACX-MPI and MPWide last in the fact that MPWide supports a de-centralized startup, where PACX-MPI does not. For CosmoGrid, support for this is required, as it is not possible to start the simulation on all supercomputers from one site: Other implementations of MPI, like Open MPI and MPICH-G2. differ further from MPWde, and do not support manual specification of the natwork topol-

ogy, required by CosmoGrid. In the near future, we sell aspand the CosmoGrid simulation to run on four supercomputer sites, and we will implainers support for this in MPWebs.

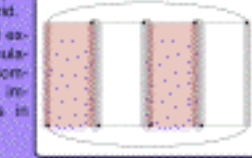

4 Ellis / When hits deverganization law antihosparch is ack-mps.

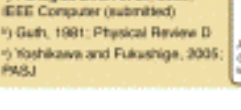

10 Gbps light path

the country of the first bank of

 $4 - 41 - 10$ 

**Transport** 

# **Huygens Power6**

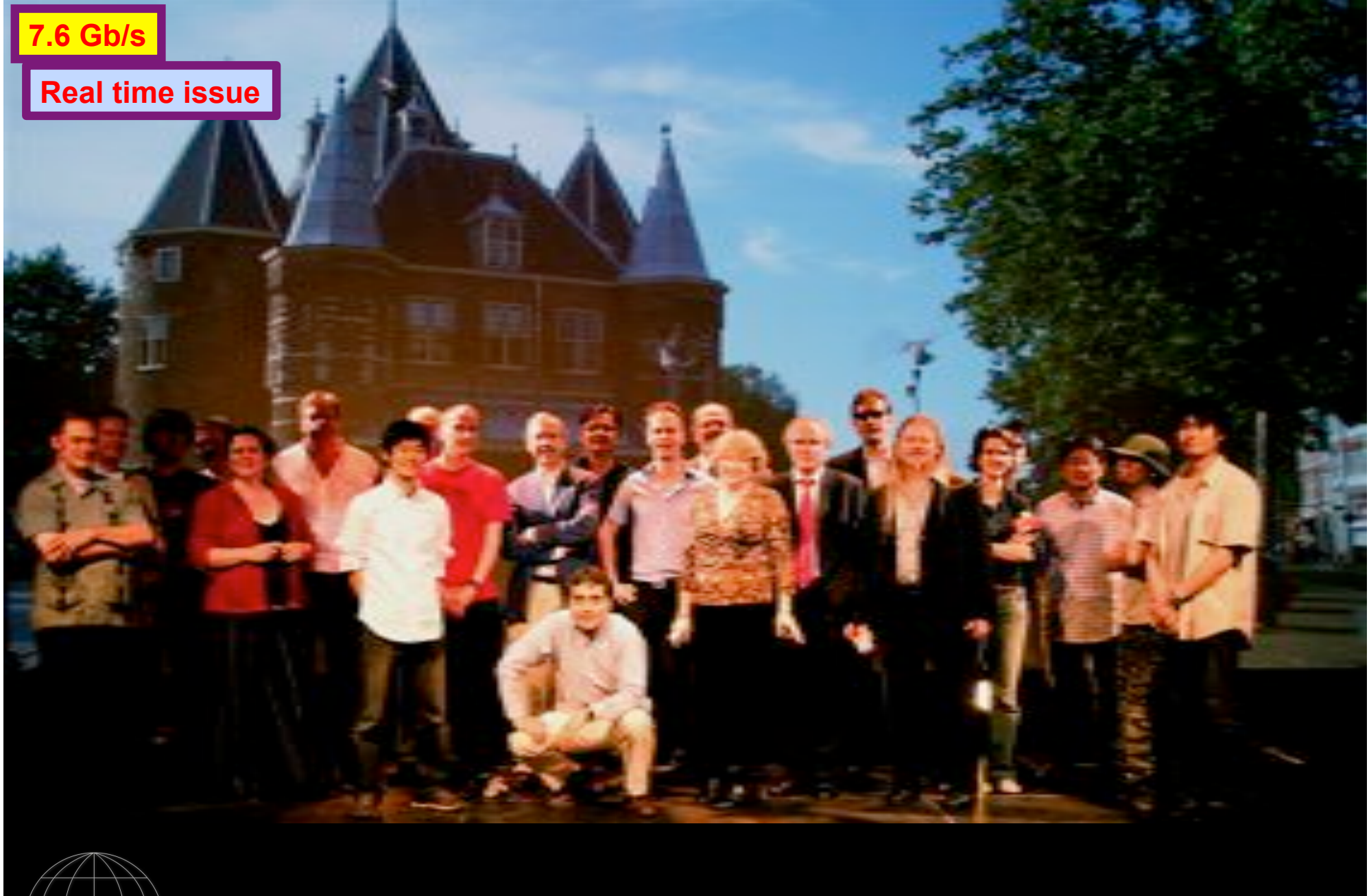

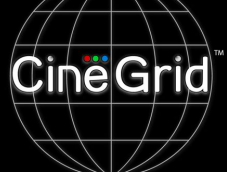

## **CineGrid @ Holland Festival 2007**

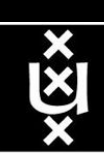

## Why is more resolution is better?

- 1. More Resolution Allows Closer Viewing of Larger Image
- 2. Closer Viewing of Larger Image Increases Viewing Angle
- 3. Increased Viewing Angle Produces Stronger Emotional Response

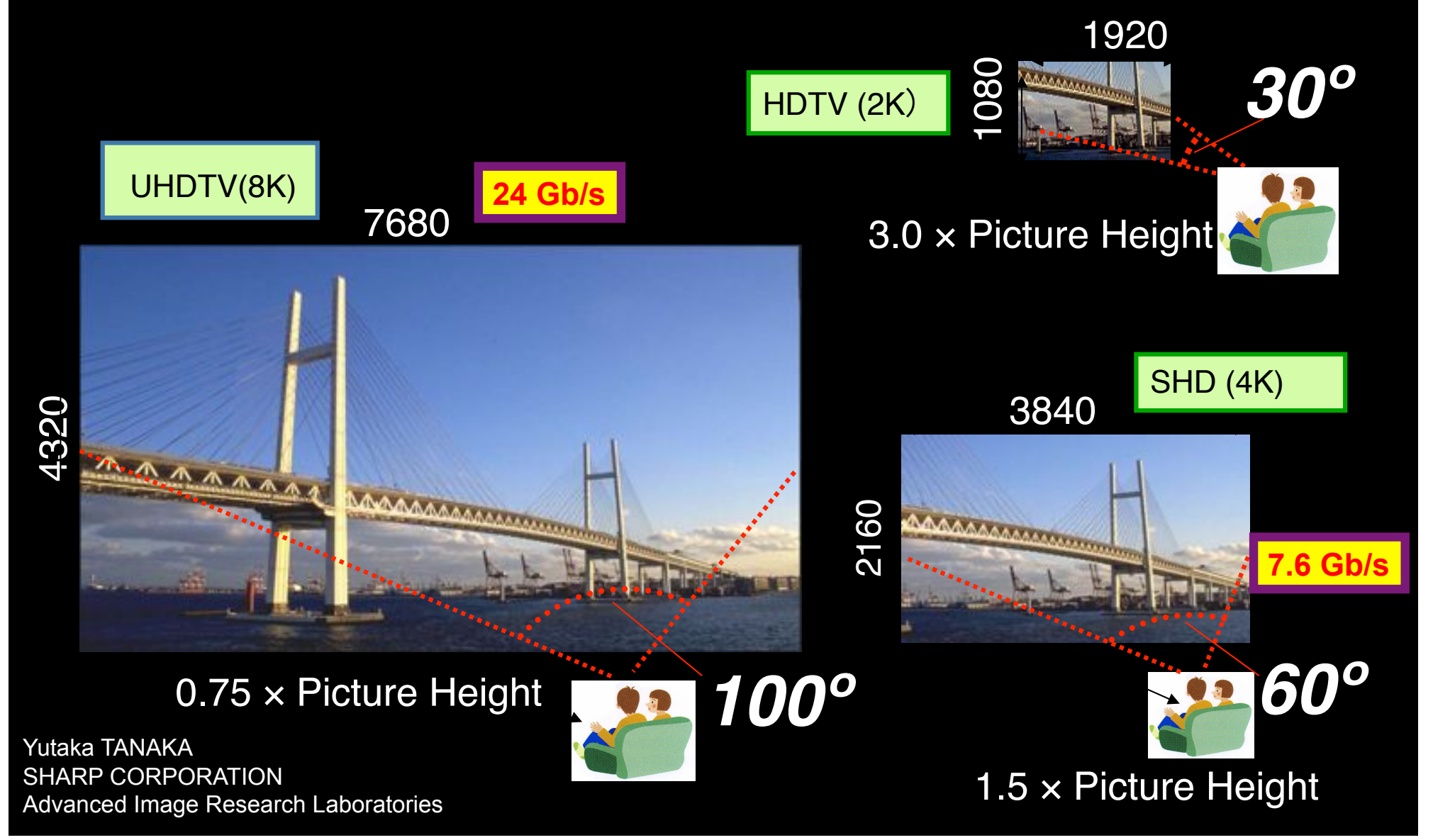

## CineGrid portal

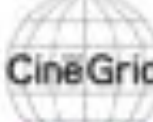

#### **CineGrid distribution center Amsterdam**

#### | About | Browse Centent | cinegrid.org | cinegrid.ol

#### **Amsterdam Node Status:**

nade41/ Disk space used: 1 G/S Disk upsce available: 10 GB

#### Search node:

Search.

#### Browse by tag:

amsterdam arimation antonacci blender boat bridge burns CQI dates holland hollandfestival Inidichestrate muziekgebouw

nissamarkt ODEFB prague ship train tram frams waag

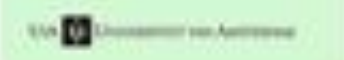

#### **CineGrid Amsterdam**

Welcome to the Amsterdam CineGnd detribution node. Below are the latest additions of super-high-quality video to our node.

for more information about CineGrid and our effords look at the about section.

#### **Latest Additions**

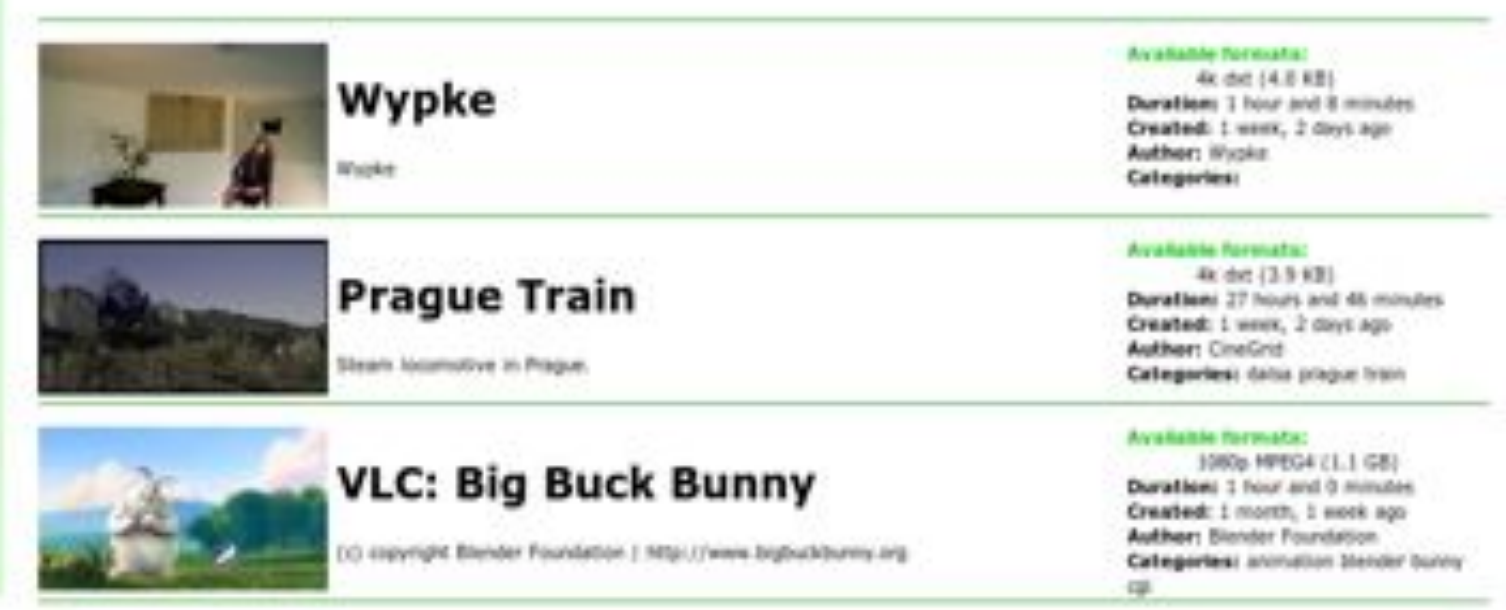

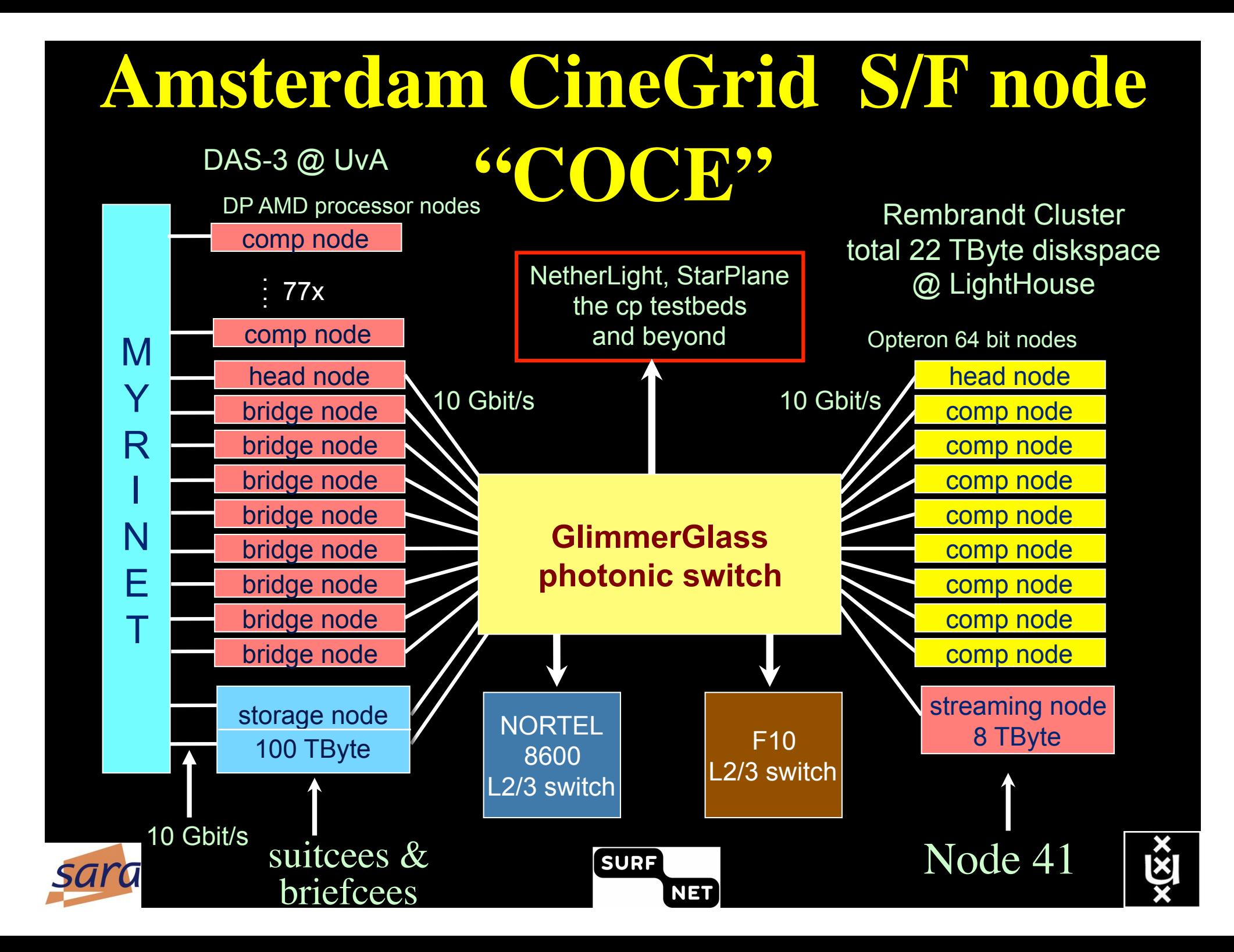

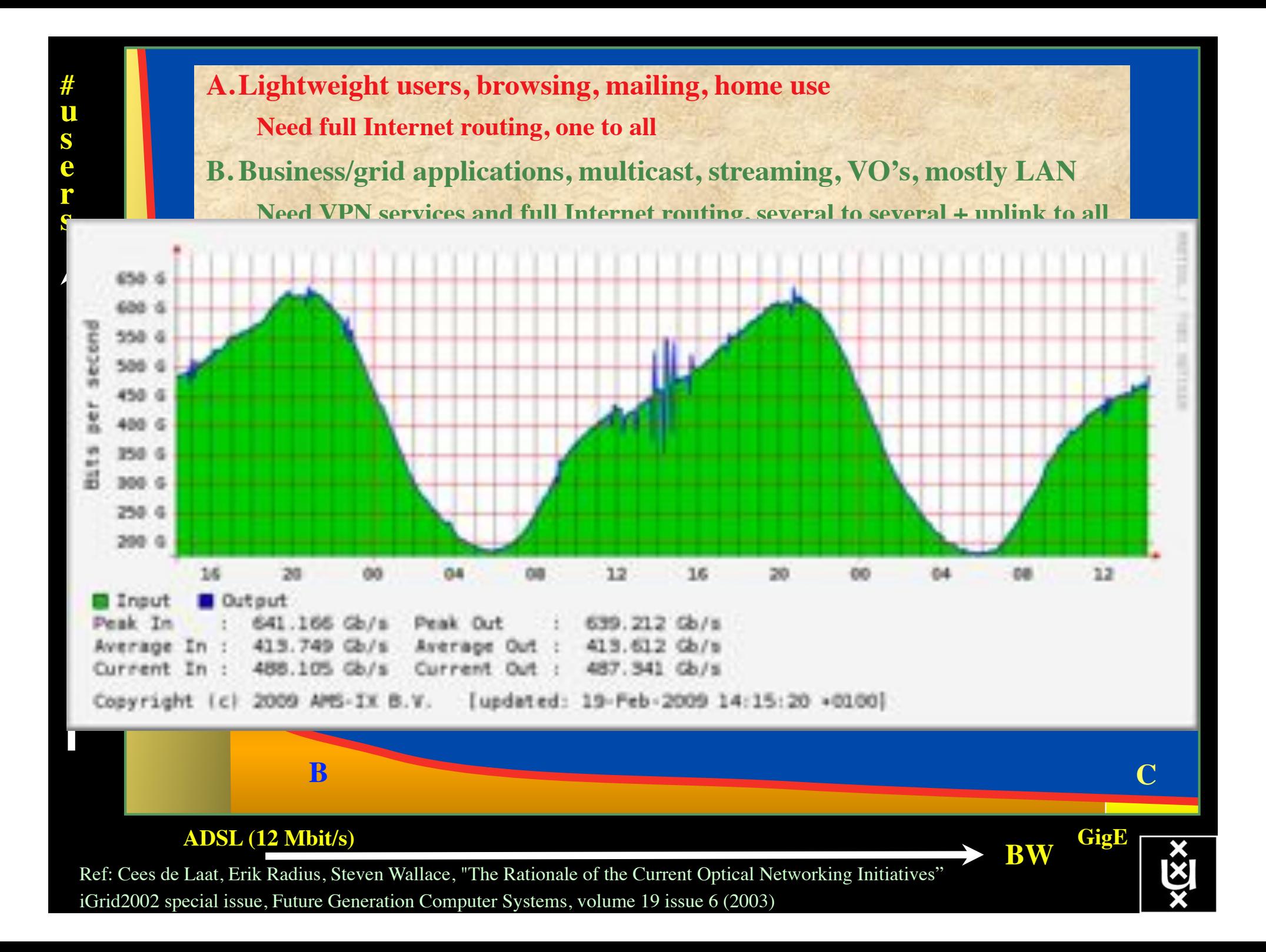

## Towards Hybrid Networking!

- Costs of photonic equipment  $10\%$  of switching 10 % of full routing
	- for same throughput!
	- Photonic vs Optical (optical used for SONET, etc, 10-50 k\$/port)
	- DWDM lasers for long reach expensive, 10-50 k\$
- Bottom line: look for a hybrid architecture which serves all classes in a cost effective way
	- map  $A \rightarrow L3$ ,  $B \rightarrow L2$ ,  $C \rightarrow L1$  and  $L2$
- Give each packet in the network the service it needs, but no more !

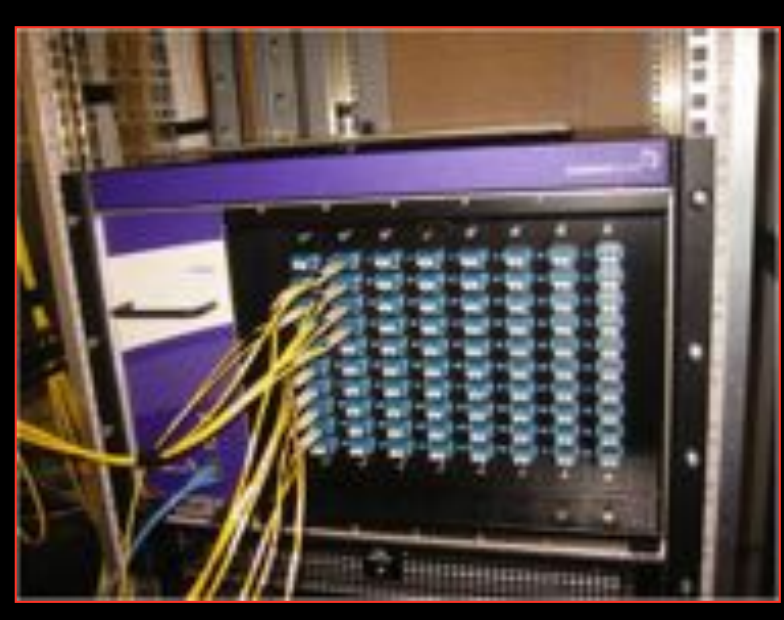

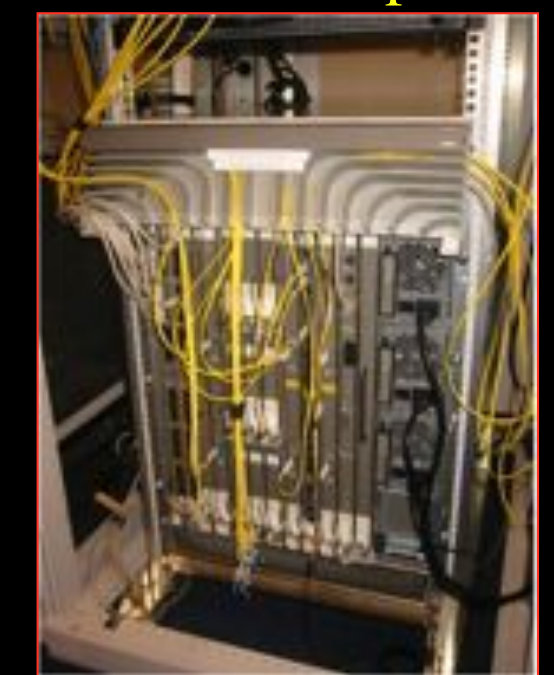

## $L1 \approx 2-3$  k\$/port  $L2 \approx 5-8$  k\$/port  $L3 \approx 75+$  k\$/port

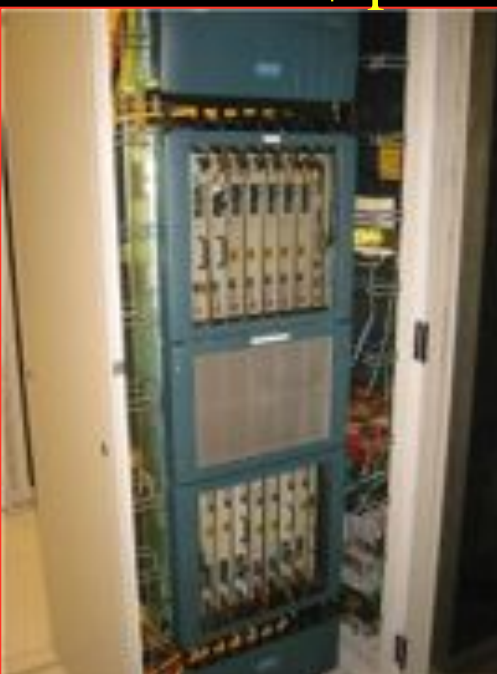

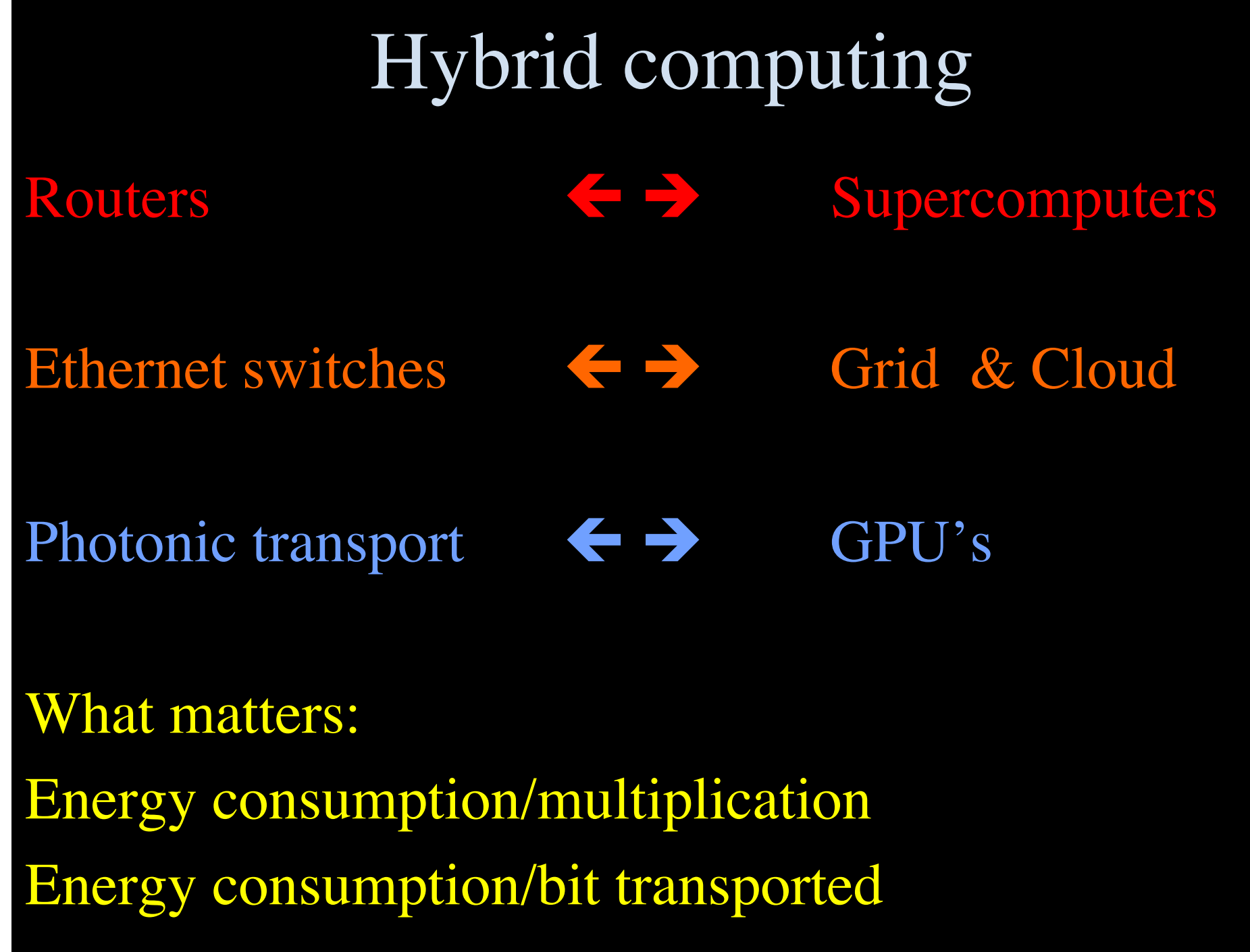

 $x\sqrt{\frac{X}{X}}$ 

## How low can you go?

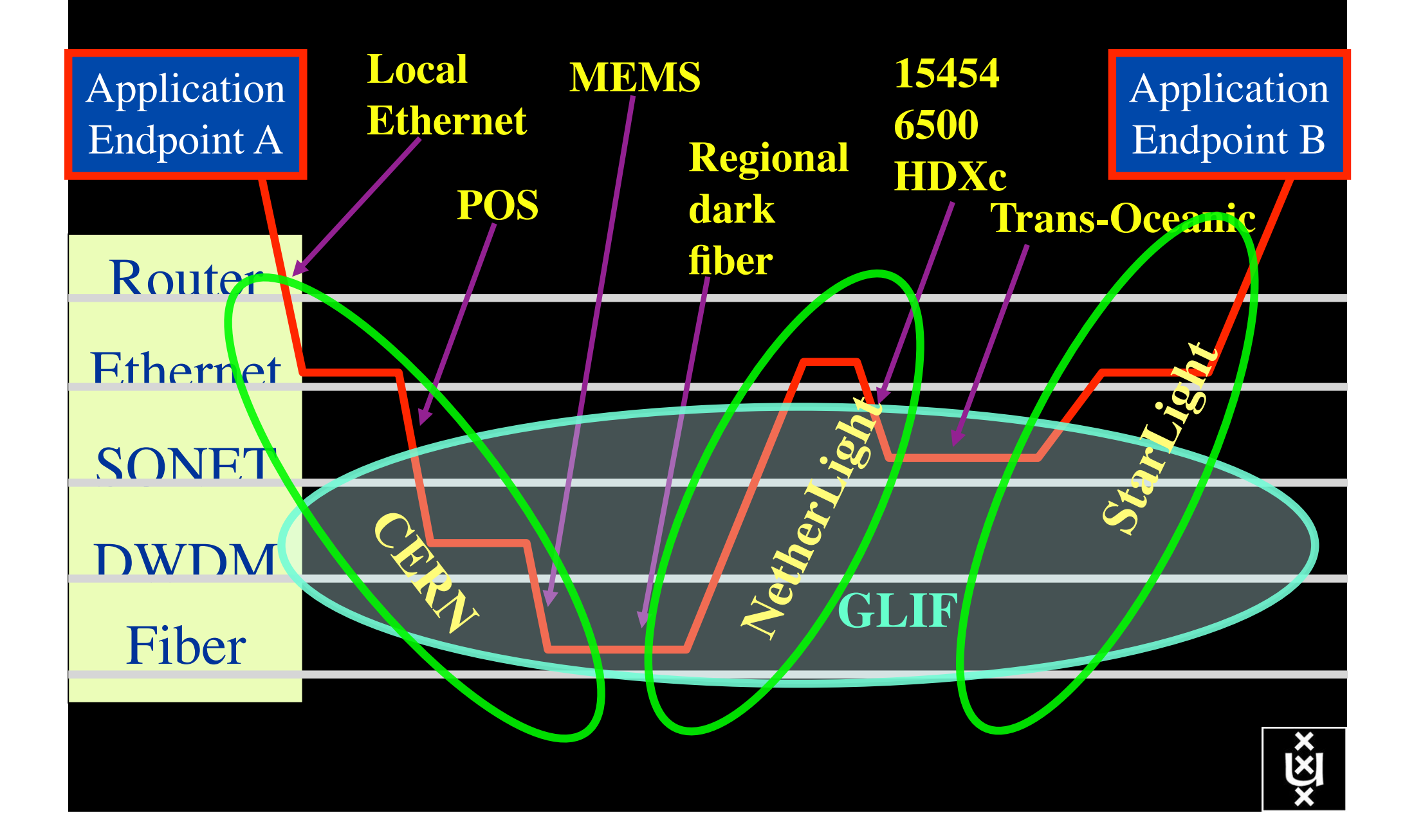

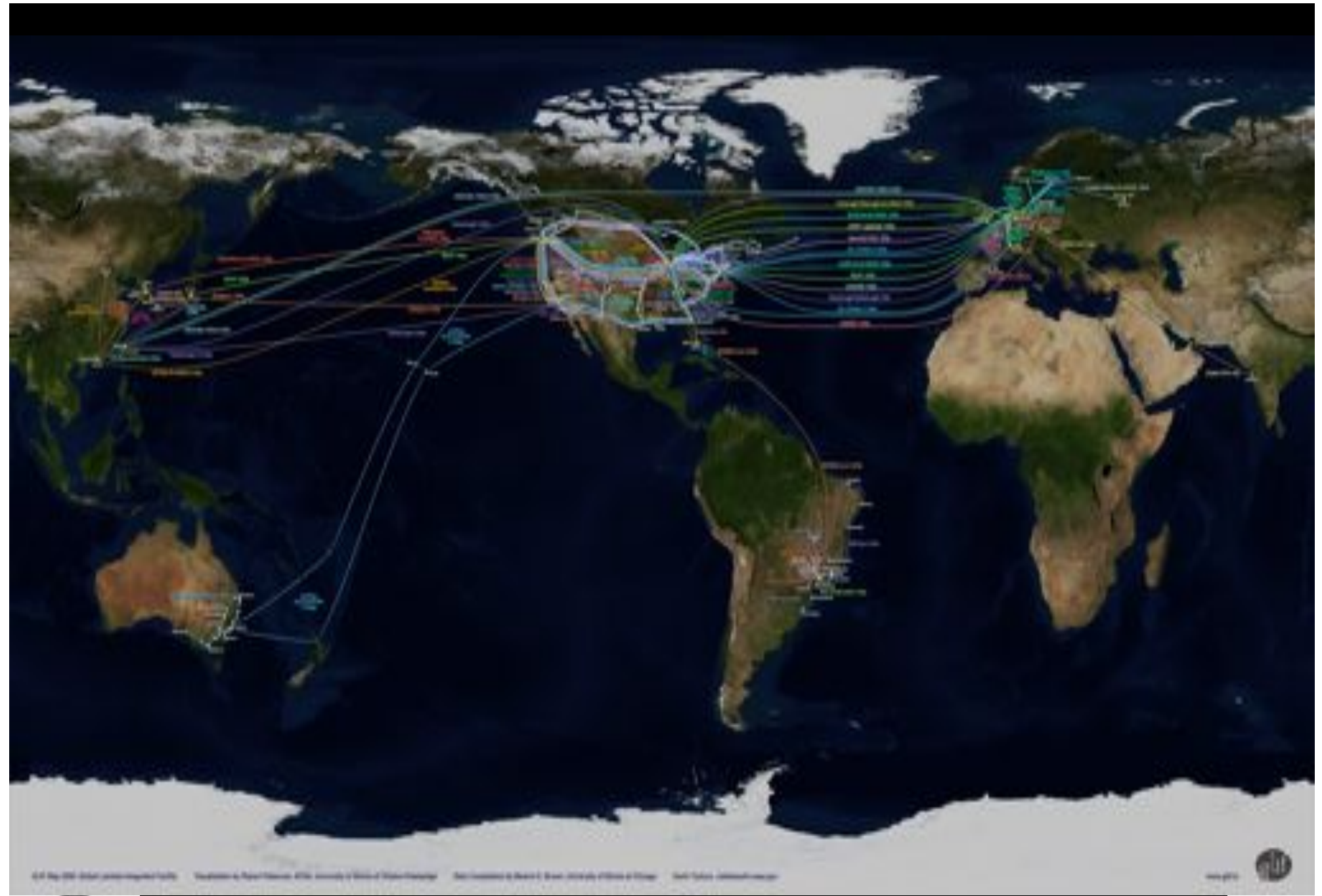

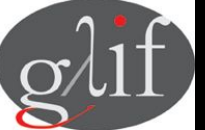

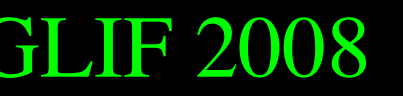

GLIF 2008 **Visualization courtesy of Bob Patterson, NCSA Data collection by Maxine Brown.** 

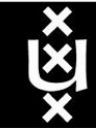

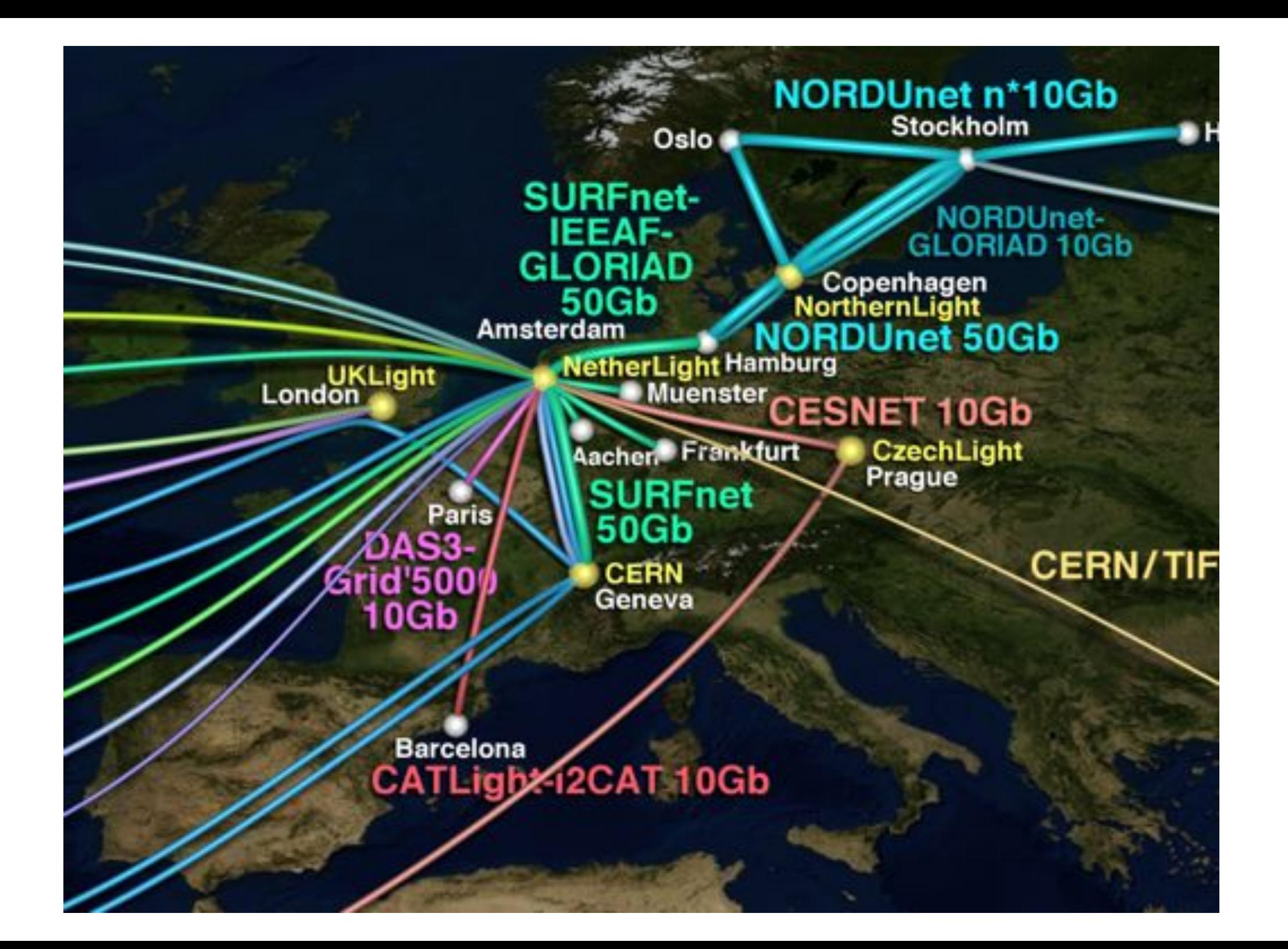

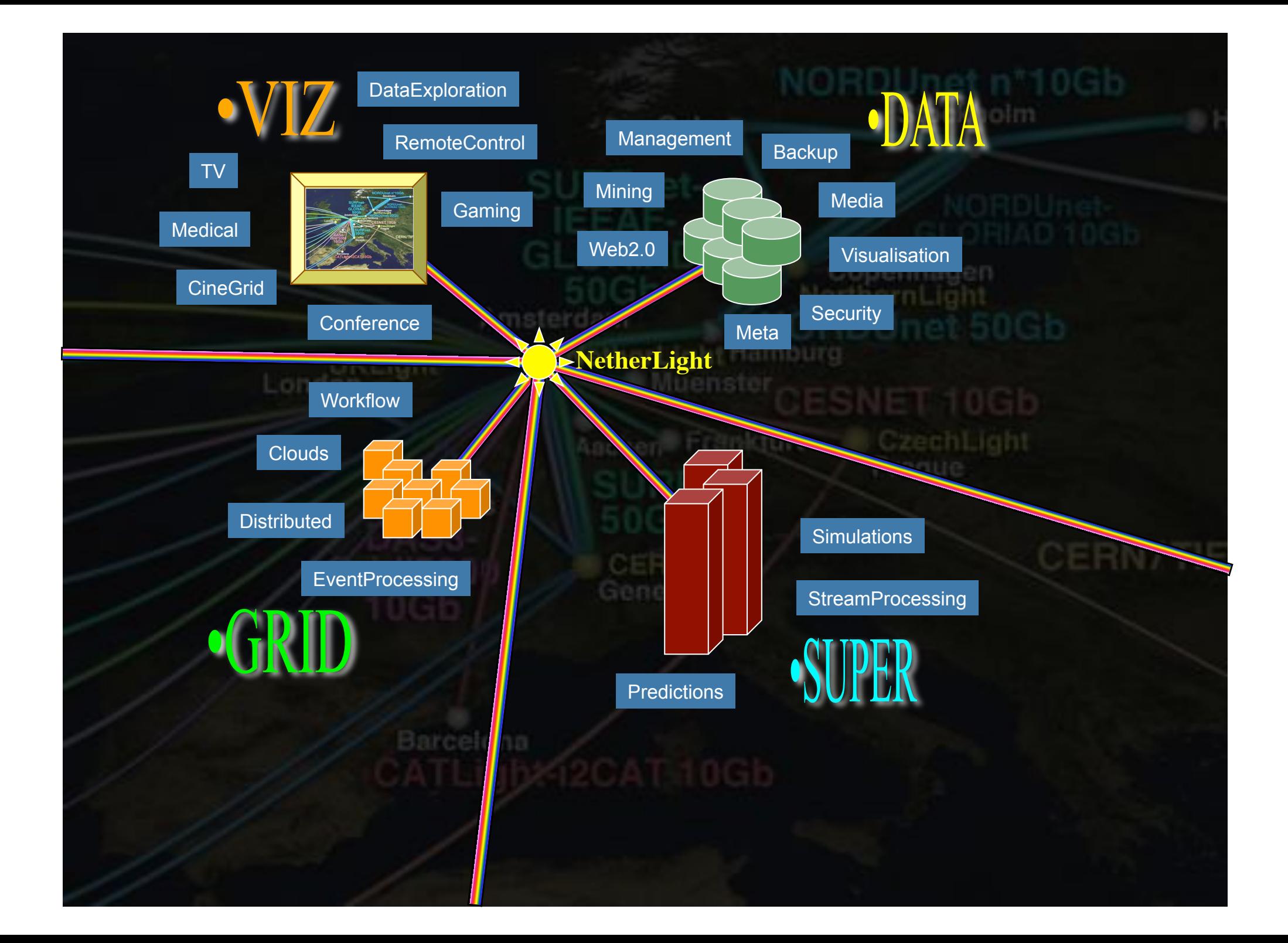

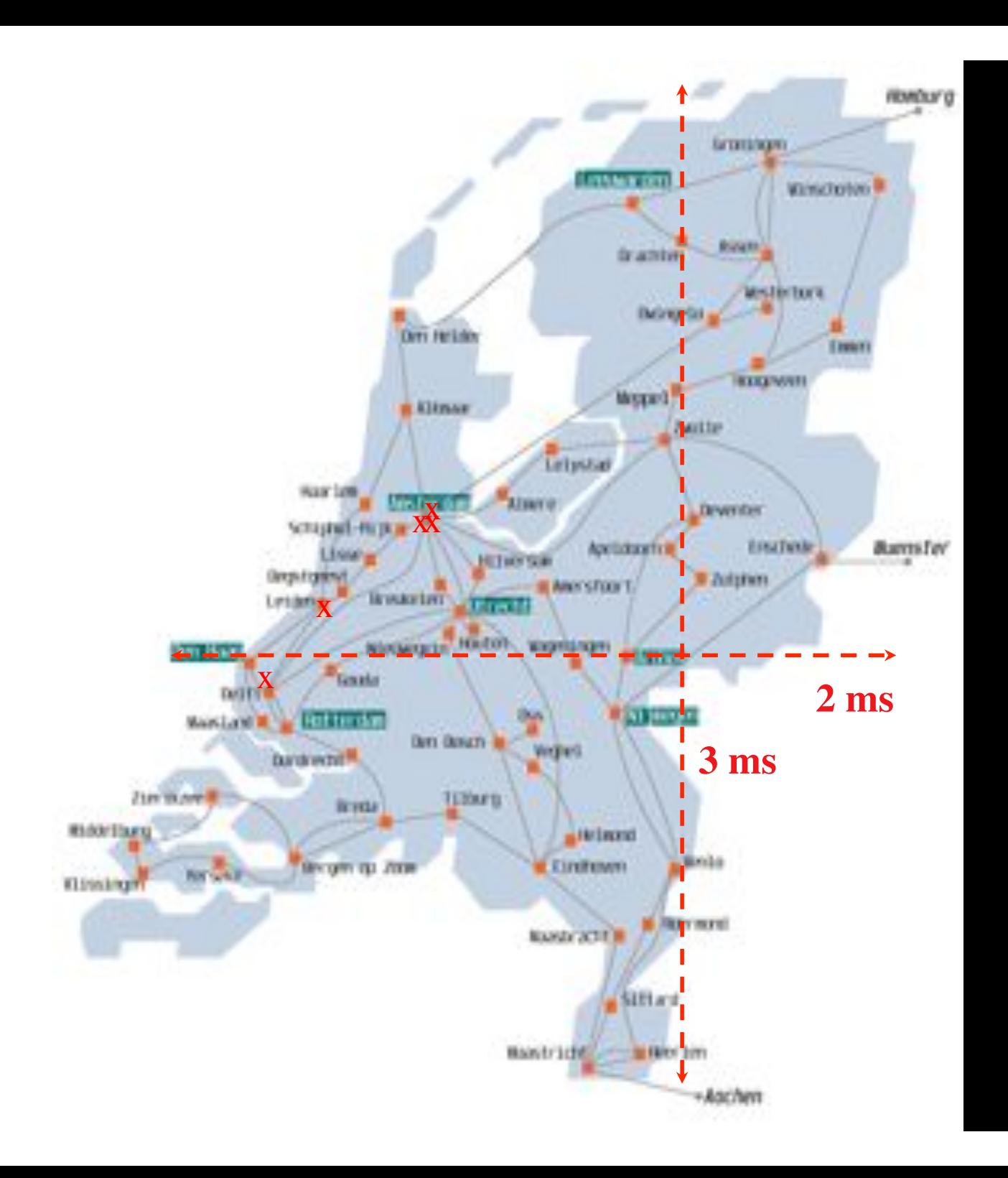

In The Netherlands SURFnet connects between 180: - universities;

- 
- academic hospitals;
- most polytechnics; research centers.

with an indirect  $\sim$ 750K user base

~ 8860 km scale comparable to railway system

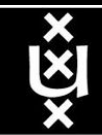

## SURFnet 6 principles

- Based on dark fiber
- 4 DWDM rings of 9 bands
	- Each capable of 10, 40, 100 Gb/s
	- each 4 (100 GHz spacing) or 8 (50 GHz spacing) colors
- Universities each have 1 band to connect their Routers +LightPaths
- Connect with 1 or 10 Gb/s Ethernet LanPhy
- Routing in Amsterdam in 2 core POP's!
- International connectivity in Amsterdam
- Lambda service between ring POP's and to NetherLight

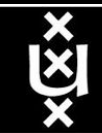

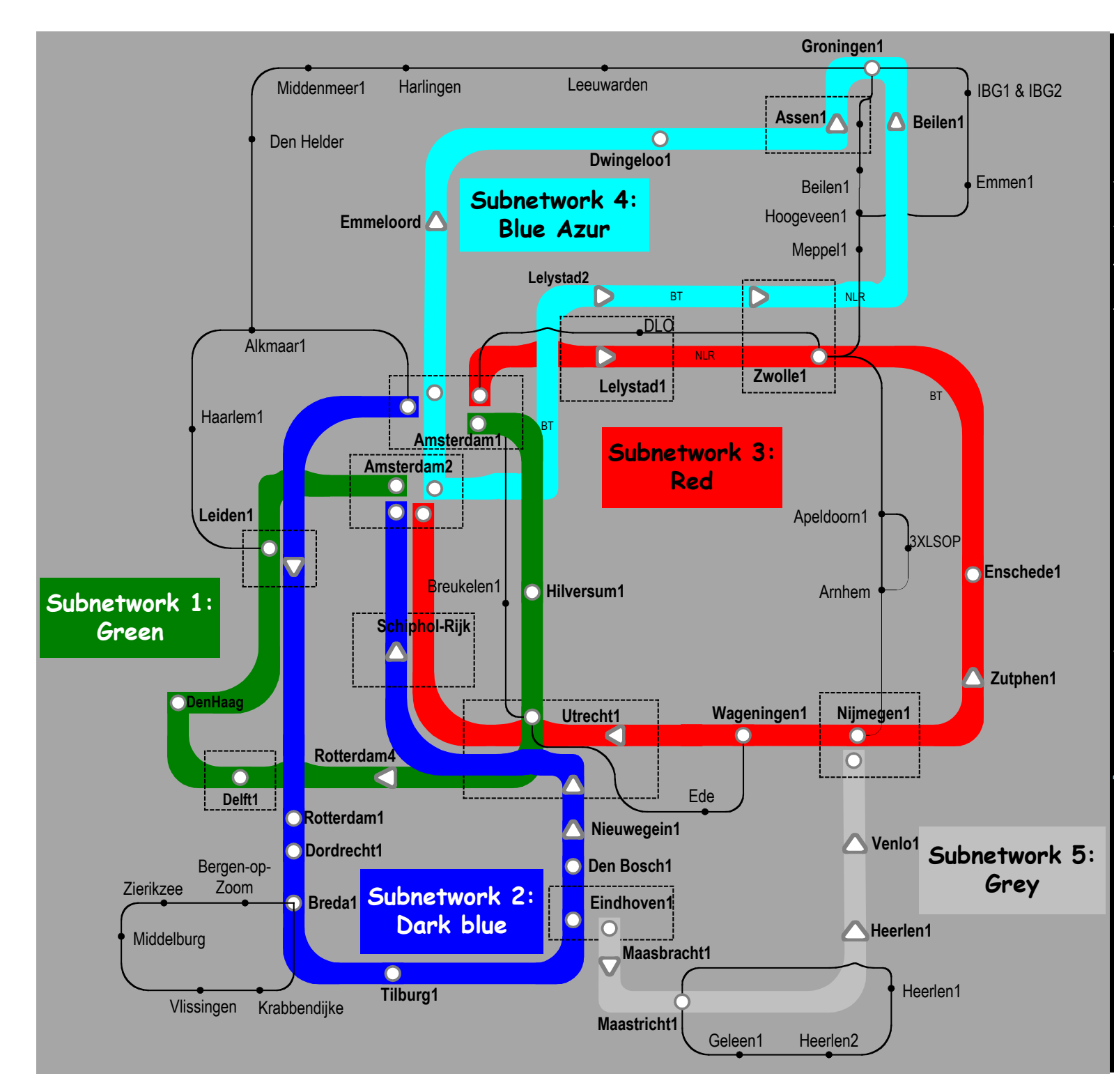

Common Photonic **Layer** (CPL) in SURFnet6

supports up to 72 Lambda's of 10 G each 40 G soon.

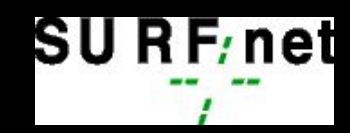

X

## **Contents**

- 1. The need for hybrid networking
- 2. StarPlane; a grid controlled photonic network
- 3. Cross Domain Authorization using Tokens
- 4. RDF/Network Description Language
- 5. Tera-networking
- 6. Programmable networks

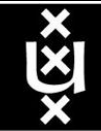

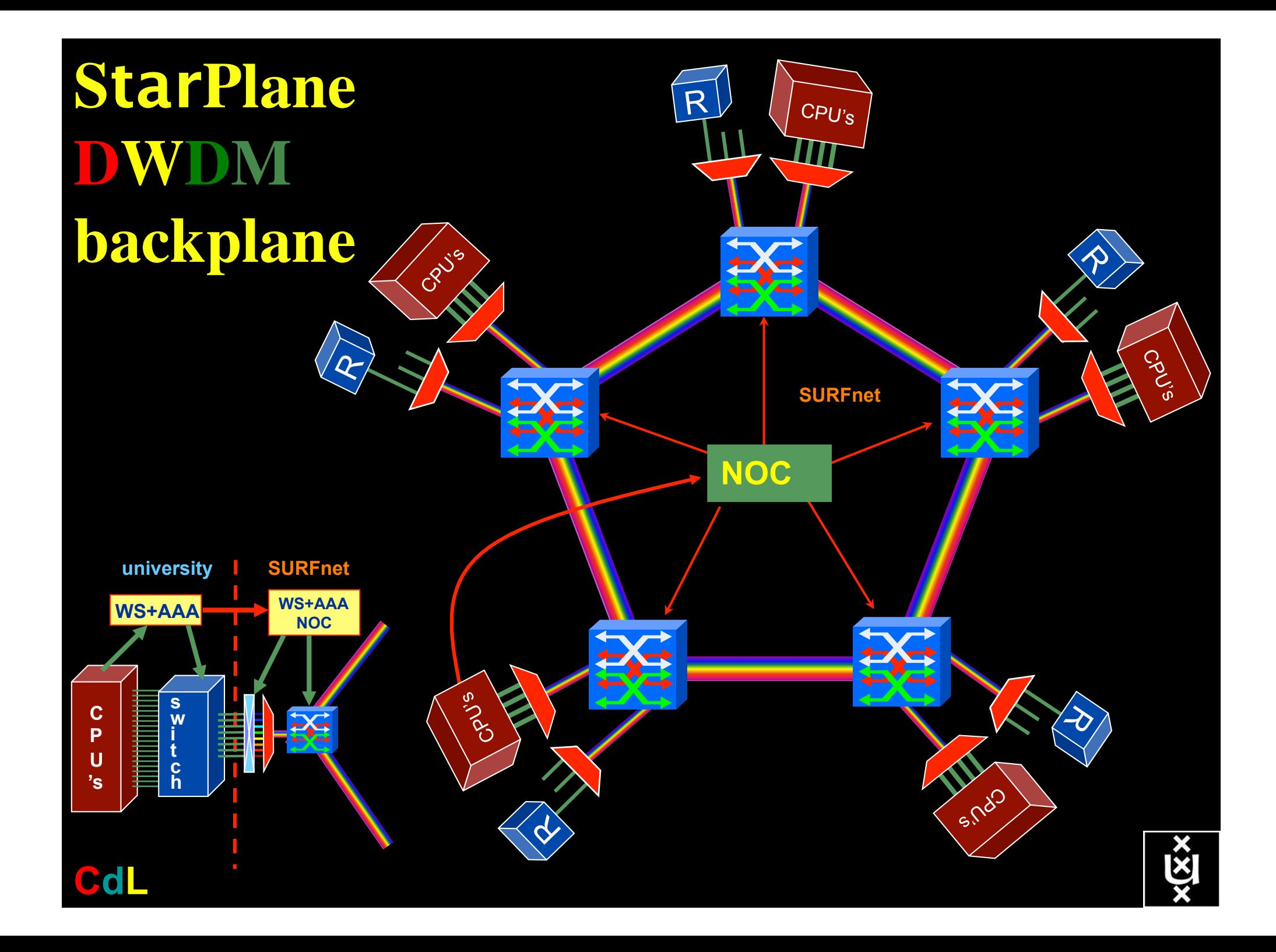

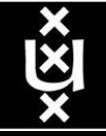

## QOS in a non destructive way!

- Destructive QOS:
	- have a link or  $\lambda$
	- set part of it aside for a lucky few under higher priority

 $\lambda$  . The contract of  $\lambda$  . The contract of  $\lambda$ 

– rest gets less service

• Constructive QOS:

 $\underline{\lambda}$ 

- have a  $\lambda$
- add other  $\lambda$ 's as needed on separate colors
- $-$  move the lucky ones over there
- rest gets also a bit happier!

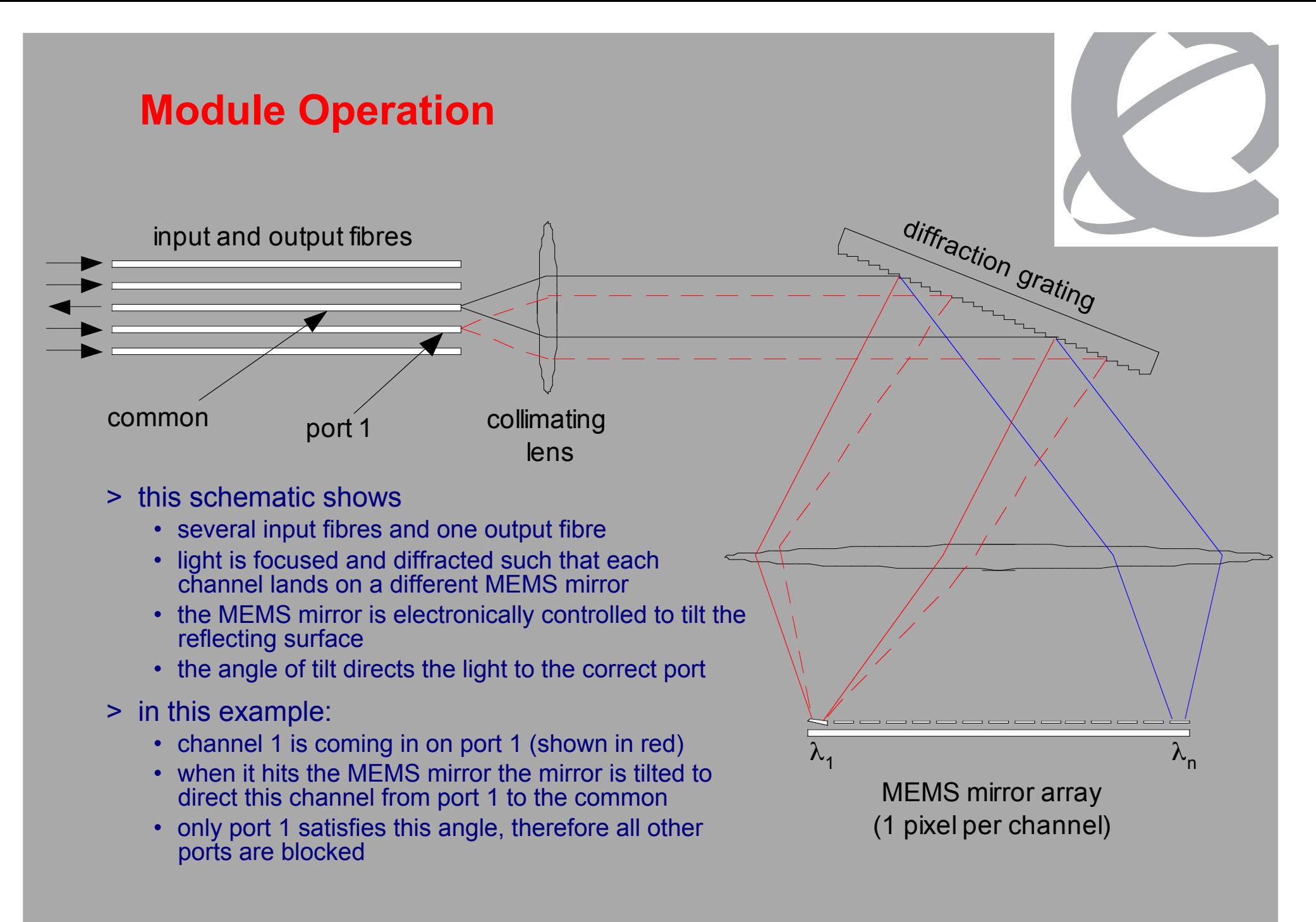

## Dispersion compensating modem: eDCO from NORTEL (Try to Google eDCO :-)

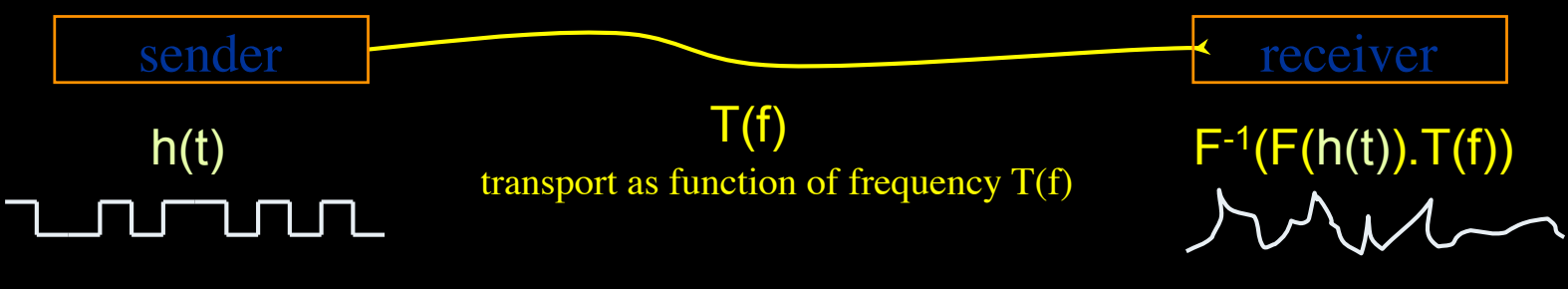

Solution in 5 easy steps for dummy's :

1. try to figure out  $T(f)$  by trial and error

- 2. invert  $T(f) \rightarrow T^{-1}(f)$
- 3. computationally multiply  $T^{-1}(f)$  with Fourier transform of bit pattern to send
- 4. inverse Fourier transform the result from frequency to time space
- 5. modulate laser with resulting  $h'(t) = F^{-1}(F(h(t)).T^{-1}(f))$

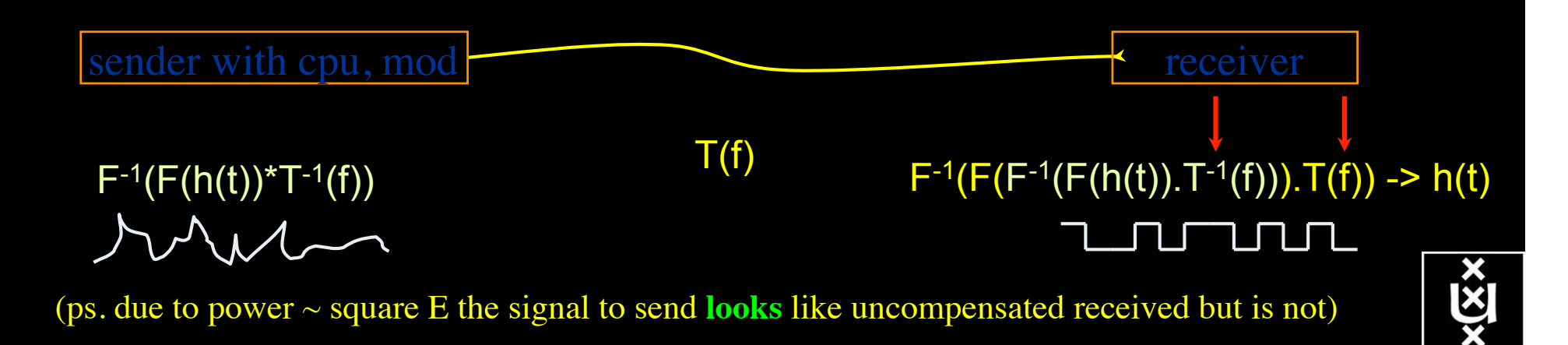

## The challenge for sub-second switching

## bringing up/down a  $\lambda$  takes minutes

- this was fast in the era of old time signaling (phone/fax)
- $\lambda$  2  $\lambda$  influence (Amplifiers, non linear effects)
- however minutes is historically grown, 5 nines, up for years
- working with Nortel to get setup time significantly down

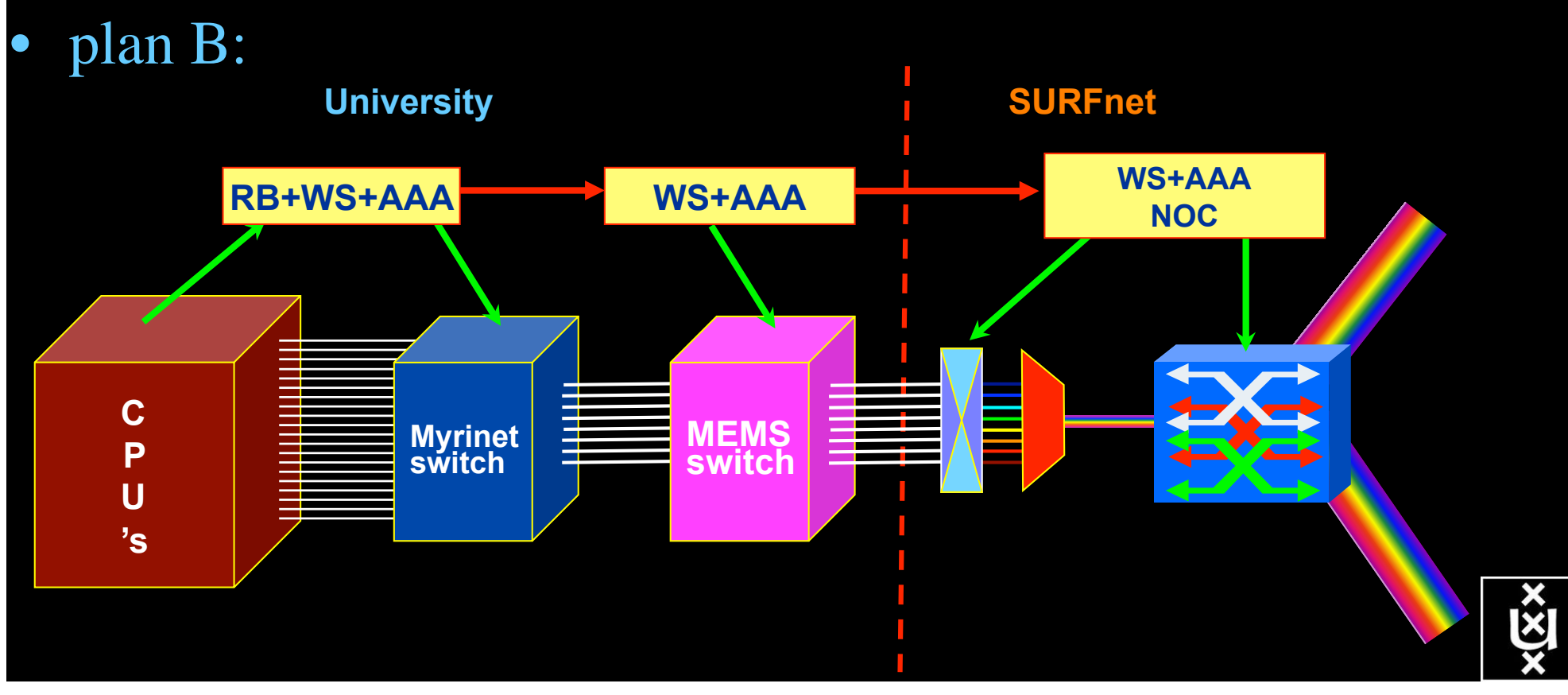

## GRID Co-scheduling problem space

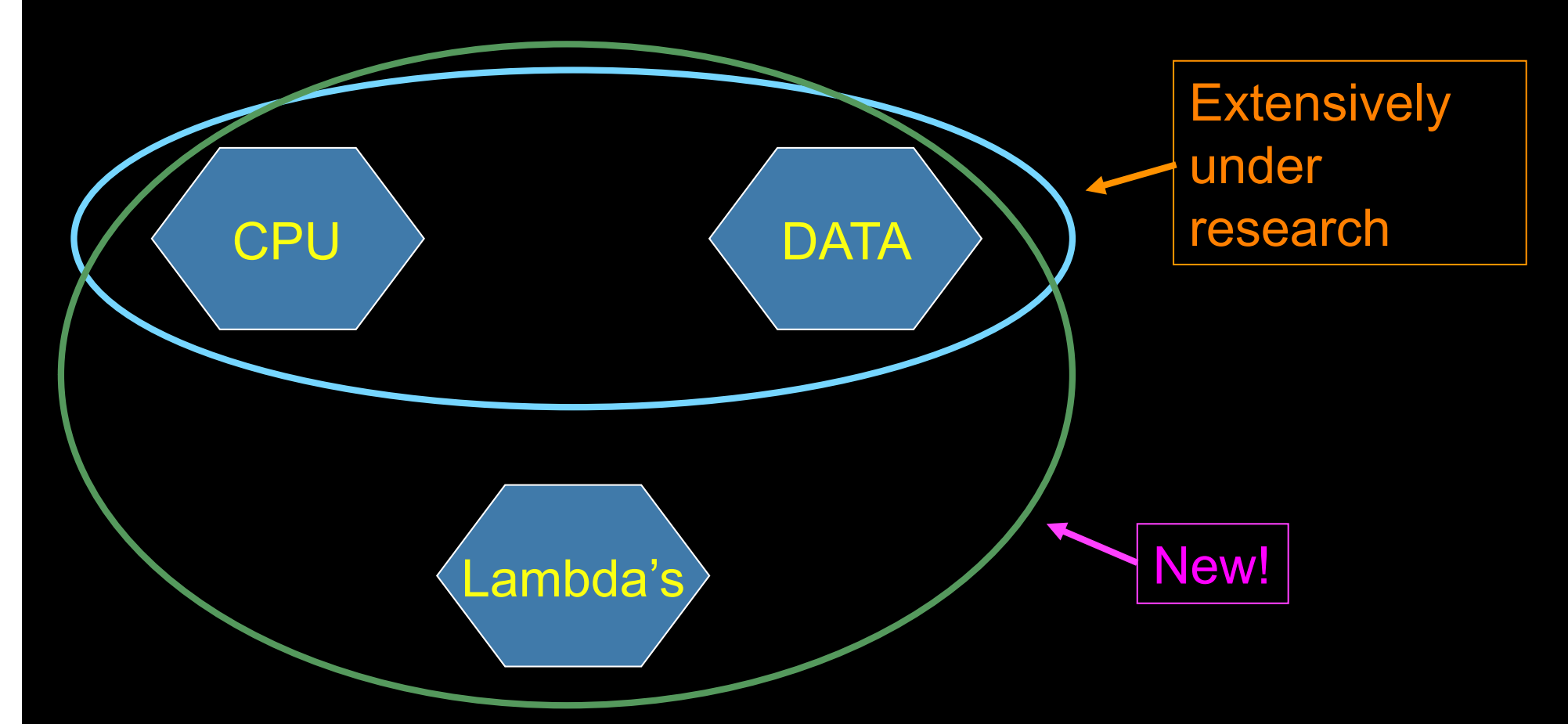

The StarPlane vision is to give flexibility directly to the applications by allowing them to choose the logical topology in real time, ultimately with sub-second lambda switching times on part of the SURFnet6 infrastructure.

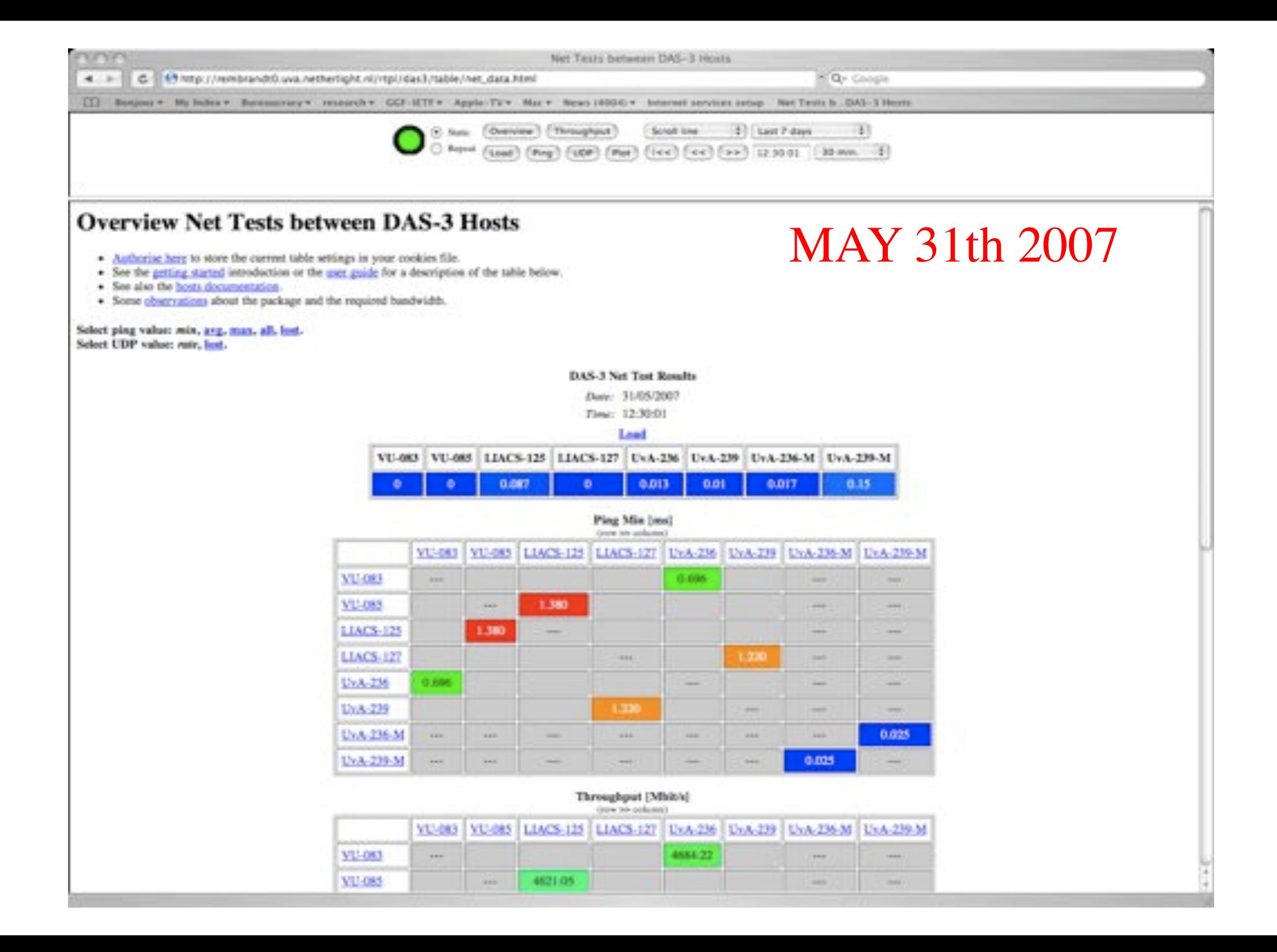

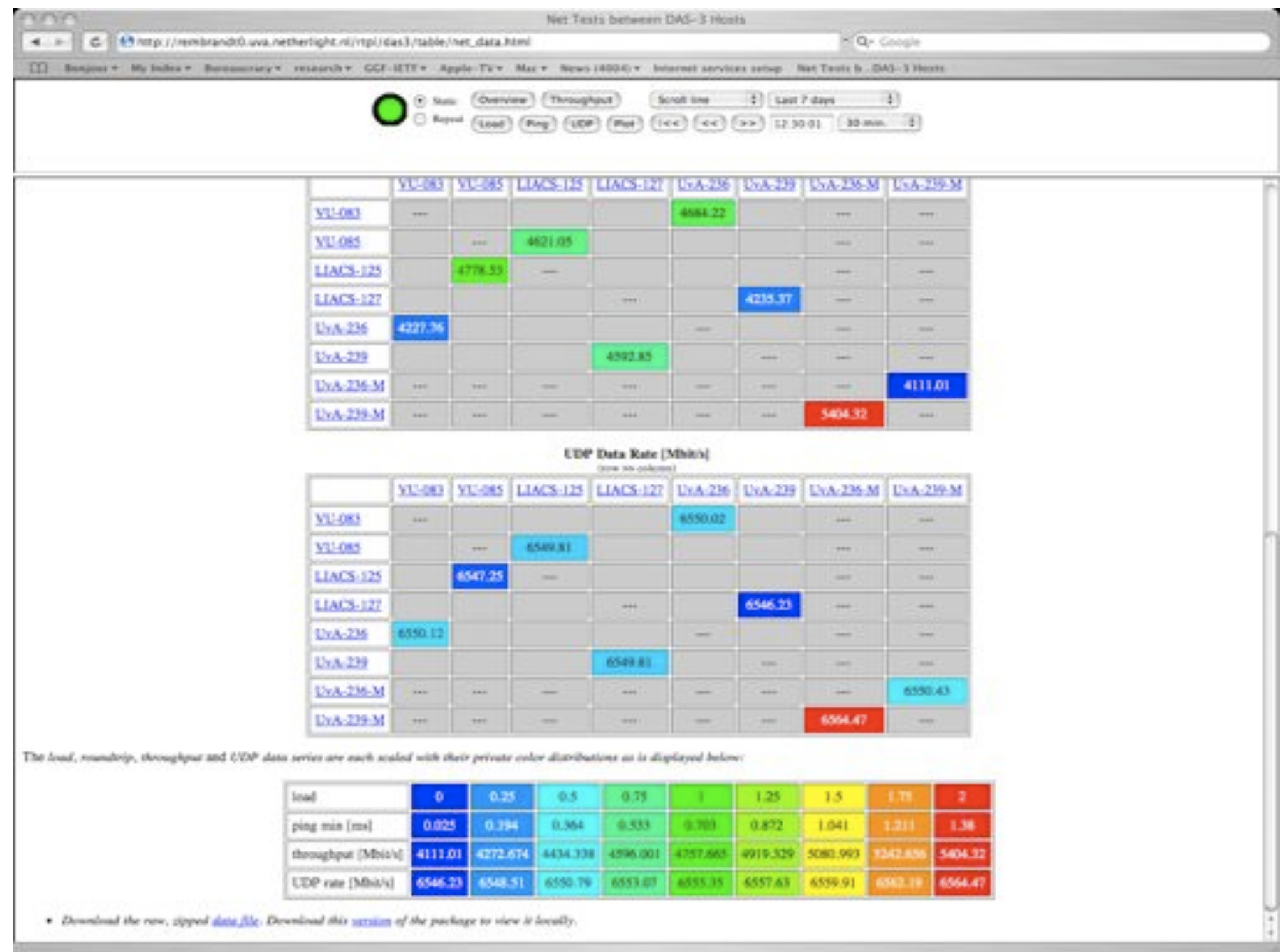
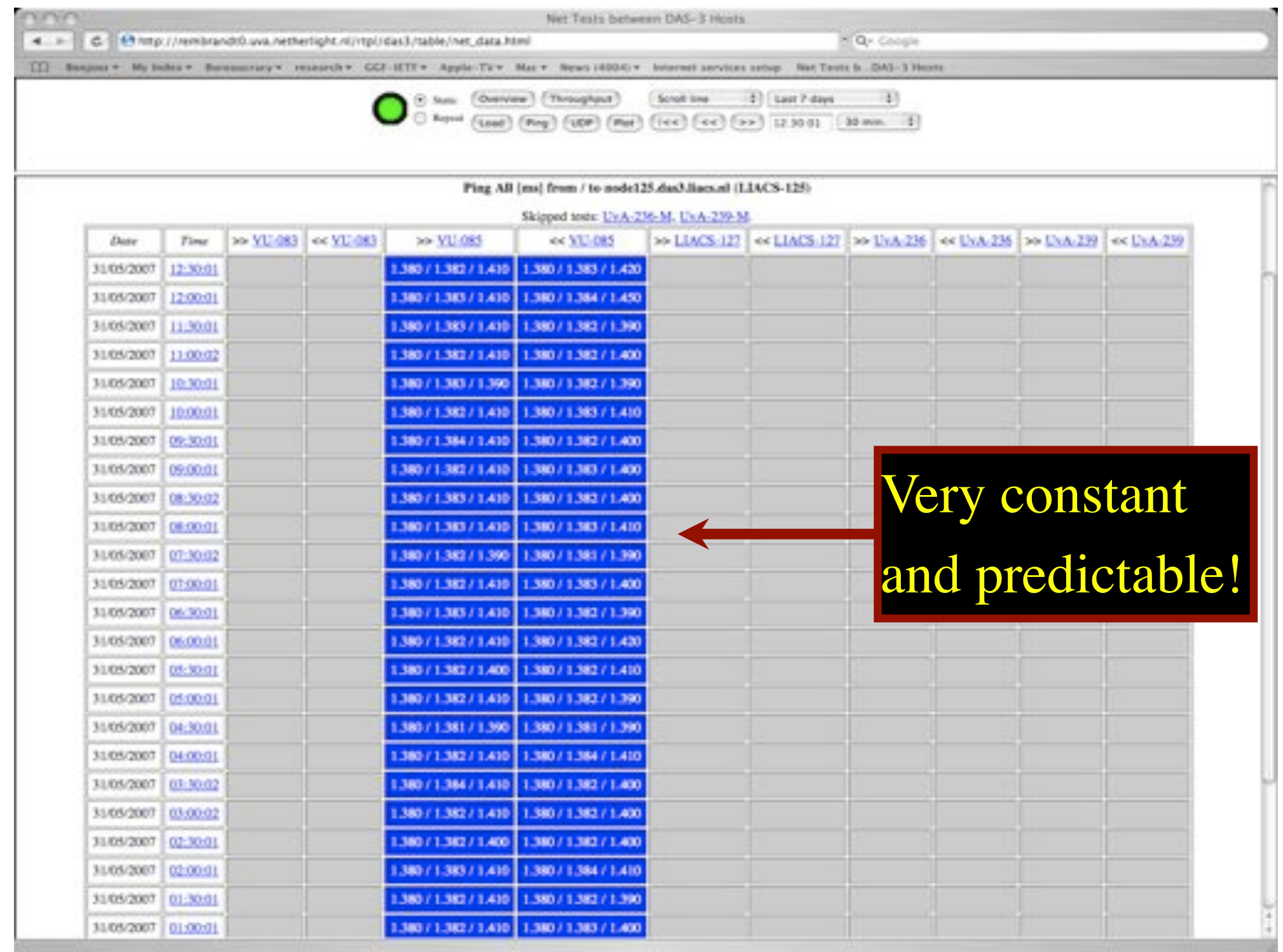

# What makes StarPlane fly?

- Wavelength Selective Switches
	- for the "low cost" photonics
- Sandbox by confining StarPlane to one band
	- for experimenting on a production network
- Optimization of the controls to turn on/off a Lambda
	- direct access to part of the controls at the NOC
- electronic Dynamically Compensating Optics (eDCO)
	- to compensate for changing lengths of the path
- traffic engineering
	- to create the OPN topologies needed by the applications
- Open Source GMPLS
	- to facilitate policy enabled cross domain signaling

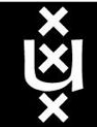

# Alien light From idea to realisation!

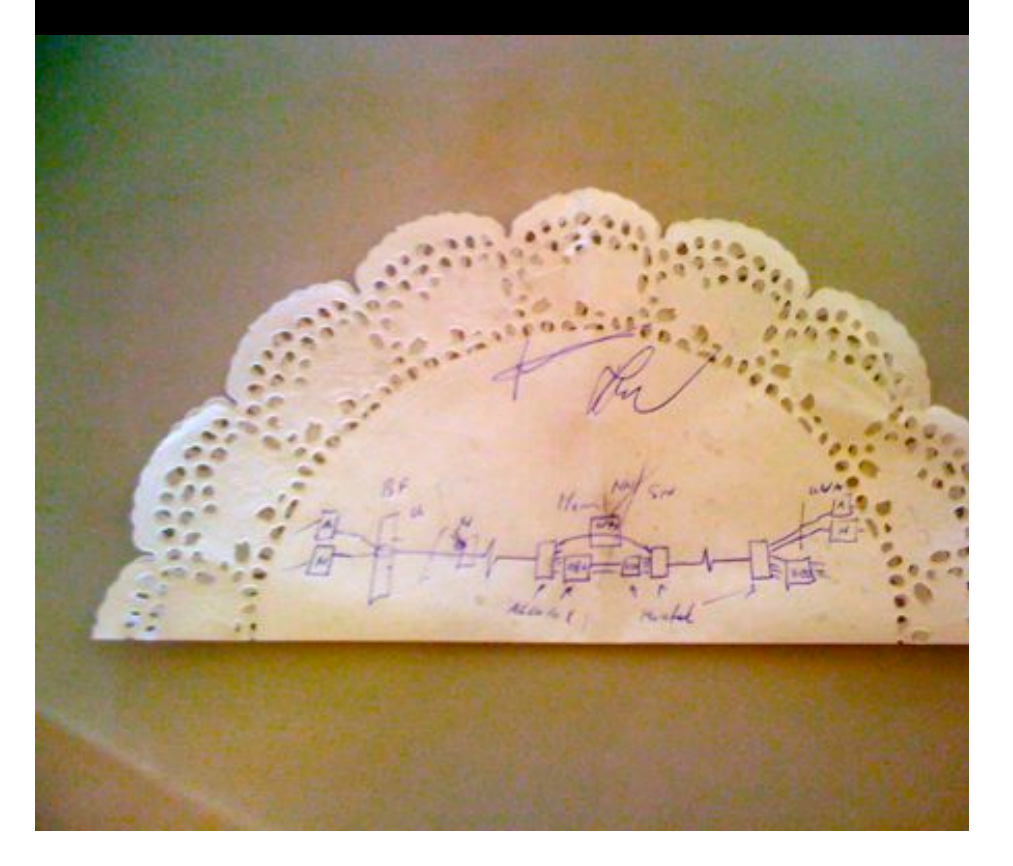

#### 40Gb/s alien wavelength transmission via a multi-vendor 10Gb/s DWDM infrastructure

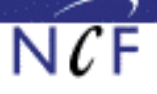

#### Alien wavelength advantages

- Direct connection of customer equipment<sup>(1)</sup>  $\rightarrow$  cost savings
- Avoid OEO regeneration  $\rightarrow$  power savings
- Faster time to service<sup>[2]</sup>  $\rightarrow$  time savings
- Support of different modulation formats<sup>(i)</sup>
- \* extend network lifetime

#### Alien wavelength challenges

- Complex end-to-end optical path engineering in terms of linear (i.e. OSNR, dispersion) and non-linear (FWM, SPM, XPM, Raman) transmission effects for different modulation formats.
- Complex interoperability testing.
- End-to-end monitoring, fault isolation and resolution.
- End-to-end service activation.

In this demonstration we will investigate the performance of a 40Gb/s PM-OPSK alien wavelength installed on a 10Gb/s DWDM infrastructure.

#### New method to present fiber link quality, FoM (Figure of Merit)

In order to quantify optical link grade, we propose a new method of representing system quality: the FOM (Figure of Merit) for concatenated fiber spans.

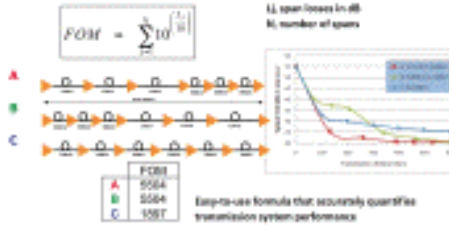

#### **Transmission system setup**

JOINT SURFnet/NORDUnet 40Gb/s PM-QPSK allen wavelength DEMONSTRATION.

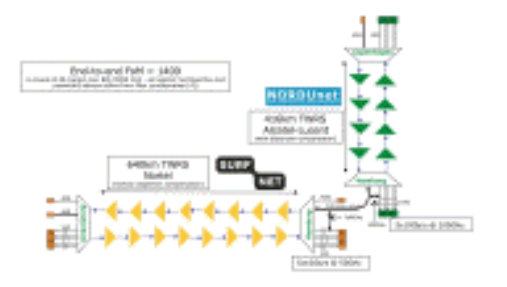

**Test results** 

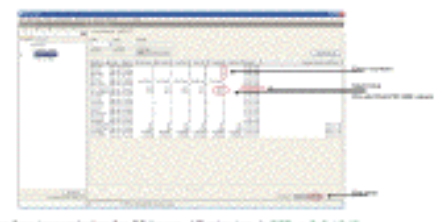

Enter-free transmission for 23 hours, 17 minutes + 96R < 3.0 to 18

#### Conclusions

- We have investigated experimentally the all-optical transmission of a 40Gb/s PM-QPSK alien wavelength via a concatenated native and third party DWDM system that both were carrying live 10Gb/s wavelenaths.
- The end-to-end transmission system consisted of 1056 km of TWRS (TrueWave Reduced Slope) transmission fiber.
- We demonstrated error-free transmission (i.e. BER below 10-15) during a 23 hour period.
- More detailed system performance analysis will be presented in an upcoming paper.

**NORTEL** 

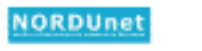

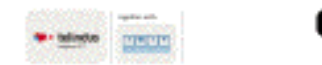

mentoare de mandata a desperado primo a destruta el organismo primo de la terrador tendo y assediu como de de<br>els deves totals antica com el tenere, abente pas els dels teneres tractimo de borto elevat militare de abenda<br>e **MINTERNATI** ACENOMUSICATES

## DAS-3 Cluster Architecture

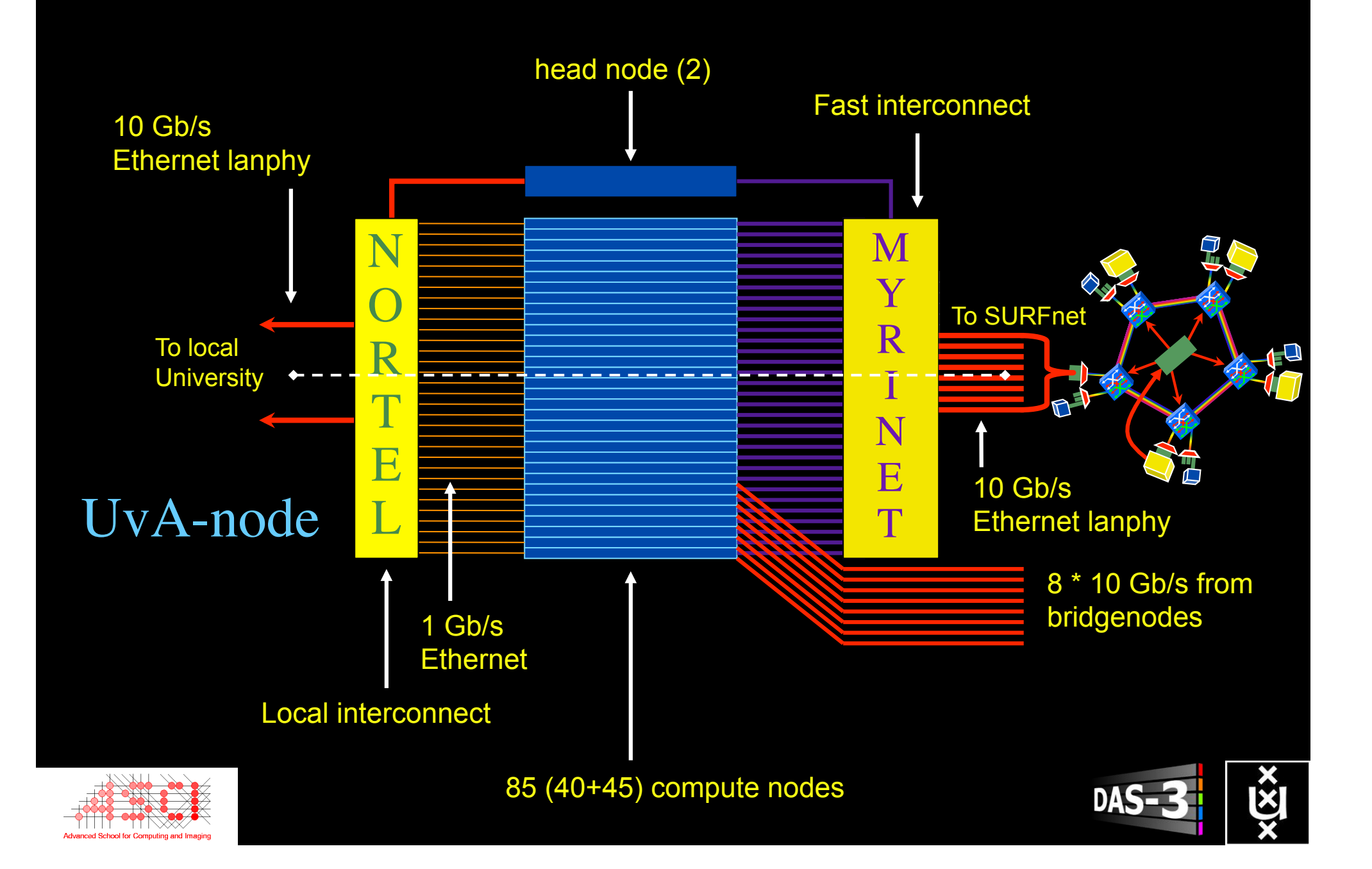

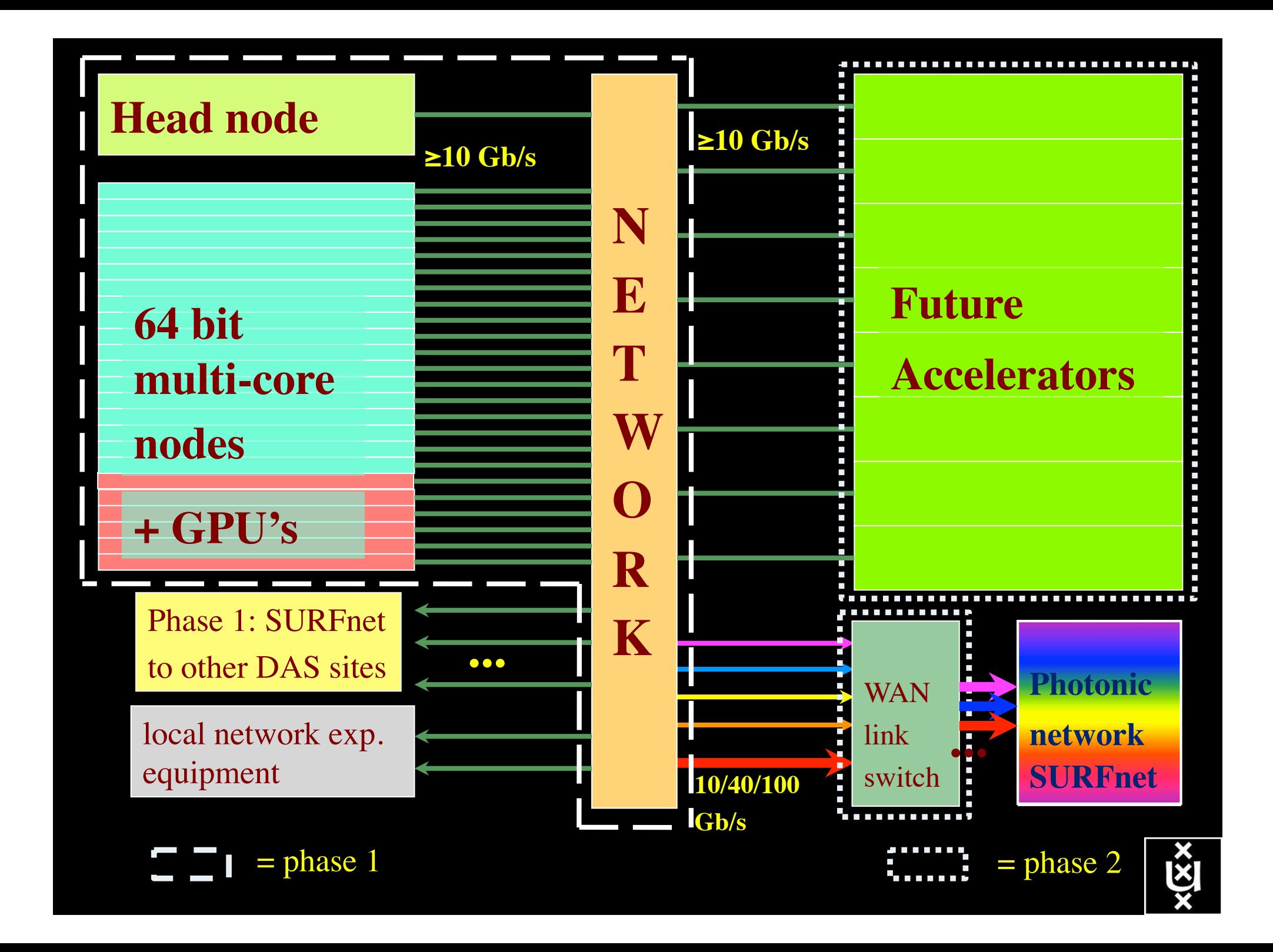

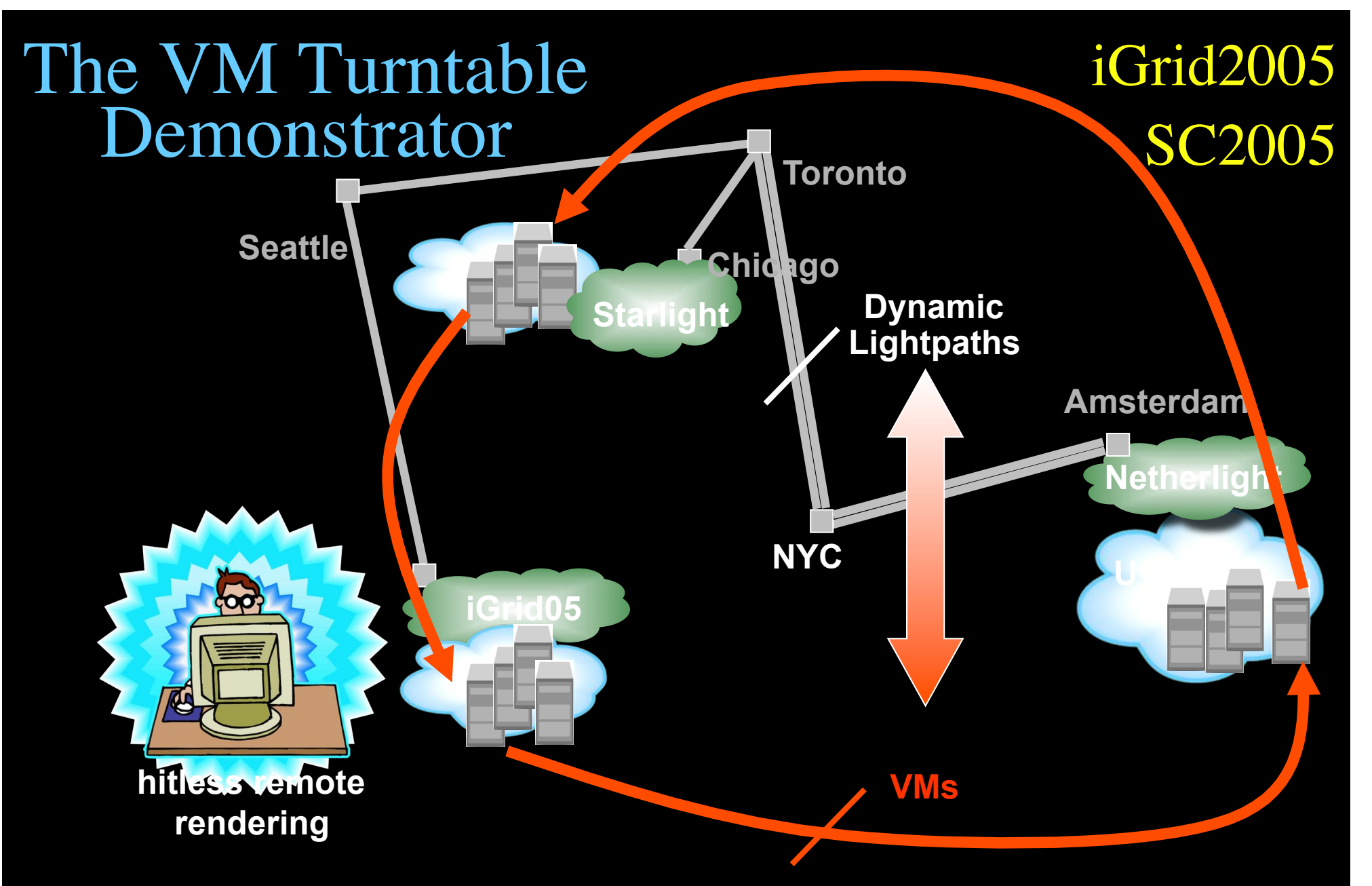

**The VMs that are live-migrated run an iterative search-refine-search workflow against data stored in different databases at the various locations. A user in San Diego gets hitless rendering of search progress as VMs spin around** 

# Power is a big issue

- UvA cluster uses (max) 30 kWh
- $1 \text{ kWh} \sim 0.1 \in$
- per year
- add cooling 50%  $\bullet$
- **Emergency power system**
- $\rightarrow$  26 kE/y  $\rightarrow$  39 k $\epsilon$ /y  $\Rightarrow$  50 k $\epsilon$ /y
- per rack 10 kWh is now normal

• YOU BURN ABOUT HALF THE CLUSTER OVER ITS **LIFETIME!** 

- Terminating a 10 Gb/s wave costs about 200 W
- Entire loaded fiber  $\rightarrow$  16 kW
- Wavelength Selective Switch : few W!

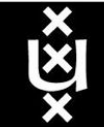

## **Contents**

- 1. The need for hybrid networking
- 2. StarPlane; a grid controlled photonic network
- 3. Cross Domain Authorization using Tokens
- 4. RDF/Network Description Language
- 5. Tera-networking
- 6. Programmable networks

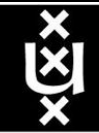

### Simple service access

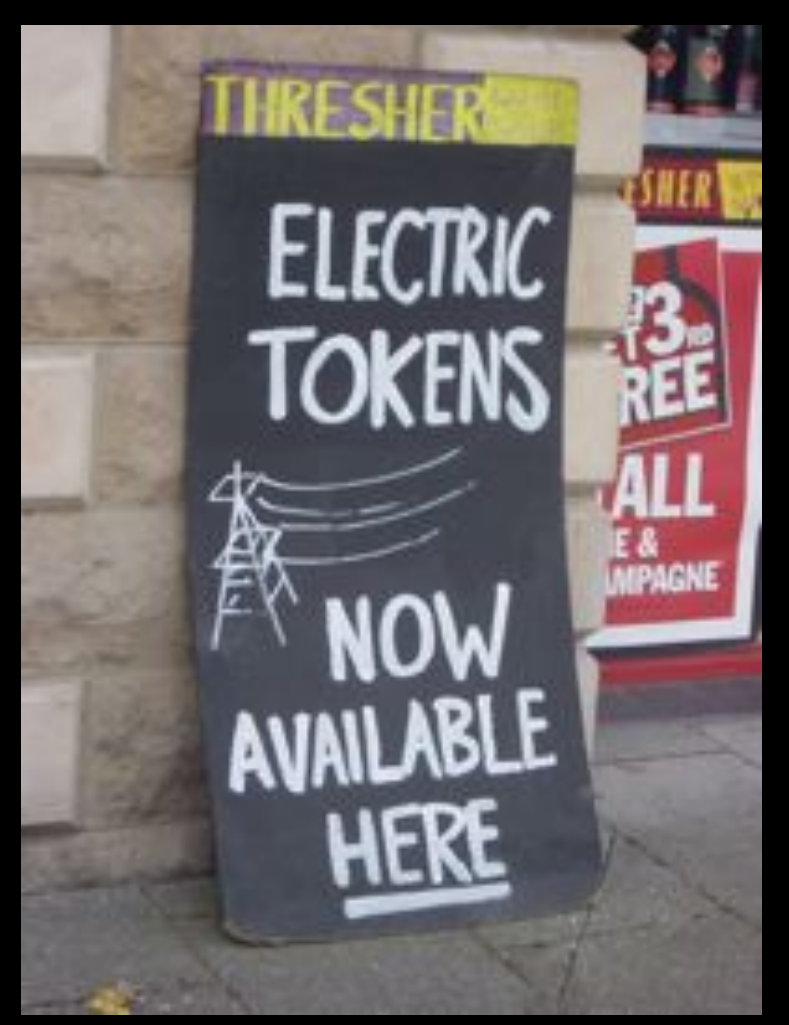

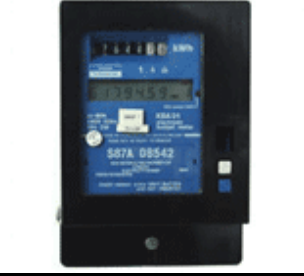

Pitlochry, Scotland - Summer 2005

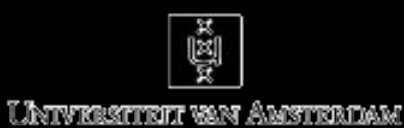

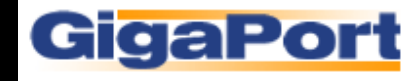

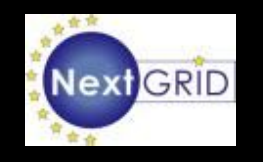

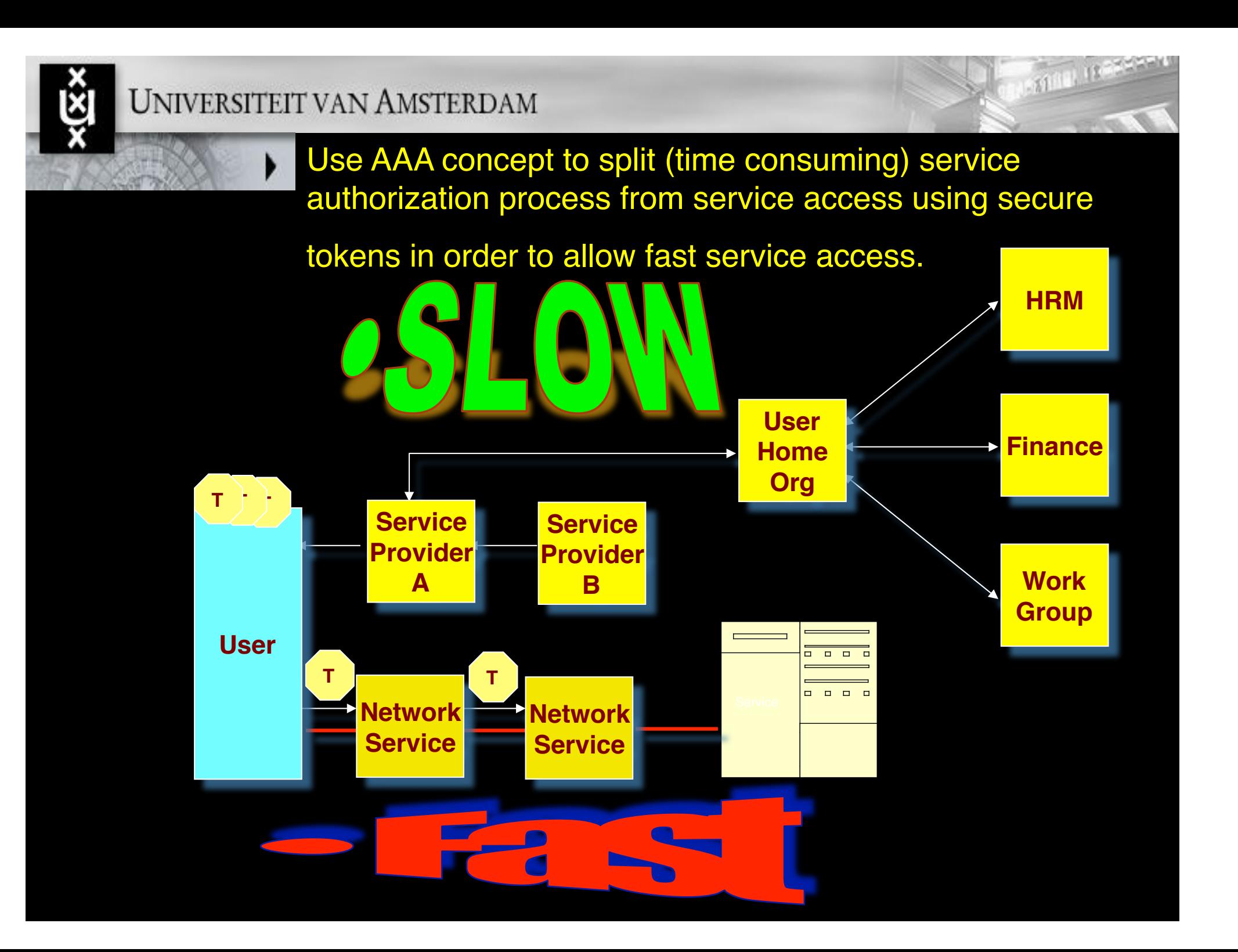

### DRAGON GMPLS & TBN Demo, SC06 Tampa

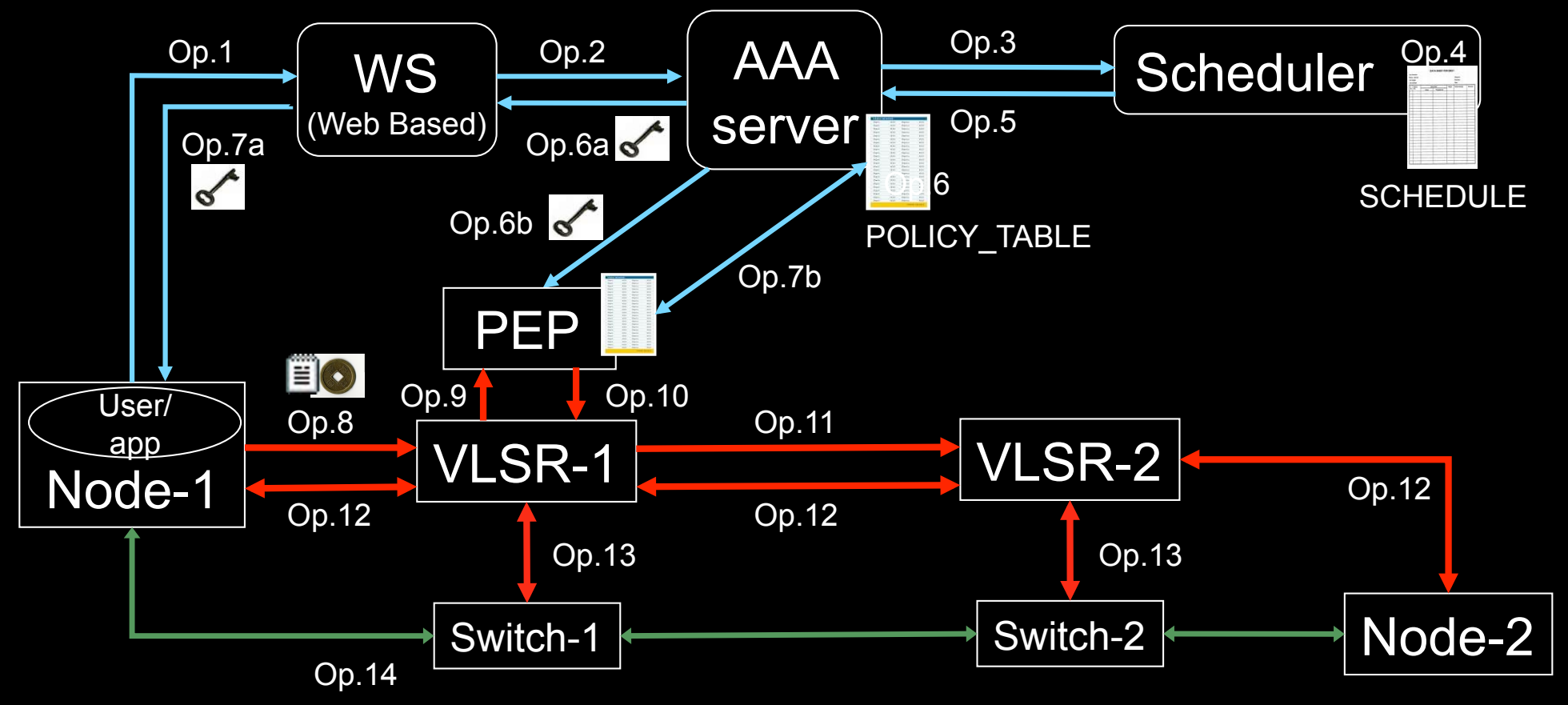

- 1. User (on Node1) requests a path via web to the WS.
- 2. WS sends the XML requests to the AAA server.
- 3. AAA server calculates a hashed index number and submits a request to the Scheduler.
- 4. Scheduler checks the SCHEDULE and add new entry.
- 5. Scheduler confirms the reservation to the AAA.
- 6. AAA server updates the POLICY\_TABLE.
- 6a. AAA server issues an encrypted key to the WS.
- 6b. AAA server passes the same key to the PEP.
- 7a. WS passes the key to the user.

.

7b. AAA server interacts with PEP to update the local POLICY TABLE on the PEP.

- 8. User constructs the RSVP message with extra Token data by using the key and sends to VLSR-1.
- 9. VLSR-1 queries PEP whether the Token in the RSVP message is valid.
- 10. PEP checks in the local POLICY TABLE and return YES.
- 11. When VLSR-1 receives YES from PEP, it forwards the RSVP message.
- 12. All nodes process RSVP message(forwarding/response)
- 13. The Ethernet switches are configured
- 14. LSP is set up and traffic can flow

## **Contents**

- 1. The need for hybrid networking
- 2. StarPlane; a grid controlled photonic network
- 3. Cross Domain Authorization using Tokens
- 4. RDF/Network Description Language
- 5. Tera-networking
- 6. Programmable networks

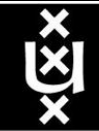

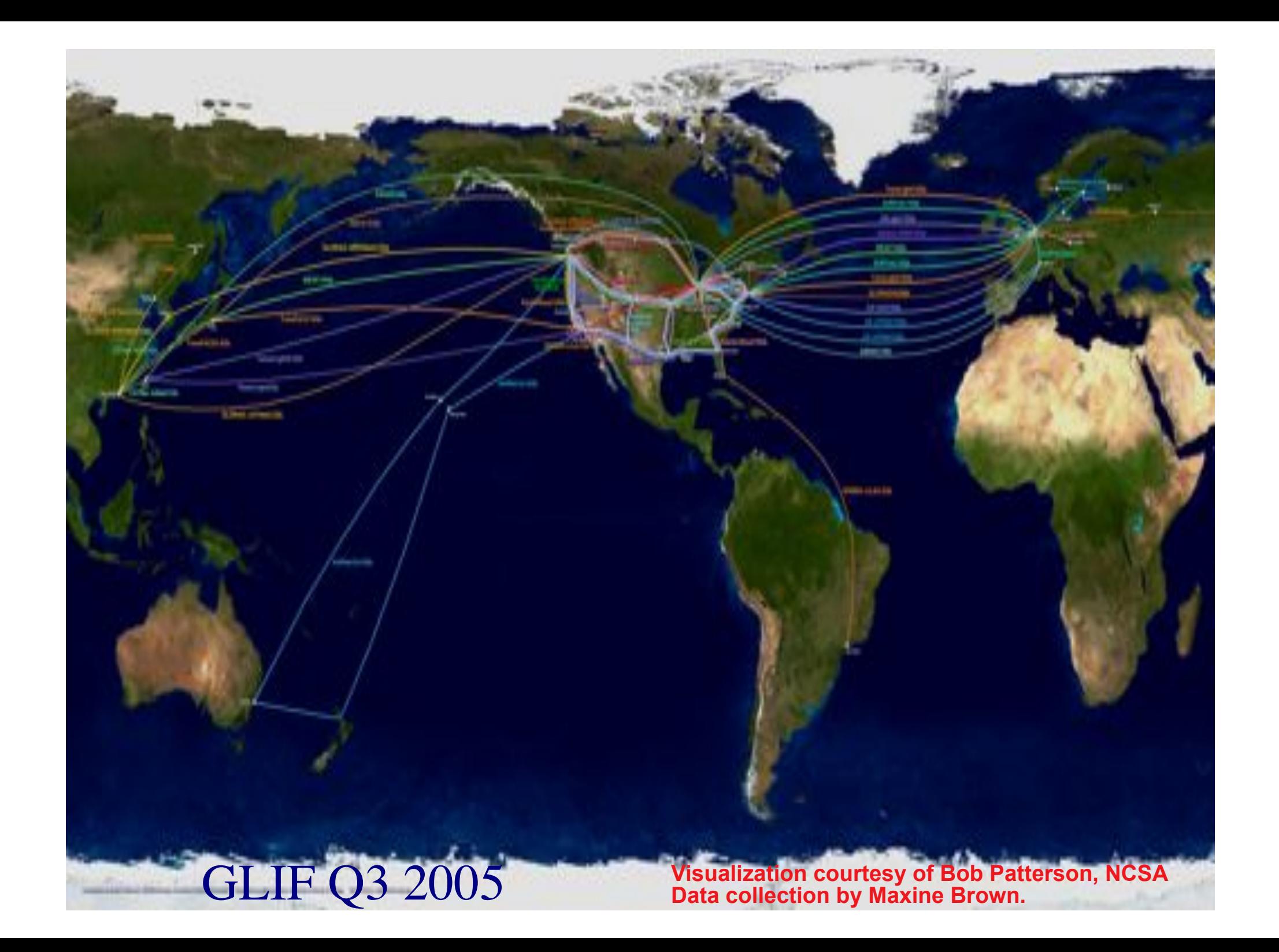

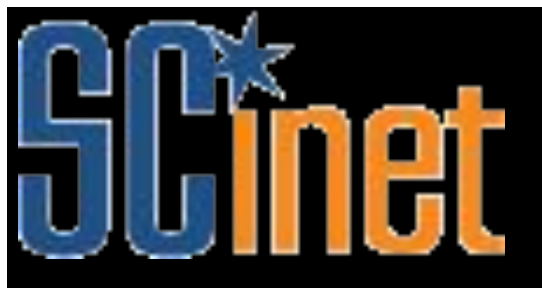

# **Architecture SC06**

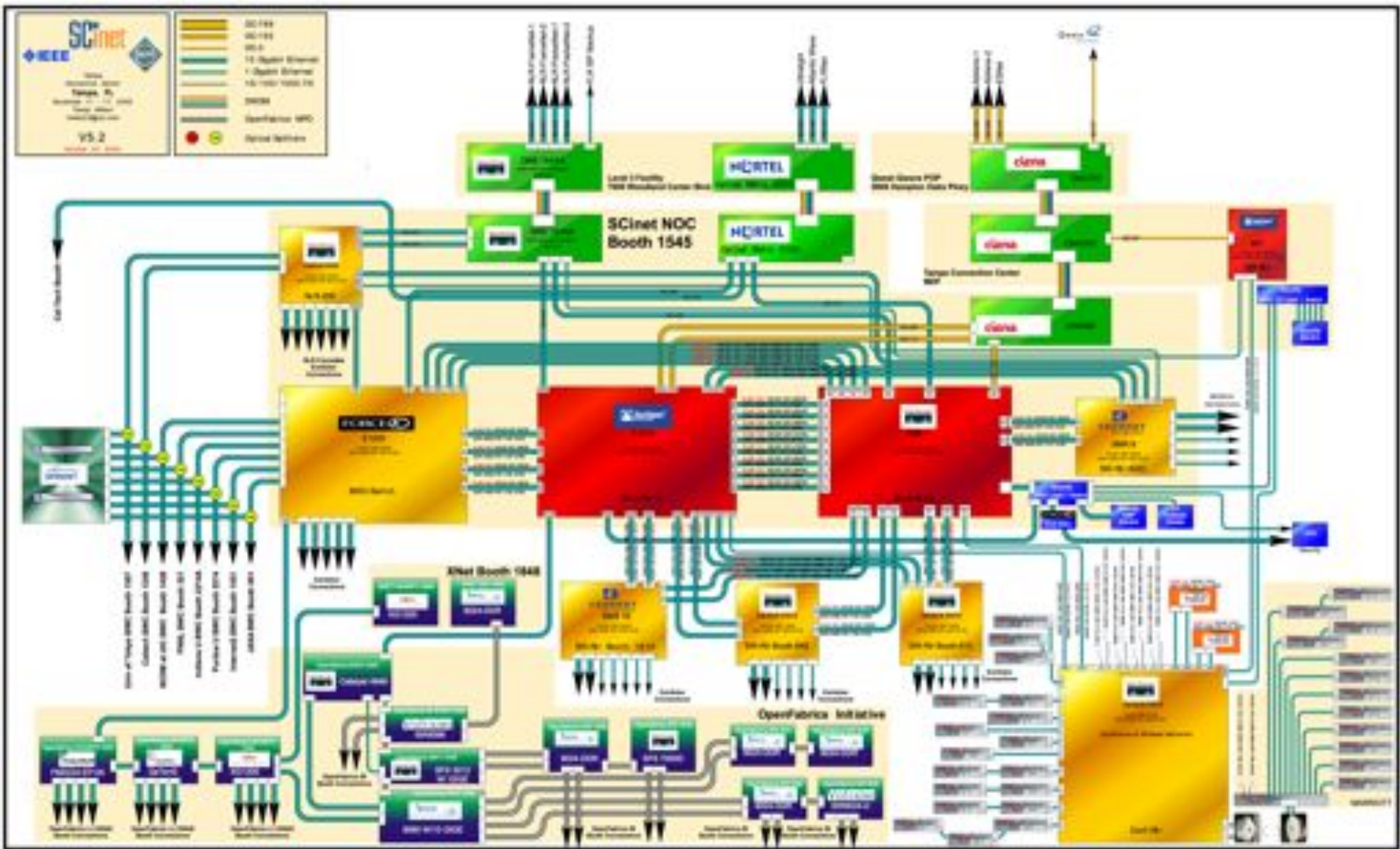

# Network Description Language

- From semantic Web / Resource Description Framework.
- The RDF uses XML as an interchange syntax.
- Data is described by triplets:

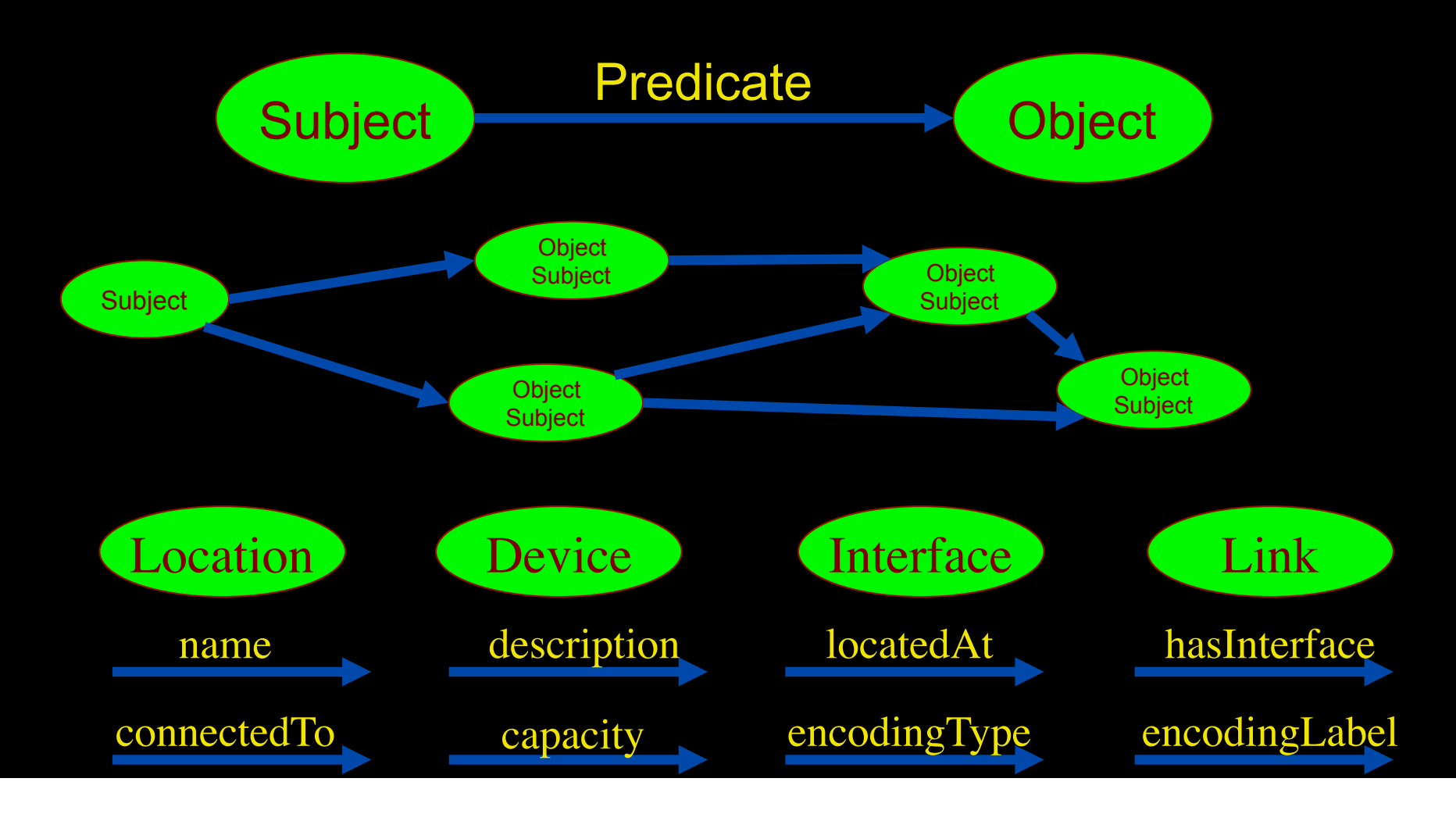

# Network Description Language

Choice of RDF instead of flat XML descriptions Grounded modeling based on G0805 description: Article: F. Dijkstra, B. Andree, K. Koymans, J. van der Ham, P. Grosso, C. de Laat, "A Multi-Layer Network Model Based on ITU-T G.805"

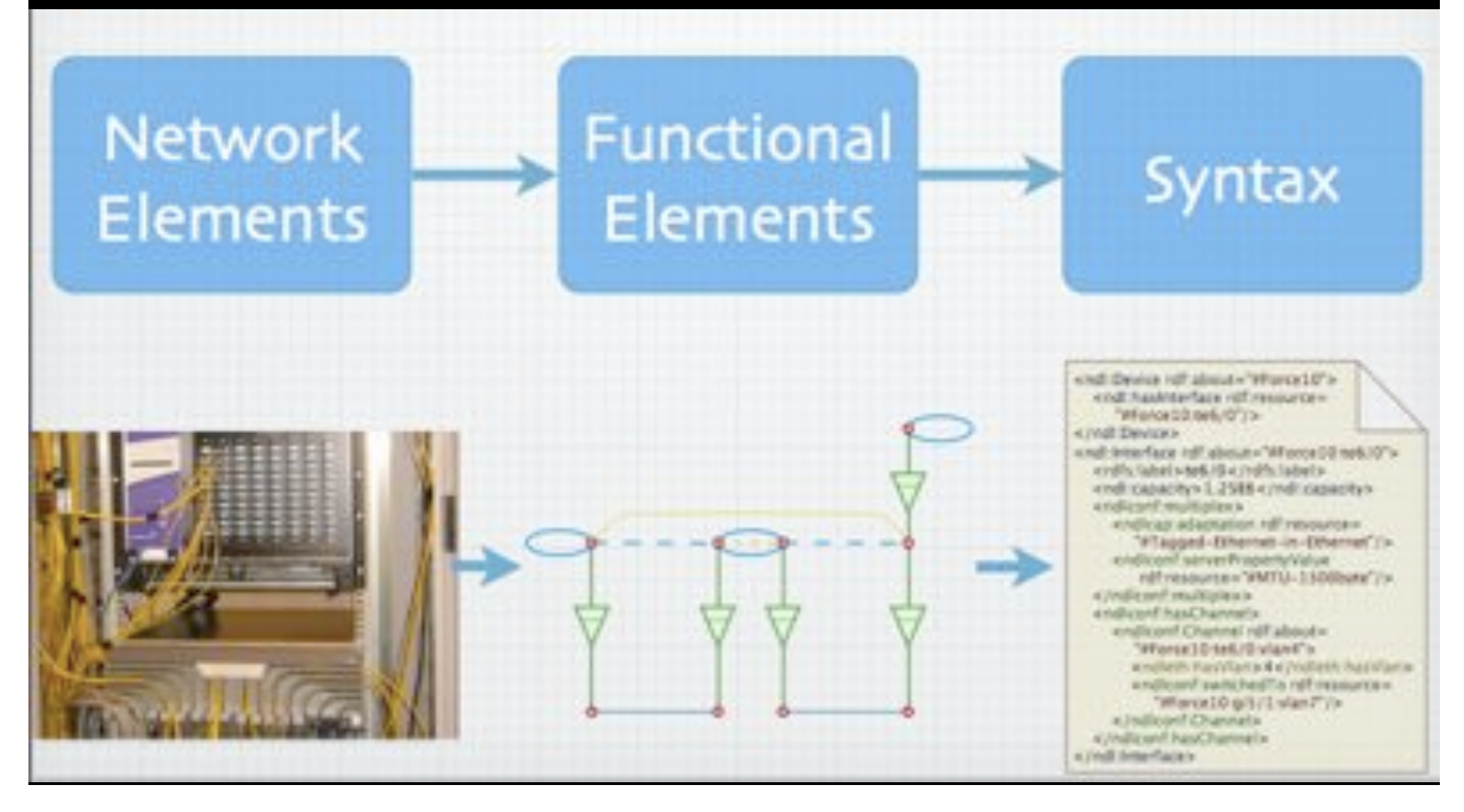

# NetherLight in RDF

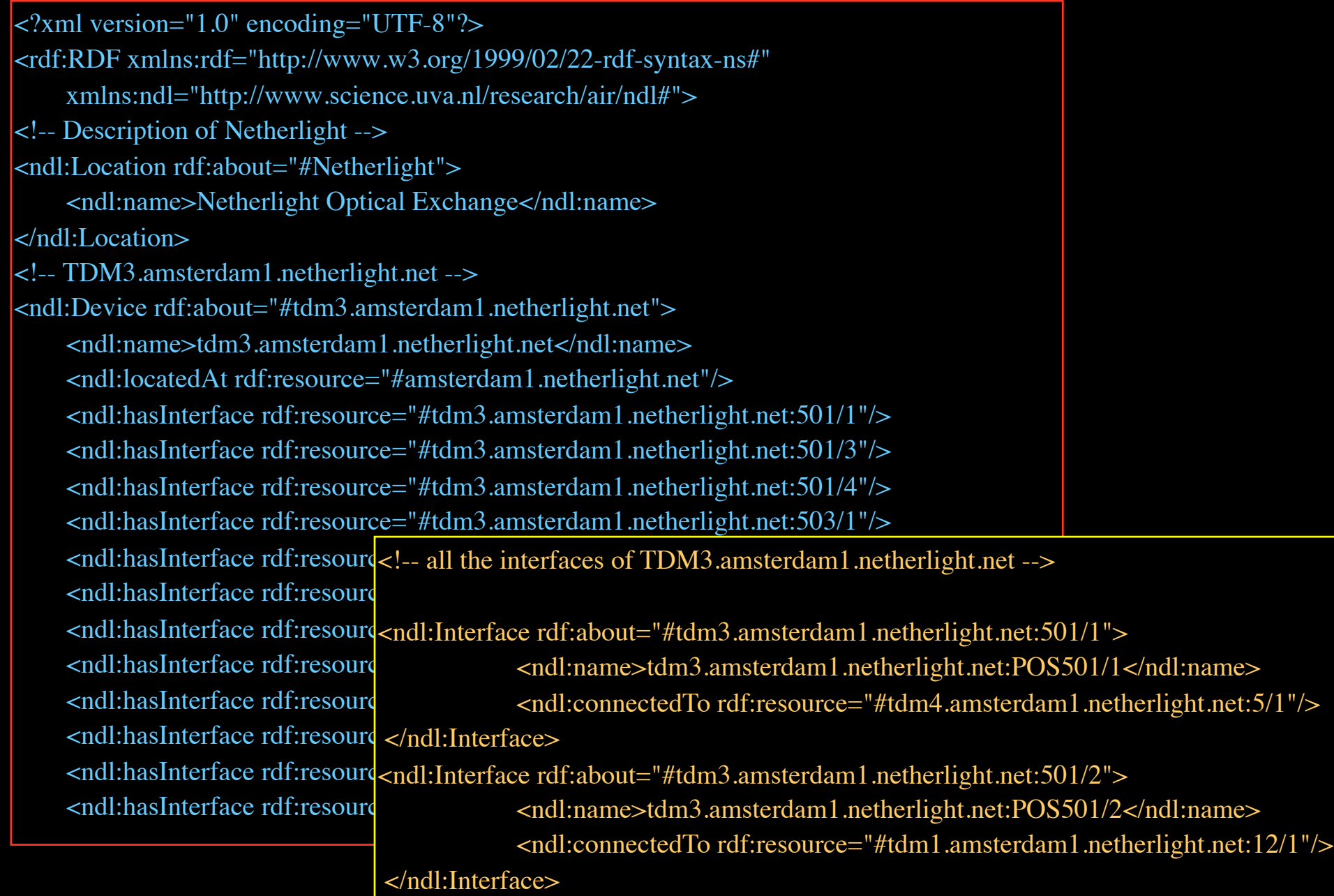

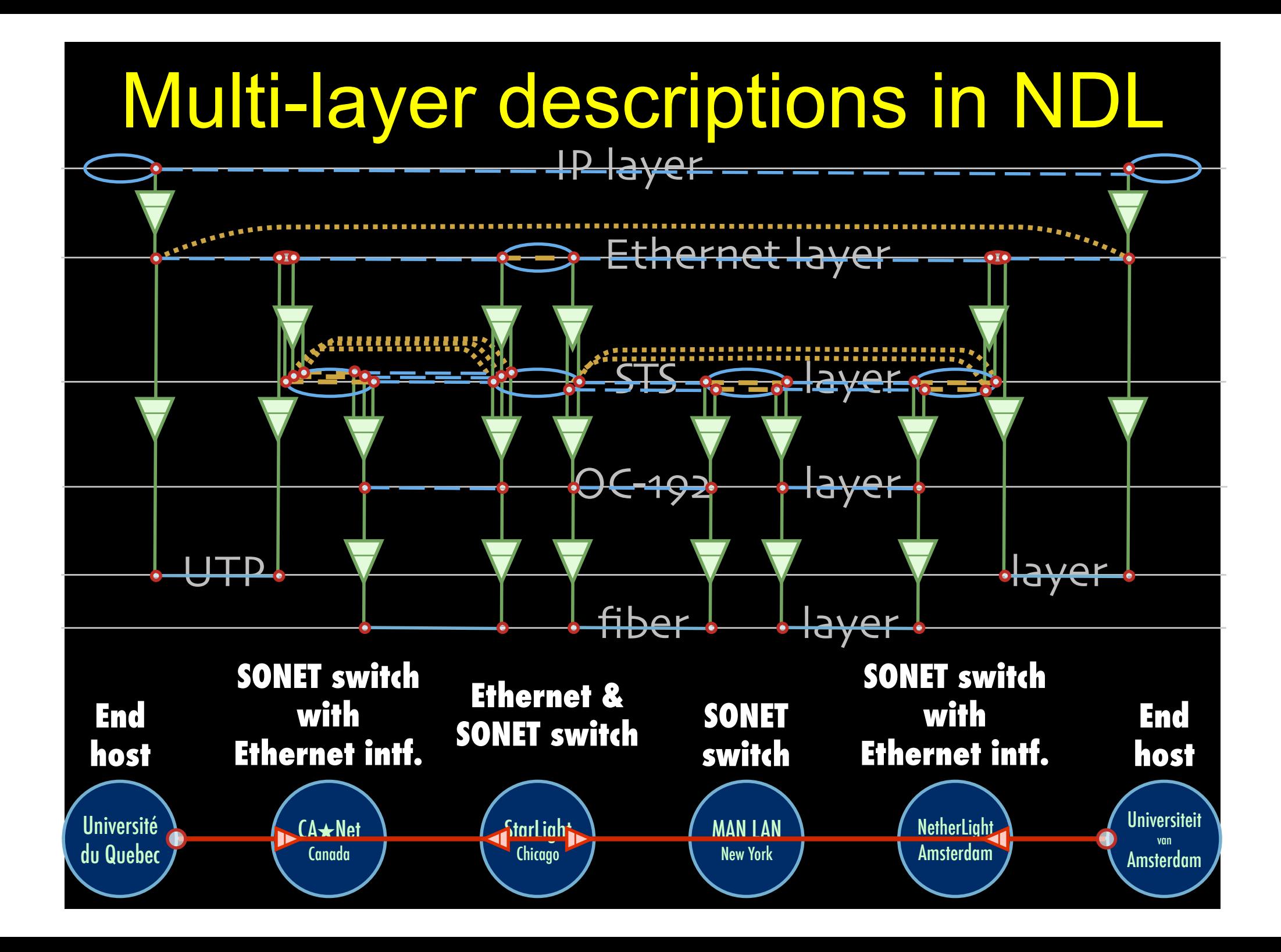

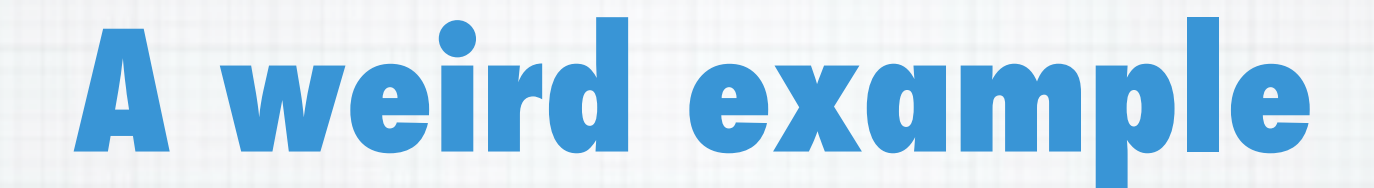

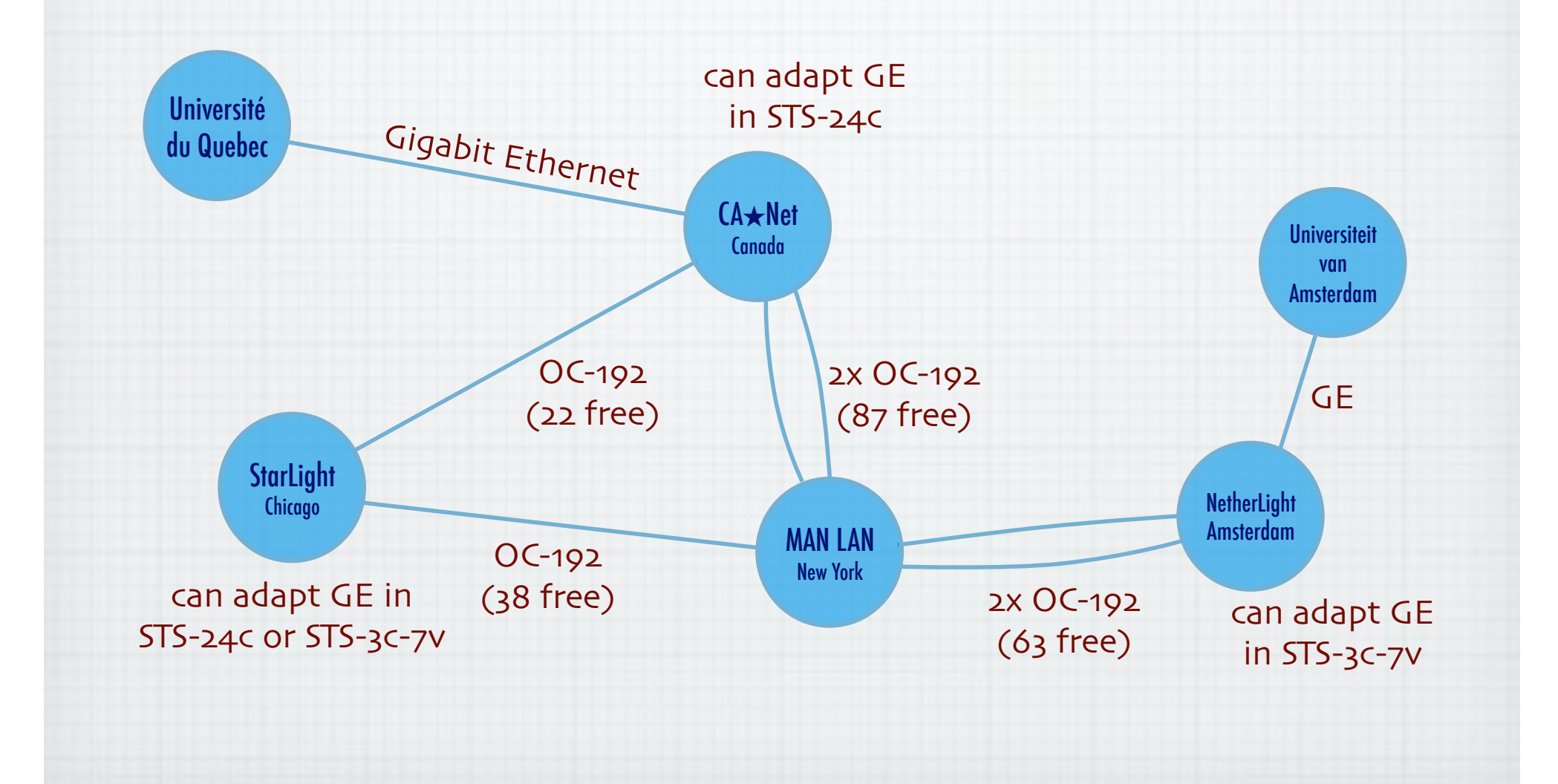

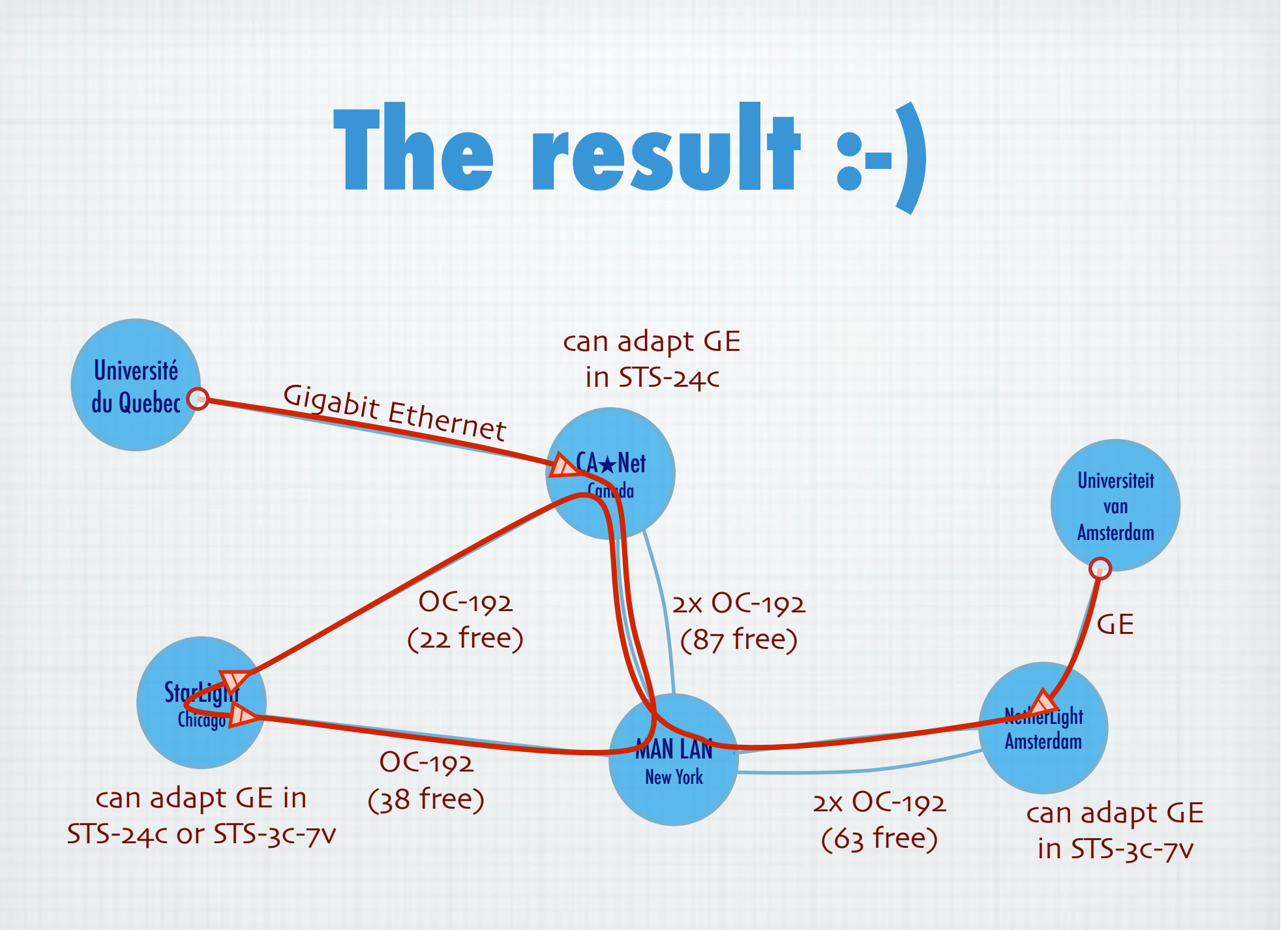

Thanks to Freek Dijkstra & team

# NDL Generator and Validator

#### Step 1 - Location

Indicate the name and a short description of the network that is going to be described. In MTH

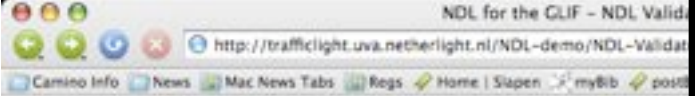

#### NDL for the GLIF - NDL Validator

NDL - Network Description Language - is an ontology for description of (hybrid) networks, air provisioning. The GLIF collaboration makes use of NDL to describe each individual domain, maps.

This page will provide you with tools to validate an NDL file. We provide here two types of val

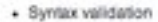

· Content validation

#### **Syntax validation**

We can validate that the NDL file you generated is written following the latest NDL schema. will get back feedback on its validity.

#### Please paste your NDL file below.

<?xml version="1.5" encoding="UTF-8"7> <br /><br />
xmlna:rdf="http://www.w3.org/1999/02/22-rdf-ayntax-na#" mmlns:rdfs="http://www.w3.org/2000/01/rdf-schema# xmlns:ndl="http://www.science.uvs.nl/research/sne/ndl#" wmlns:qeo-"http://www.w3.org/2003/01/geo/wgs84\_pos#">

<t == Description of foo->> <ndl:Location rdf:about="#foo"> <ndl:name>bar</ndl:name> foso:lat>04/geo;lat> <peo:long>d</peo:long> </adliLocation>

distant un <ndl:Device rdf:about='#Rea2'> <ndl:name>Sem2</ndl:name> <ndl:locatedAt rdf:resource="#foo"/> <ndl:hamInterface rdf:resource="#Rem2:eth0"/> </adjudevice>

<i--dlif-> studi - Nordone, with a change of APS CREW

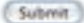

#### **Content validation**

Often NDL files reference information contained in other files managed by others. Such as for example when an interface on a local device connects to an interface to a remote device. The content validator performs a few basic checks to see that the information contained in cross-referencing NDL files is consistent

Please enter the URL of the NDL file to be validated

Submit

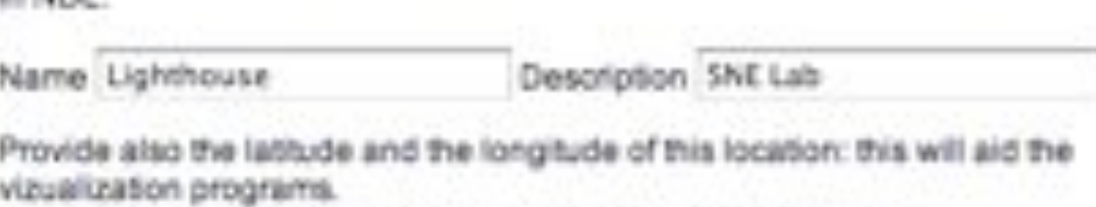

Both latitude and longitude should use floating point notation.

Latitude 52.3651

Longitude 4.9527

#### Step 2 - Devices

Indicate the name of all the devices present in the network. If you need to describe more than 3 devices just "Add a Device"

--

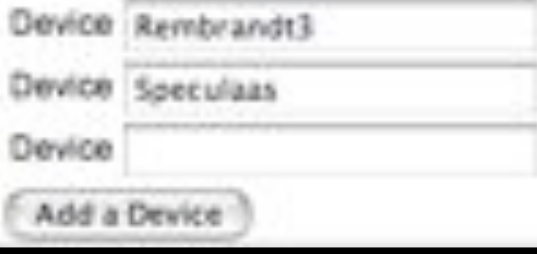

see http://trafficlight.uva.netherlight.nl/NDL-demo/

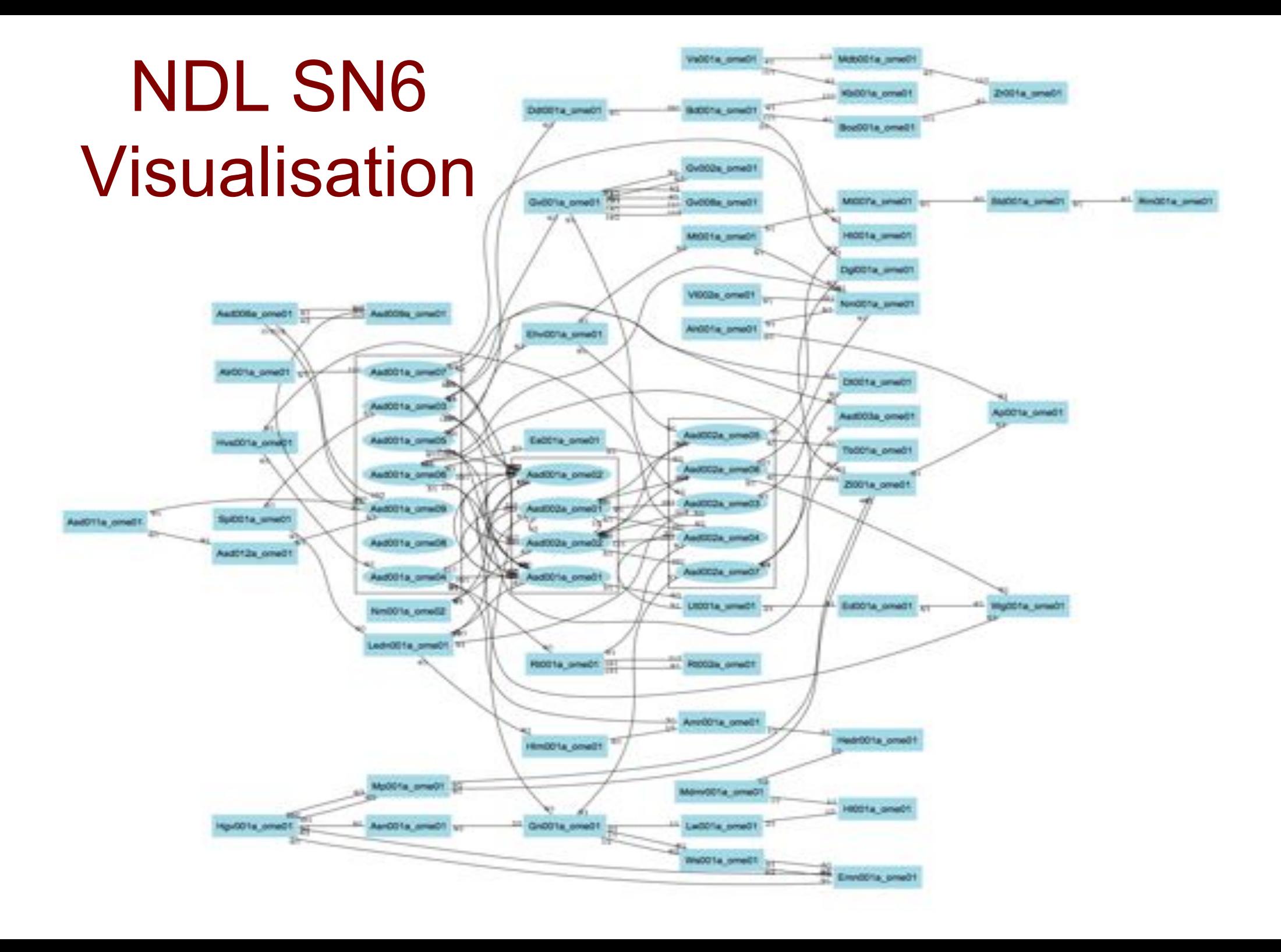

# The Problem Success depends on the order

Wouldn't it be nice if I could request [HC, AB, ...]

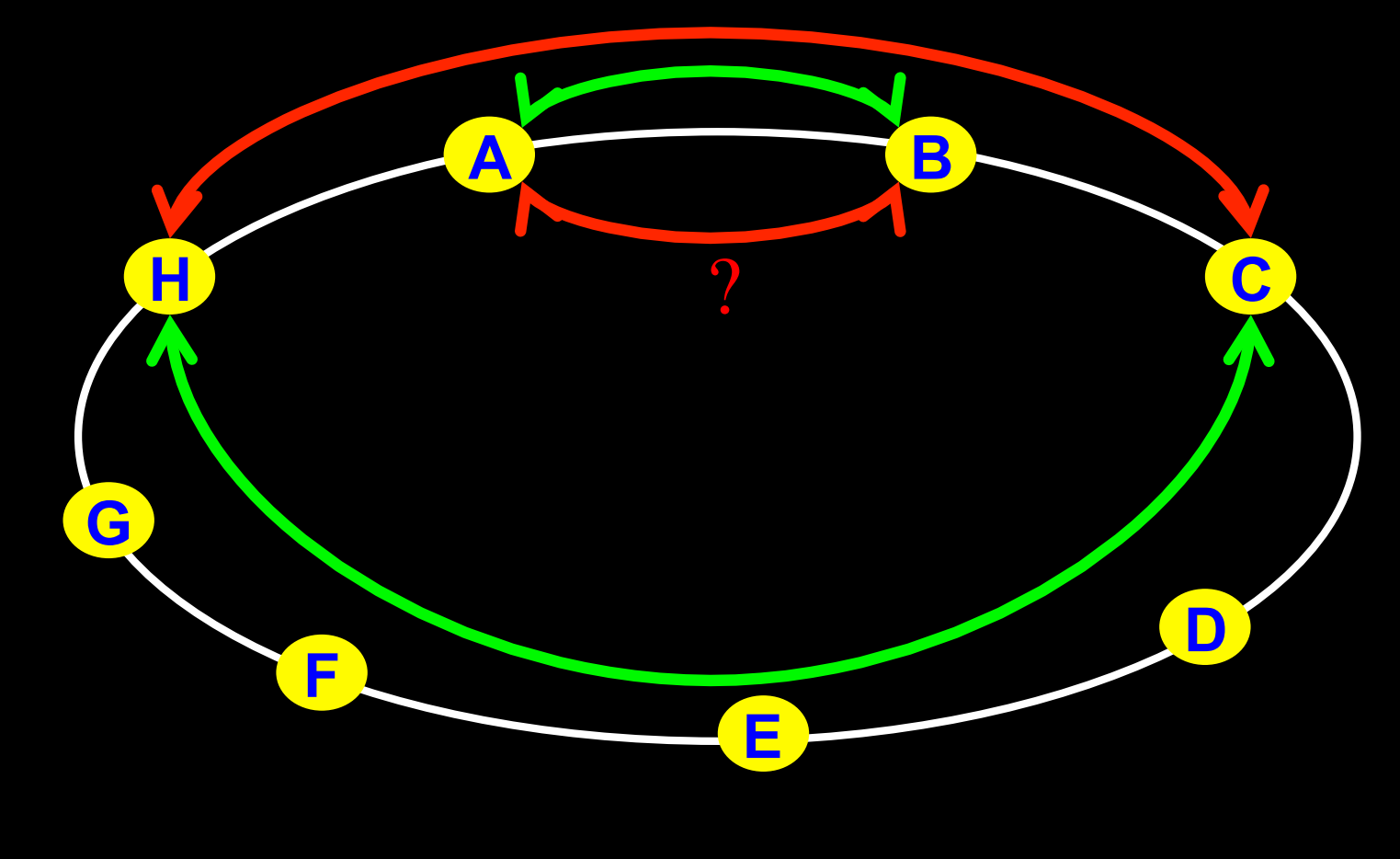

# Another rome  $\circledcirc$

### Success does not even depend on the order!!!

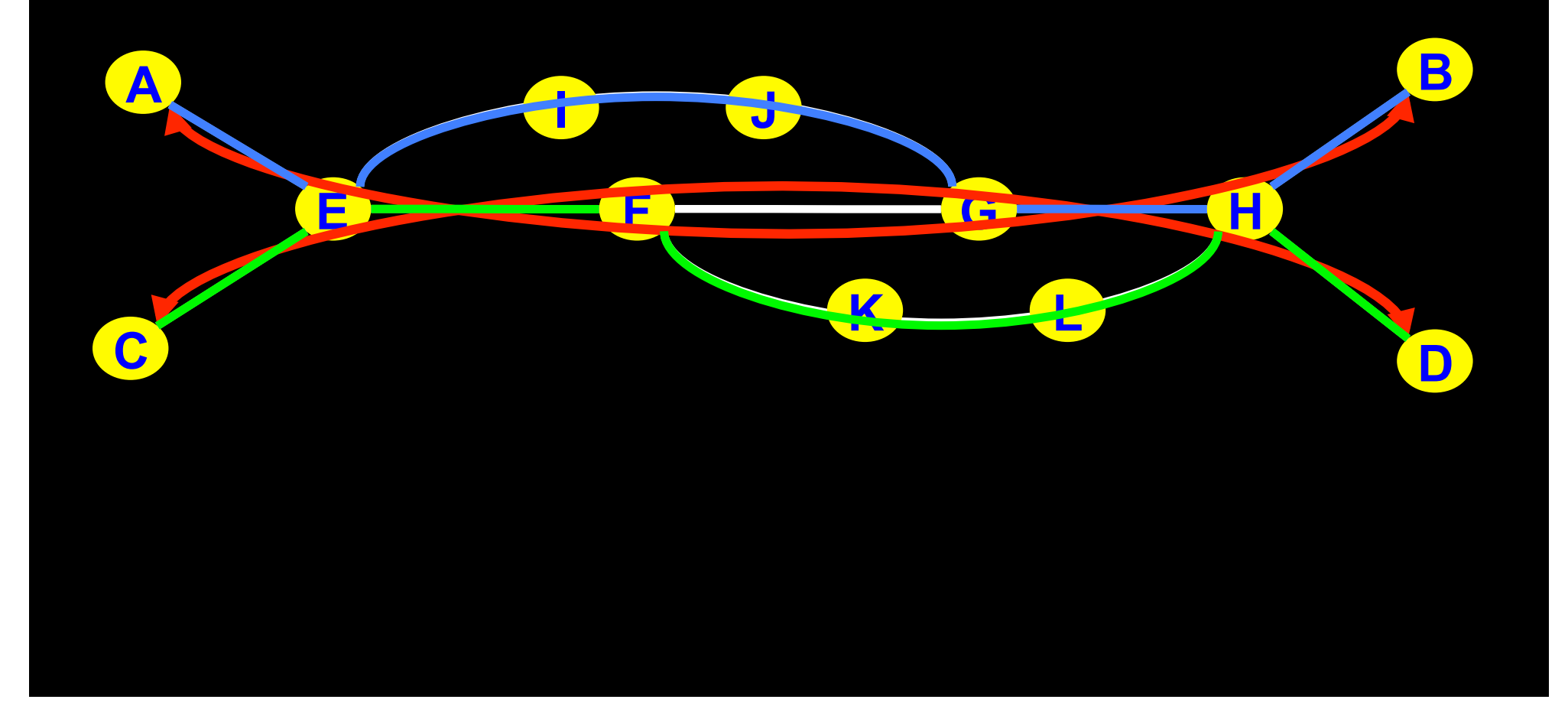

# NDL + PROLOG

Research Questions: •order of requests •complex requests •usable leftovers

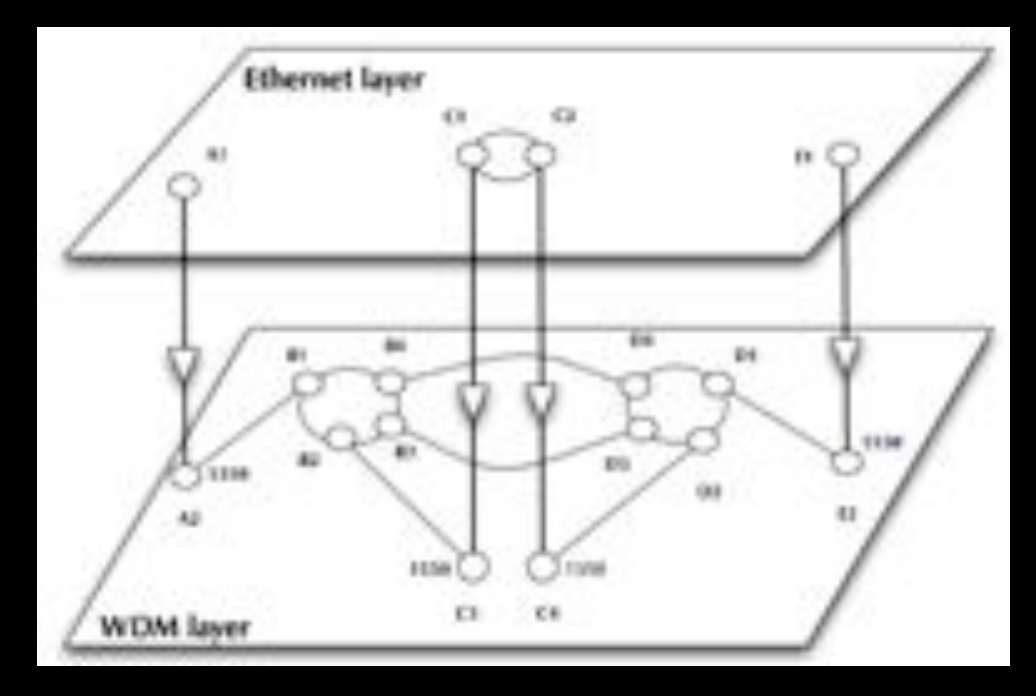

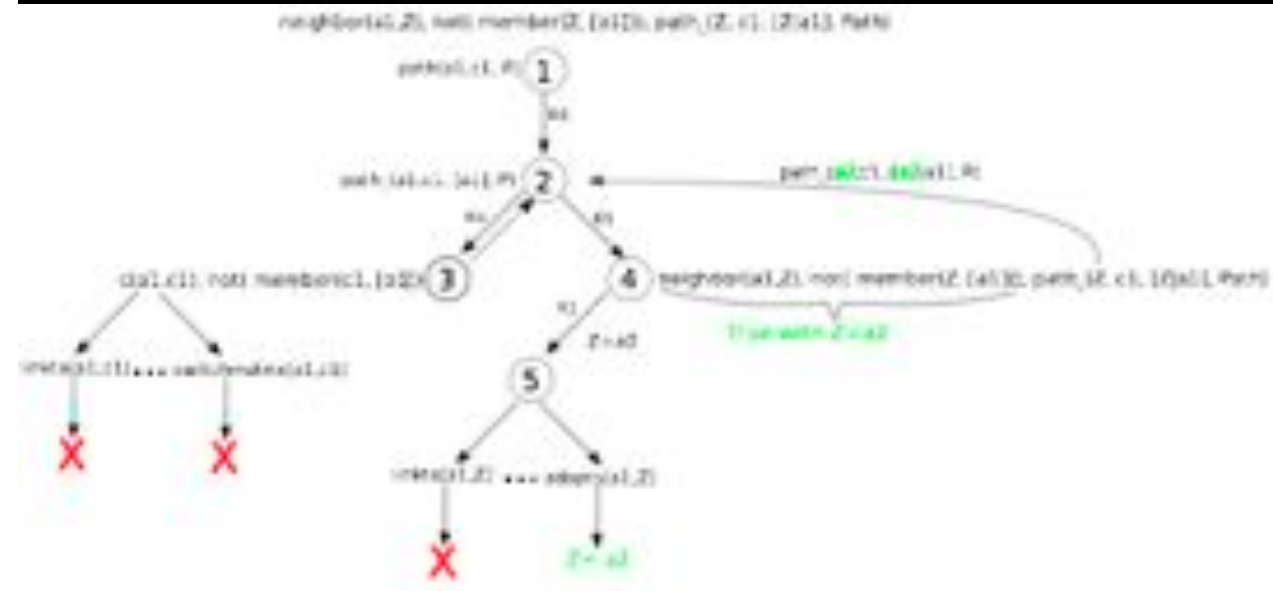

•Reason about graphs

•Find sub-graphs that comply with rules

## Multi layer multi domain networks

The networks for e-Science where applications use dedicated optical circuits.

*Is declarative programming more suitable to find paths in multidomain multi-layer networks? Especially in presence of constraints and complex requests?* 

Our approach:

- 1. We generate BA network graphs with a varying number of domains and nodes. Barabasi-Albert scale free graphs are a good representation of these networks.
- 2. We represent the graphs in NDL Network Description Language, the RDF schemas.
- 3. We load the RDF files in Prolog and Python programs
- 4. We perform a modified DFS –Depth First Search- algorithm to find paths.

## Single layer networks: results

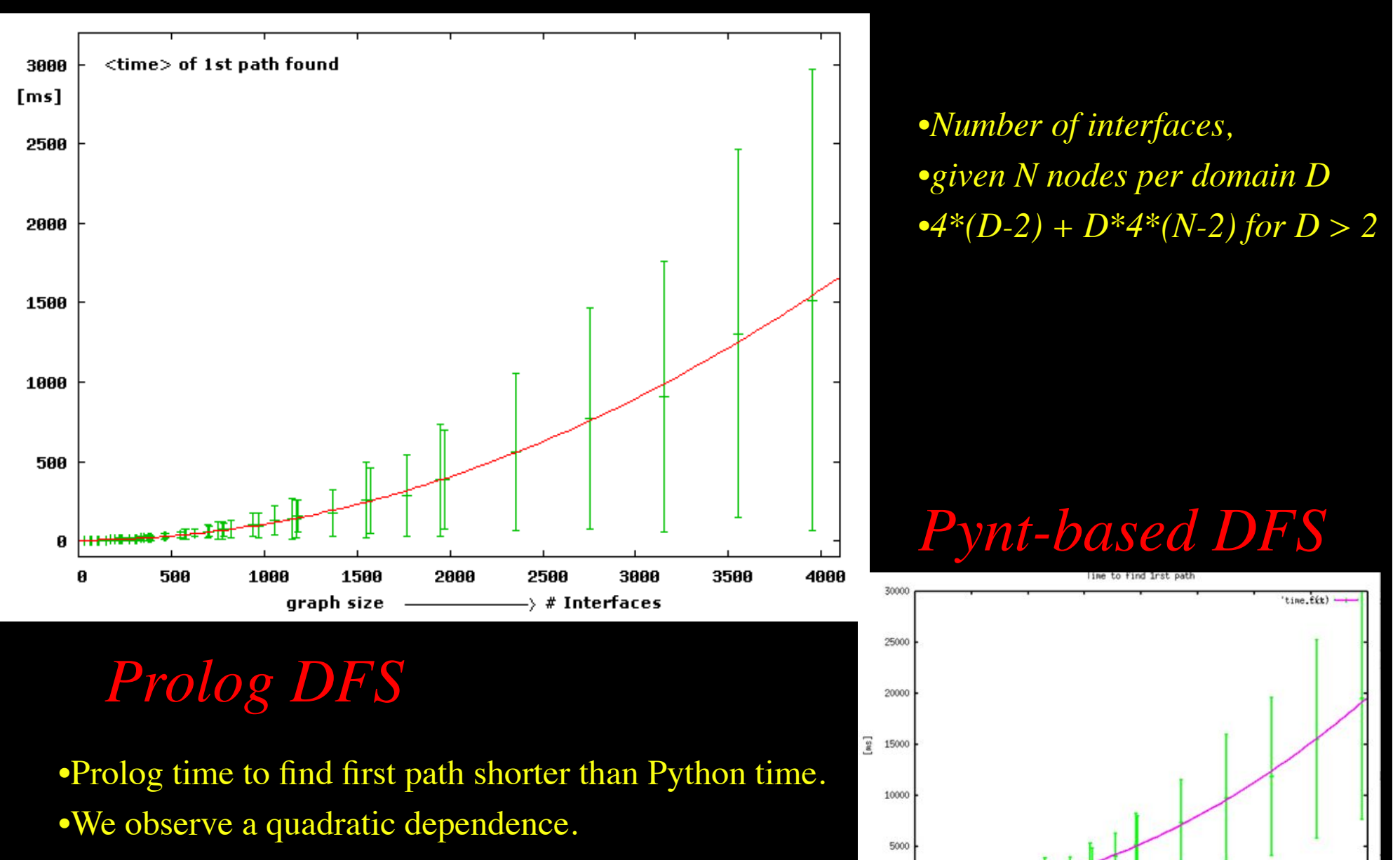

1000

1500

onanh eige

2000

2500

 $\rightarrow$  + Interfaces

3000

3500

400

•Length of paths found comparable.

### Multi-layer network

![](_page_63_Figure_1.jpeg)

#### **Prolog rule:**

rdf\_db:rdf( Intf1, ndl:'layer', Layer),  $\%$ -- get layer of interface Intf1  $\rightarrow$  Layer Layer == 'wdm#LambdaNetworkElement',  $\%$ -- are we at the WDM-layer ? rdf db:rdf( Intf1, ndl:'linkedTo', Intf2 ),  $\%$ -- is Intf1 linked to Intf2 in the RDF file? rdf\_db:rdf( Intf2, wdm:'wavelength', W2),  $\%$ -- get wavelength of Intf2  $\rightarrow$  W2  **compatible\_wavelengths( CurrWav, W2 ). %-- is CurrWav compatible with W2 ?**

- **linkedto( Intf1, Intf2, CurrWav ):- %-- is there a link between Intf1 and Intf2 for wavelength CurrWav ?**
	-
	-
	-
	-
	-

**linkedto( B4, D4, CurrWav ) is true for any value of CurrWav linkedto( D2, C3, CurrWav) is true if CurrWav == 1310**

## Multi-layer

Path between interfaces A1 and E1:

A1-A2-B1-B4-D4-D2-C3-C4-C1-C2-B2-B3-D3-D1-E2-E1

![](_page_64_Figure_3.jpeg)

## RDF describing Infrastructure content content RDF/CG RDF/CG RDF/ST RDF/NDL RDF/NDL RDF/VIZ RDF/CPU Application: find video containing x, then trans-code to it view on Tiled Display PG&CdL

# Applications and Networks become aware of each other!

#### **CineGrid Description Language**

CineGrid is an initiative to facilitate the exchange, storage and display of high-quality digital media.

The CineGrid Description Language (CDL) describes CineGrid resources. Streaming, display and storage components are organized in a hierarchical way.

CDL has bindings to the NDL ontology that enables descriptions of network components and their interconnections.

With CDL we can reason on the CineGrid infrastructure and its services.

![](_page_66_Figure_6.jpeg)

![](_page_66_Figure_7.jpeg)

![](_page_66_Figure_8.jpeg)

CDL links to NDL using the owl:SameAs property. CDL defines the services, NDL the network interfaces and links. The combination of the two ontologies identifies the host pairs that support matching services via existing network connections

![](_page_66_Figure_10.jpeg)

## **Contents**

- 1. The need for hybrid networking
- 2. StarPlane; a grid controlled photonic network
- 3. Cross Domain Authorization using Tokens
- 4. RDF/Network Description Language
- 5. Tera-networking
- 6. Programmable networks

![](_page_67_Picture_7.jpeg)

# **TeraThinking**

- What constitutes a Tb/s network?
- CALIT2 has 8000 Gigabit drops ?->? Terabit Lan?
- look at 80 core Intel processor
	- cut it in two, left and right communicate 8 TB/s
- think back to teraflop computing!
	- MPI makes it a teraflop machine
- massive parallel channels in hosts, NIC's
- TeraApps programming model supported by
	- TFlops -> MPI / Globus
	- TBytes –> OGSA/DAIS
	- TPixels -> SAGE
	- TSensors -> LOFAR, LHC, LOOKING, CineGrid, ...
	- $-$  Tbit/s  $\rightarrow$  ?

# Need for discrete parallelism

- it takes a core to receive 1 or 10 Gbit/s in a computer
- it takes one or two cores to deal with 10 Gbit/s storage
- same for Gigapixels
- same for 100's of Gflops
- Capacity of every part in a system seems of same scale
- look at 80 core Intel processor – cut it in two, left and right communicate 8 TB/s
- massive parallel channels in hosts, NIC's
- Therefore we need to go massively parallel allocating complete parts for the problem at hand!

![](_page_69_Picture_9.jpeg)

## **Contents**

- 1. The need for hybrid networking
- 2. StarPlane; a grid controlled photonic network
- 3. Cross Domain Authorization using Tokens
- 4. RDF/Network Description Language
- 5. Tera-networking
- 6. Programmable networks

![](_page_70_Picture_7.jpeg)

User Programmable Virtualized Networks allows the results of decades of computer science to handle the complexities of application specific networking.

- The network is virtualized as a collection of resources
- UPVNs enable network resources to be programmed as part of the application
- Mathematica, a powerful mathematical software system, can interact with real networks using UPVNs

![](_page_71_Figure_4.jpeg)

![](_page_71_Figure_5.jpeg)
### Topology matters can be dealt with algorithmically Mathematica enables advanced graph queries, visualizations and real-time network manipulations on UPVNs

Results can be persisted using a transaction service built in UPVN

#### Initialization and BFS discovery of NEs

**Needs["WebServices`"] <<DiscreteMath`Combinatorica` <<DiscreteMath`GraphPlot` InitNetworkTopologyService["edge.ict.tno.nl"]** 

Available methods:

{DiscoverNetworkElements,GetLinkBandwidth,GetAllIpLinks,Remote, NetworkTokenTransaction}

**Global`upvnverbose = True;** 

**AbsoluteTiming[nes = BFSDiscover["139.63.145.94"];][[1]]** 

**AbsoluteTiming[result = BFSDiscoverLinks["139.63.145.94", nes];][[1]]**

Getting neigbours of: 139.63.145.94 Internal links: {192.168.0.1, 139.63.145.94}

Getting neigbours of:192,168.2.3<br><u>Transaction on shortest path with tokens </u> (...)

**nodePath = ConvertIndicesToNodes[ ShortestPath[ g,**  Internal links: {192.168.2.3} **Node2Index[nids,"192.168.3.4"],** 

**Node2Index[nids,"139.63.77.49"]], nids];**

**Print["Path: ", nodePath]; If[NetworkTokenTransaction[nodePath, "green"]==True,** 

**Print["Committed"], Print["Transaction failed"]];**

Path:

{192.168.3.4,192.168.3.1,139.63.77.30,139.63.77.49}

#### Committed

ref: Robert J. Meijer, Rudolf J. Strijkers, Leon Gommans, Cees de Laat, User Programmable Virtualiized Networks, accepted for publication to the IEEE e-Science 2006 conference Amsterdam.

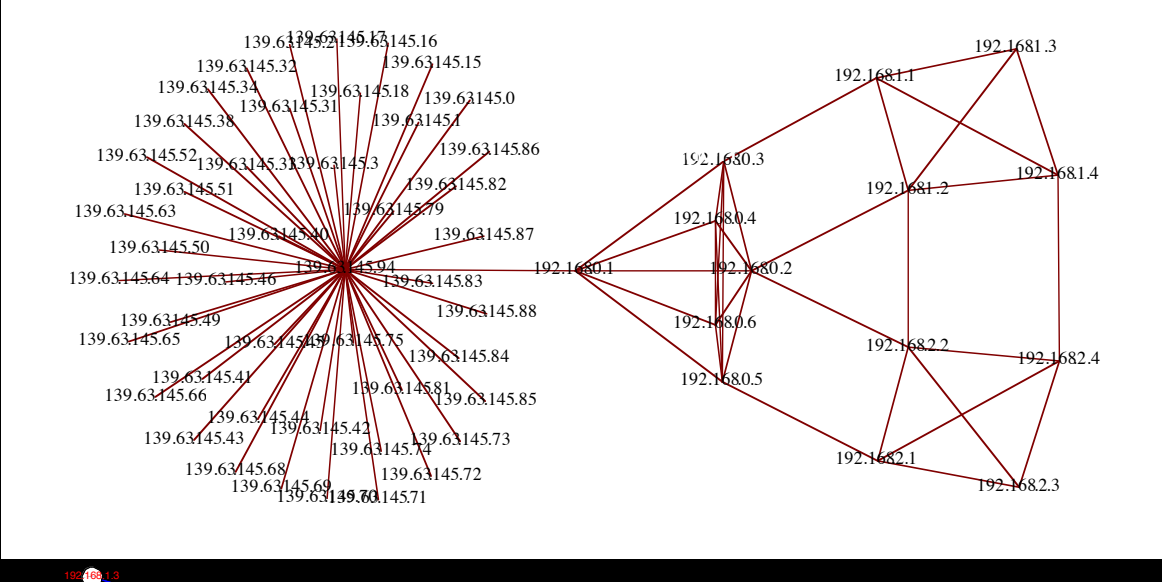

95.9 94.5 95.8 96. 99.9 99. 100. 100. 99.9 100. 100. 99.8 100. 100. 98.9 100.  $100.$   $107.$ 192.168<mark>.0.2 04.2 193.145.94</mark> 192.168.0.1 139.168.0.1 139.168.0.1 139.43.145.94 192.168.0.3 192.168.0.4 192.168.0.5 192.168.0.6 192.168.1.1 192.168.1.2 192.168.1.4 192.168.2.1 192.168.2.2 192.168.2.3 192.168.2.4 Network flows using real-time bandwidth measurements

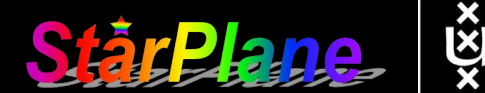

### TouchTable Demonstration @ SCNO

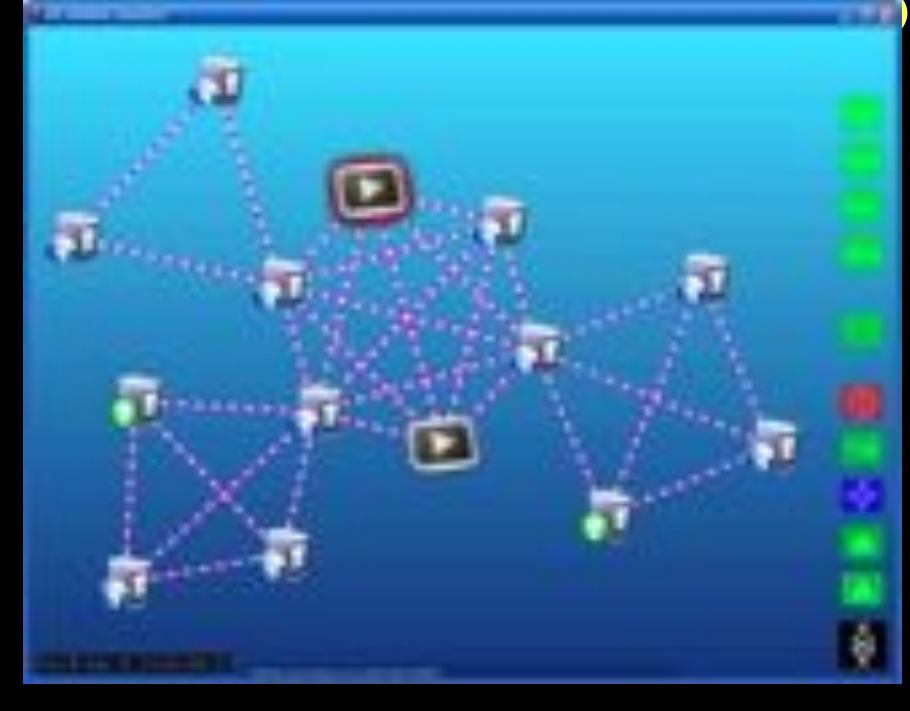

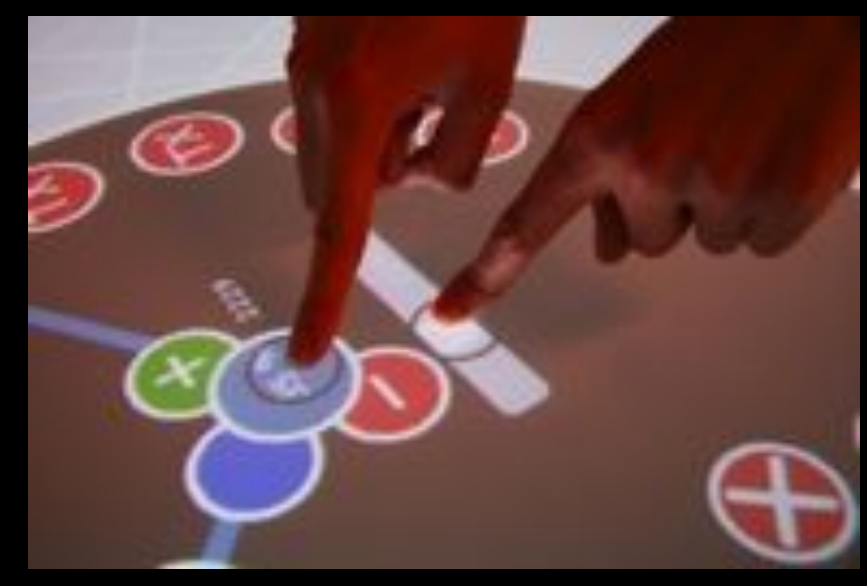

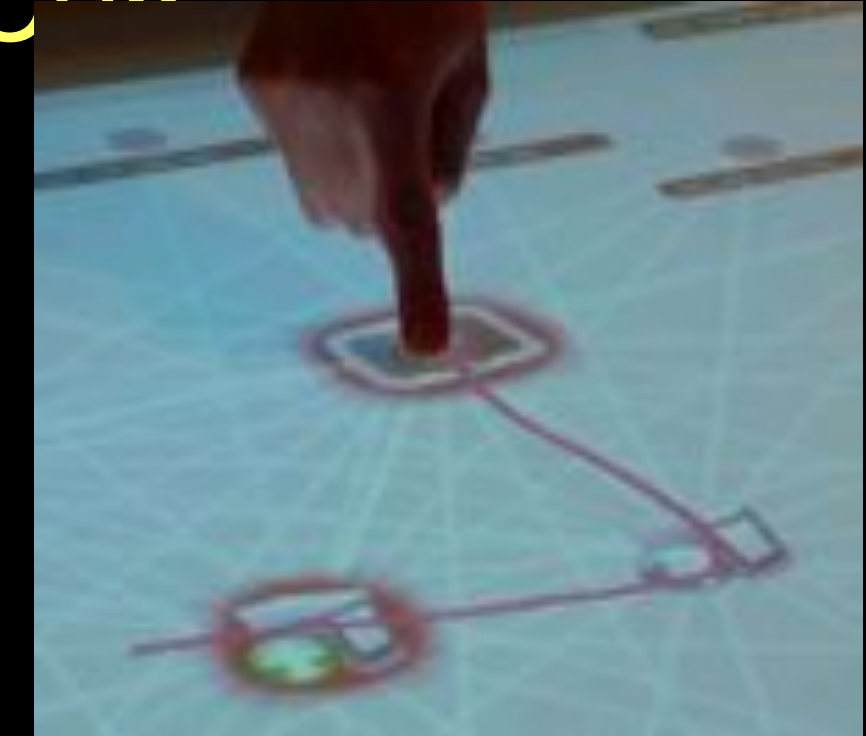

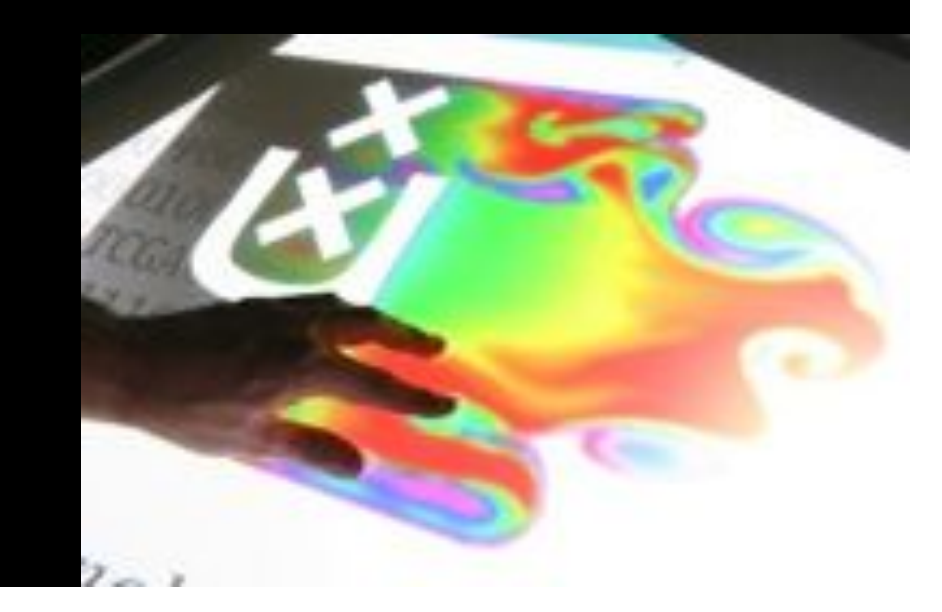

# Interactive programmable networks

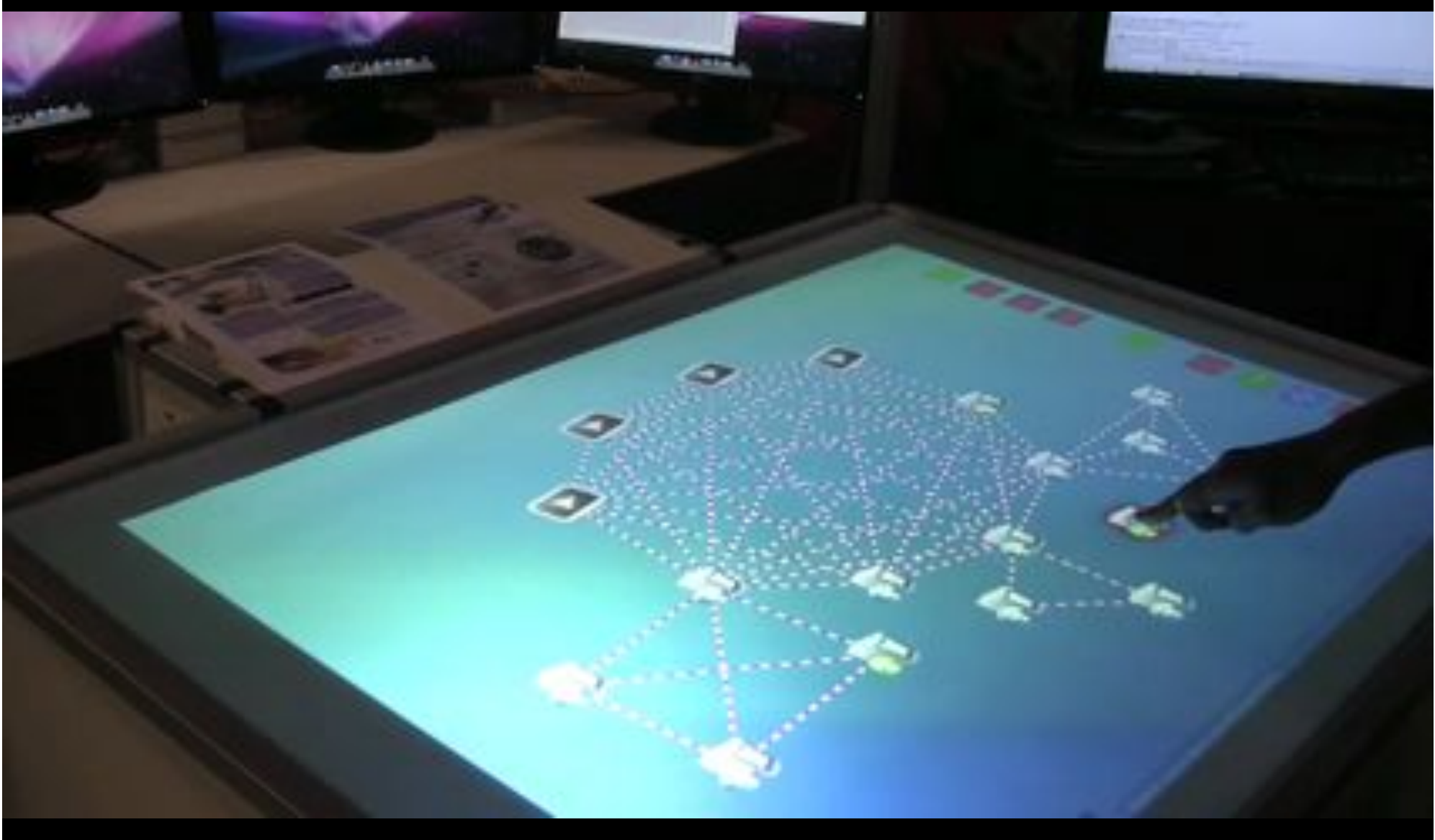

## *Questions ?*

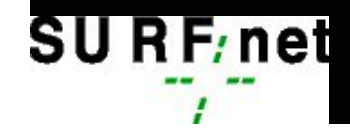

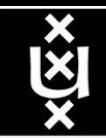